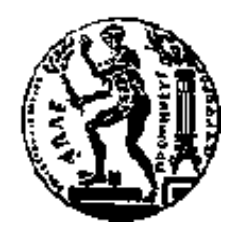

## ΕΘΝΙΚΟ ΜΕΤΣΟΒΙΟ ΠΟΛΥΤΕΧΝΕΙΟ

ΣΧΟΛΗ ΕΦΑΡΜΟΣΜΕΝΩΝ ΜΑΘΗΜΑΤΙΚΩΝ ΚΑΙ ΦΥΣΙΚΩΝ ΕΠΙΣΤΗΜΩΝ

ΤΟΜΕΑΣ ΦΥΣΙΚΗΣ

# ΒΑΘΜΟΝΟΜΙΣΗ ΠΡΟΤΥΠΟΥ ΤΟΜΟΓΡΑΦΙΚΟΥ ΣΥΣΤΗΜΑΤΟΣ SPECT ΜΕ ΧΡΗΣΗ ΡΑΔΙΟΙΣΟΤΟΠΟΥ ΙΝΔΙΟΥ-111

Διπλωματική Εργασία του

Χριστοδουλόπουλου Ιωάννη

Επιβλέπων: Γ. Ματσόπουλος

Αν. Καθηγητής ΕΜΠ

Αθήνα, Σεπτέμβριος 2014

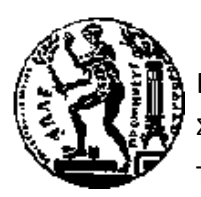

ΕΘΝΙΚΟ ΜΕΤΣΟΒΙΟ ΠΟΛΥΤΕΧΝΕΙΟ ΣΧΟΛΗ ΕΦΑΡΜΟΣΜΕΝΩΝ ΜΑΘΗΜΑΤΙΚΩΝ ΚΑΙ ΦΥΣΙΚΩΝ ΕΠΙΣΤΗΜΩΝ ΤΟΜΕΑΣ ΦΥΣΙΚΗΣ

## Βαθμονόμιση πρότυπου τομογραφικού συστήματος SPECT με χρήση ραδιοισοτόπου ινδίου-111

## ΔΙΠΛΩΜΑΤΙΚΗ ΕΡΓΑΣΙΑ

του

## ΧΡΙΣΤΟΔΟΥΛΟΠΟΥΛΟΥ ΙΩΑΝΝΗ

Επιβλέπων : Γ. Ματσόπουλος Αν. Καθηγητής Ε.Μ.Π.

Εγκρίθηκε από την τριμελή εξεταστική επιτροπή την 2014.

(Υπογραφή) (Υπογραφή) (Υπογραφή)

Γιώργος Ματσόπουλος Νικόλαος Ουζούνογλου Κωνσταντίνος Σιέττος Αν. Καθηγητής Ε.Μ.Π. Καθηγητής Ε.Μ.Π. Αν. Καθηγητής Ε.Μ.Π.

……………………………… ………………………………… …………………………………

Αθήνα, Σεπτέμβριος 2014

(Υπογραφή)

...................................

ΧΡΙΣΤΟΔΟΥΛΟΠΟΥΛΟΣ ΙΩΑΝΝΗΣ

© 2014 – All rights reserved

#### *ΠΕΡΙΛΗΨΗ*

Η πτυχιακή εργασία ασχολείται με την μελέτη ενός πρότυπου τομογράφικού συστήματος SPECT με χρήση ραδιοισοτόπου ινδίου-111. Αρχικά γίνεται μια μικρή ιστορική αναδρομή για την πυρηνική ιατρική. Αναφέροντα λίγα πράγματα για τα συστήματα SPECT, PET και για την λειτουργία της γ-camera. Επίσης προσεγγίζονται περισσότερο τα μικρά συστήματα SPECT που είναι και το αντικείμενο της εργασίας αυτής. Ύστερα περιγράφουμε ένα πρότυπο σύστημα SPECT μιλώντας για το Gantry, τη γ-camera και τo πρόγραμμα επεξεργασίας εικόνας του ImageJ

Στην συνέχεια αναγράφεται η βαθμονόμηση του πειραματικού μέρους της εργασίας. Συγκεκριμένα περιγράφονται η κατασκευή του πλέγματος, η ενεργειακή βαθμονόμηση και η ομοιόμορφη διόρθωση. Μετά παρουσιάζονται οι πειραματικές μετρήσεις και η επεξεργασία τους. Τέλος καταγράφονται τα αποτελέσματα γίνεται σχολιασμός τους και αφήνονται μερικές αιχμές για μελλοντική έρευνα.

#### **ΕΥΧΑΡΙΣΤΙΕΣ**

Αρχικά να ευχαριστήσω τον επιβλέποντα καθηγητή κύριο Γεώργιο Ματσόπουλο, αναπληρωτή καθηγητή στην σχολή ΗΜΜΥ του ΕΜΠ για την ευκαιρία που μου έδωσε στο να ασχοληθώ με, αλλά και να ολοκληρώσω, την διπλωματική μου εργασία.

Ακολούθως να ευχαριστήσω τους κύριους Νικόλαο Ουζούνογλου, Καθηγητή ΕΜΠ και Κωνσταντίνο Σιέττο, Αναπληρωτή Καθηγητή ΕΜΠ για την συνδρομή τους στην ολοκλήρωση της ακόλουθης διπλωματικής εργασίας.

Σημαντικότατο παράγοντα στην εκπόνηση της διπλωματικής αυτής εργασίας, απετέλεσε η πολύτιμη βοήθεια εκ μέρους του καθηγητή κύριου Γεώργιου Λούντου, του ΤΕΙ Αθηνών. Θα ήθελα να τον ευχαριστήσω ιδιαιτέρως για το χρόνο που διέθεσε, αλλά και το ενδιαφέρον που έδειξε, ώστε να μπορέσω να ολοκληρώσω την παρούσα διπλωματική εργασία.

#### **ΠΕΡΙΕΧΟΜΕΝΑ**

### 1. Πυρηνικη Ιατρική

- 1.1 Ιστορική Αναδρομή
- 1.2 Απεικόνιση Πυρηνικής Ιατρικής (SPECT & PET)
- 1.3 Γενικά για το Ίνδιο-111
- 1.4 Αρχή Λειτουργίας Κλινικής γ-Camera
- 1.5 Τεχνική Συστήματος Τομογραφικής Απεικόνισης SPECT
- 1.6 Μικρά Συστήματα γ-Camera Και Διαφορές Τους Απο Τα Κλινικά

### 2. Περιγραφή Πρότυπου Συστήματος SPECT

- 2.1 Χαρακτηριστικά Του Gantry
- 2.2 γ-Camera Του Συστήματος
- 2.3 Λογισμικό Λειτουργίας γ-Camera
- 2.4 Λογισμικά Επεξεργασίας Δεδομέμων
	- 2.4.1 Matlab
	- 2.4.2 QSpect
	- 2.4.3 ImageJ

#### 3. Πειραματικό Μέρος

- 3.1 Βαθμονόμηση
	- 3.1.1 Κατασκεύη Πλέγματος
	- 3.1.2 Ενεργειακή Βαθμονόμηση
	- 3.1.3 Ομοιόμορφη Διόρθωση
- 3.2 Μετρήσεις
	- 3.2.1 Πειραματικές Μετρήσεις
	- 3.2.2 Επεξεργασία Δεδομένων

## 4. Αποτελέσματα

- 4.1 Μελέτη Χρόνου Λήψης Δεδομένων
- 4.2 Μελέτη αριθμού Προβολών
- 4.3 Μελέτη Αριθμού Επαναλήψεων
- 4.4 Μελέτη Διακριτικής Ικανότητας Συναρτήσει της Απόστασης

## 5. Συζήτηση

- 5.1 Σχόλιασμός & Συμπεράσματα
- 5.2 Μελλοντικές Προοπτικές

## Βιβλιογραφία

#### **ΠΥΡΗΝΙΚΗ ΙΑΤΡΙΚΗ**

#### **1.1 Ιστορική Αναδρομή**

Η Πυρηνική Ιατρική είναι η ειδικότητα που βασίζεται τις ιδιότητες του πυρήνα ραδιενεργών και σταθερών ισοτόπων για διαγνωστικούς (in vivo και in vitro), θεραπευτικούς διαγνωστικούς και ερευνητικούς σκοπούς. Χρησιμοποιεί τα χαρακτηριστικά των ατόμων της ύλης για τη διερεύνηση διαταραχών του μεταβολισμού, της φυσιολογίας και της ανατομίας.

Χάρη στην τεχνολογική εξέλιξη τόσο στον τομέα των υπολογιστών (hardware, software) όσο και των ραδιοϊσοτόπων, η Πυρηνική Iατρική είναι σε θέση να αναγνωρίζει ανωμαλίες σε πολύ πρώιμα στάδια της νόσου, πολύ πριν παθολογικά ευρήματα εντοπιστούν από τις άλλες, κλασικές διαγνωστικές μεθόδους. Αυτή η πρώιμη ανίχνευση των παθολογικών ευρημάτων επιτρέπει την έγκαιρη αντιμετώπιση της νόσου, οδηγώντας έτσι σε μια καλύτερη πρόγνωση.

Η Πυρηνική Iατρική έχει μια περίπλοκη και πολυπρόσωπη κληρονομιά. Η καταγωγή της βρίσκεται σε πολλές επιστημονικές ανακαλύψεις, η σπουδαιότερη των οποίων είναι της ιονίζουσας ακτινοβολίας (x-rays) από τον ROENTGEN το Νοέμβριο του 1895. Σε διάστημα ενός έτους, ακολούθησε η παρατήρηση του BECQUEREL ότι τα άλατα του ουρανίου εκπέμπουν φθορίζουσα ακτινοβολία (1896). Ο ορισμός αυτής της ακτινοβολίας ως "ραδιενέργεια" προτάθηκε από τη MARIE CURIE το 1897. Με την ανακάλυψη της τεχνητής ραδιενέργειας το 1934 άνοιξε ο δρόμος για την παραγωγή μιας τεράστιας ποικιλίας από ραδιενεργές ουσίες. Η πρώτη κλινική χρήση της τεχνητής ραδιενέργειας πραγματοποιήθηκε το 1937 για τη θεραπεία ασθενούς με λευχαιμία στο πανεπιστήμιο Berkley της Καλιφόρνια.

Ορόσημο στην ιστορία της πυρηνικής ιατρικής είναι το 1946 όταν το ραδιενεργό ιώδιο χρησιμοποιήθηκε για την θεραπεία ασθενούς με καρκίνο θυρεοειδούς. Η ευρεία εφαρμογή στη κλινική πράξη άρχισε στην δεκαετία του 1960, ενώ την επόμενη δεκαετία άρχισε η απεικόνιση των οργάνων του σώματος (σπλήνας, ήπαρ, εγκέφαλος, γαστρεντερικό, κ.λ.π)

#### Σημαντικοί σταθμοί στην ιστορία της πυρινικής ιατρικής:

- 1896: Henri Becquerel: παρατήρησε μια περίεργη ακτινοβολία από τα άλατα τουουρανίου.
- 1897: Marie Curie: ονόμασε την περίεργη ακτινοβολία "ραδιενέργεια".
- 1913: Frederick Proescher: δημοσίευσε την πρώτη μελέτη ενδοφλέβιας χορήγησης ραδίου για την θεραπεία διαφόρων ασθενειών.
- 1936: John H. Lawrence: χρησιμοποίησε για πρώτη φορά ραδιοφάρμακο (P32) για την αντιμετώπιση λευχαιμίας.
- 1939: Emilio Segre και Glenn Seaborg: ανακάλυψαν τo Tεχνίτιο-99m (99mTc).
- 1940: Ίδρυμα Rockefeller: χρηματοδότησε την κατασκευή του πρώτου κυκλοτρονίου για την παραγωγή βιοϊατρικών ραδιοϊσοτόπων.
- 1951: The U.S. Food and Drug Administration (FDA) -οργανισμός τροφίμων και φαρμάκων: ενέκρινε τη χρήση Ι-131 για την αντιμετώπιση ασθενών με όγκους θυρεοειδούς. Ήταν η πρώτη άδεια χρήσης ραδιοφαρμάκου στην κλινική πράξη.
- 1962: David Kuhl: εισήγαγε την μέθοδο ανακατασκευής για την τομογραφία εκπομπής. Αυτή η μέθοδος αργότερα έγινε γνωστή ως SPECT και PET. H ίδια μέθοδος αξονικής τομογραφίας (CT- scanning).
- 1973: H. William Stauss: εισήγαγε το stress test για το scanning του μυοκαρδίου.
- 1976: John Keyes: ανέπτυξε για πρώτη φορά τις γενικές αρχές της single photon emission computer tomography (SPECT) κάμερας.
- 1976: C. Jaszczak: ανέπτυξε την πρώτη SPECT κάμερα για τη μελέτη της κεφαλής.
- 1981: J.P.Mach: χρησιμοποίησε ραδιοσημασμένα αντισώματα για την απεικόνιση όγκων.
- 1992: FDA: έδωσε την άδεια για τη χρήση των ραδιοσημασμένων αντισωμάτων στην απεικόνιση χωροεξεργασιών του ανθρωπίνου σώματος.

### **1.2 Απεικόνιση Πυρηνικής Ιατρικής (SPECT & PET)**

 Η Πυρηνική Ιατρική χρησιμοποιεί τα ραδιοϊσότοπα, με τη μορφή ραδιοφαρμάκων, που χορηγούνται στον εξεταζόμενο με κατάποση, με ένεση ή με εισπνοή. Το ραδιοφάρμακο διαχέεται στο σώμα σύμφωνα με την κατάσταση του οργασιμού εκείνη τη στιγμή, αλλά και σύμφωνα με τους νόμους του μεταβολισμού. Κατάλληλα τοποθετημένος εξωτερικός ανιχνευτής (γ καμερα) συλλέγει την εκπεμπόμενη ακτινοβολία (που παράγεται κατά την αποδιέγερσή του ραδιοϊσοτόπου) που διαπερνά το σώμα του εξεταζόμενου και δημιουργεί εικόνες προβολής (ημι-διέλευσης).

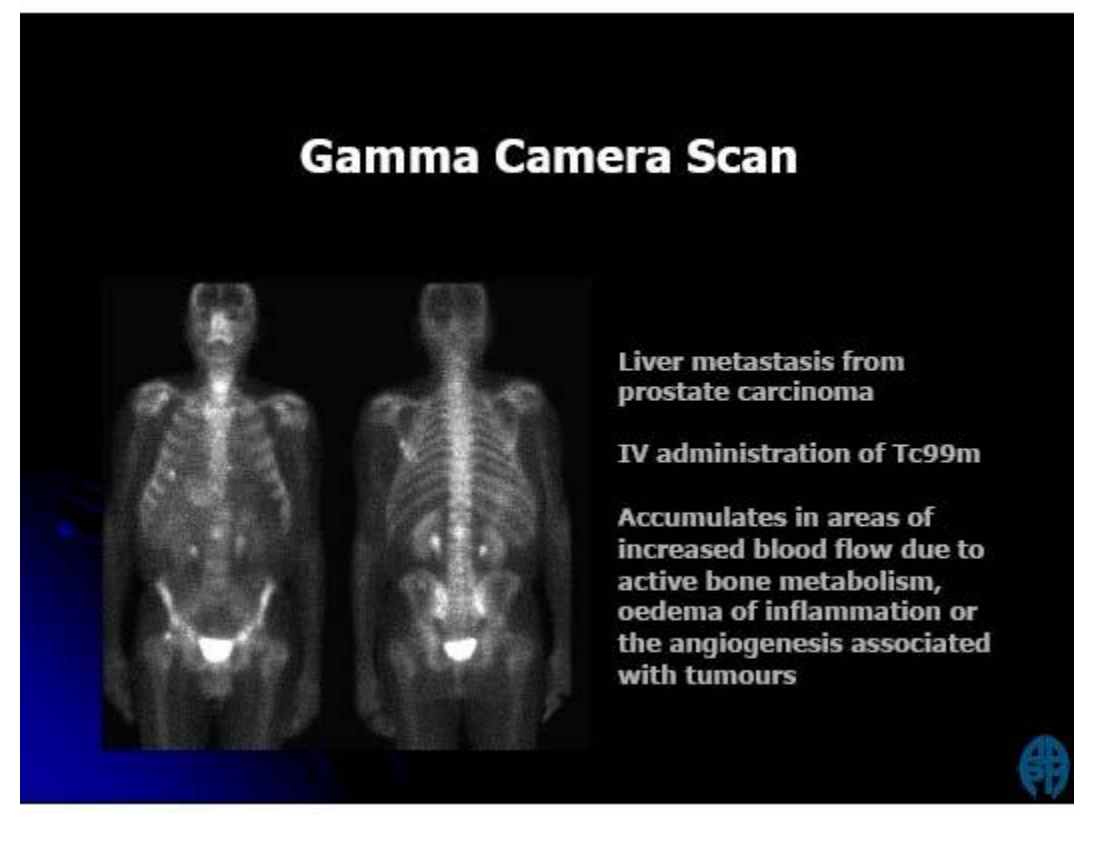

*Εικόνα 1. Απεικόνιση Καρκίνου στο συκώτι ασθενούς με χρήση ραδιενεργού ισοτόπου Τεχνιτίου*

Η απεικόνιση της Πυρηνικής Ιατρικής είναι εκομπής (emission) και όχι διέλευσης, εφόσον το ραδιοφάρμακο εκπέμπει την ενέργεια του μέσα από το εσωτερικό του σώματος του εξεταζόμενου.

Η απεικόνιση της Πυρηνικής Ιατρικής είναι μορφή λειτουργικής απεικόνισης, επειδή παρέχει πληροφορίες της λειτουργικής κατάστασης του εξεταζόμενου. Π.χ. το χημικό στοιχείο θάλλιο έχει την τάση να συγκεντρώνεται στο μυοκάρδιο, αλλά δεν συγκεντρώνεται σε ισχαιμικές ή εμφραγματικές περιοχές του μυοκαρδίου. Έτσι αυτές οι περιοχές εμφανίζονται στην τελική εικόνα (μετά τη χορήγηση ραδιενεργού θαλλίου) ως ψυχρές και είναι ενδεικτικές της λειτουργικής κατάστασης του μυοκαρδίου. Το χημικό στοιχείο ιώδιο, επιλέγει και συγκεντρώνεται στον ιστό του θυρεοειδούς, επομένως το ραδιενεργό ιώδιο είναι κατάλληλο για να παραχθεί εικόνα εκπομπής του ίδιου θυρεοειδούς, όπως και περιοχών του σώματος με τυχόν μετάσταση του καρκίνου του θερεοειδούς.

Η απεικόνιση της Πυρηνικής Ιατρικής μπορεί να είναι είτε επίπεδη είτε τομογραφική. Η επίπεδη είναι εικόνα προβολής και ουσιαστικά πρόκειται για "χαρτογράφηση" δύο διαστάσεων της κατανομής του ραδιοφαρμάκου. Η τομογραφική (single photon emission computed tomography – SPECT) απεικονίζει τις πληροφορίες που εμπεριέχονται στις ακτίνες γ (συνήθως) που πηγάζουν από το σώμα του εξεταζόμενου (στις περιοχές που είναι συγκεντρωμένο το ραδιοφάρμακο) και πορεύονται προς όλες τις κατευθύνσεις. Οι ανιχνευτές της SPECT δημιουργούν (ανακατασκευάζουν) εικόνες τομών του σώματος με τη λογική της υπολογιστικής τομογραφίας και δίνουν τρισδιάστατη απεικόνιση της κατανομής του ραδιοφαρμάκου στο εσωτερικό του, προσφέροντας στον ιατρό πληροφορίες για τη λειτουργία οργάνων και ιστών.

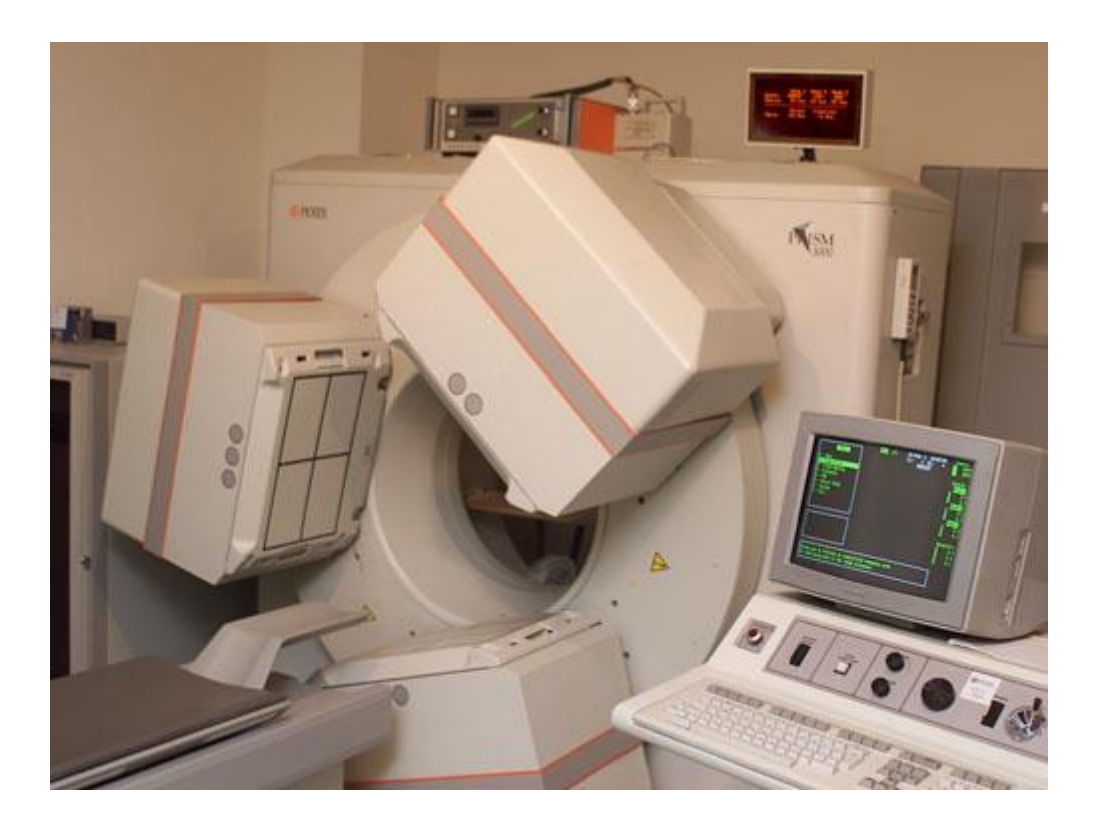

*Εικόνα 2. Εργαστηριακή απεικόνιση τομογραφικού διαγνωστικού συστήματος*

Η τομογραφική απεικόνιση της Πυρηνικής Ιατρικής, εκτός από SPECT, μπορεί να είναι και PET (positron emission tomography – ποζιτρονιακή απεικόνιση). Η PET εκμεταλλεύεται το φαινόμενο της εκπομπής ποζιτρονίων, ενός από τους τρόπους ραδιενεργού διάσπασης, που συνοδεύεται αναπόφευκτα από το φαινόμενο της εξαϋλωσης, δηλαδή της ταυτόχρονης εκπομπής ενός ζεύγους φωτονίων γ, πορευομένων προς ακριβώς αντίθετες κατευθύνσεις. Ραδιοφάρμακα όπως το FDG (P-fluorodeoxyglucose) εκπέμπουν καταρχήν τα ποζιτρόνια και τα 2 φωτόνια που αμέσως μετά δημιουργούνται, καταγράφονται από ειδικούς ανιχνευτές που εν είδει δακτυλίου περιβάλλουν το ανθρώπινο σώμα. Η πληροφορία κάθε κρούσης στον ανιχνευτή αξιολογείται μόνον όταν η κρούση αυτή είναι ταυτόχρονη σε δύο ανιχνευτές του δακτυλίου, εκ διαμέτρου αντίθετους.

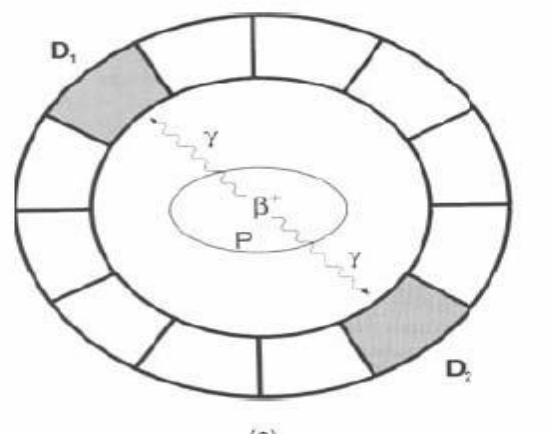

 $(a)$ 

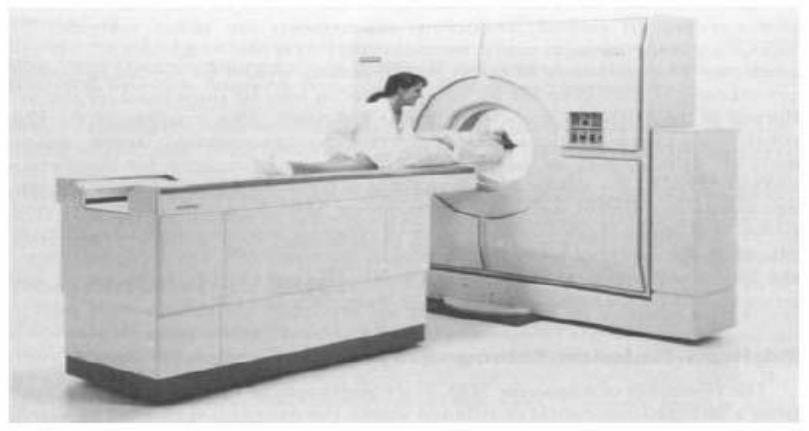

 $(b)$ 

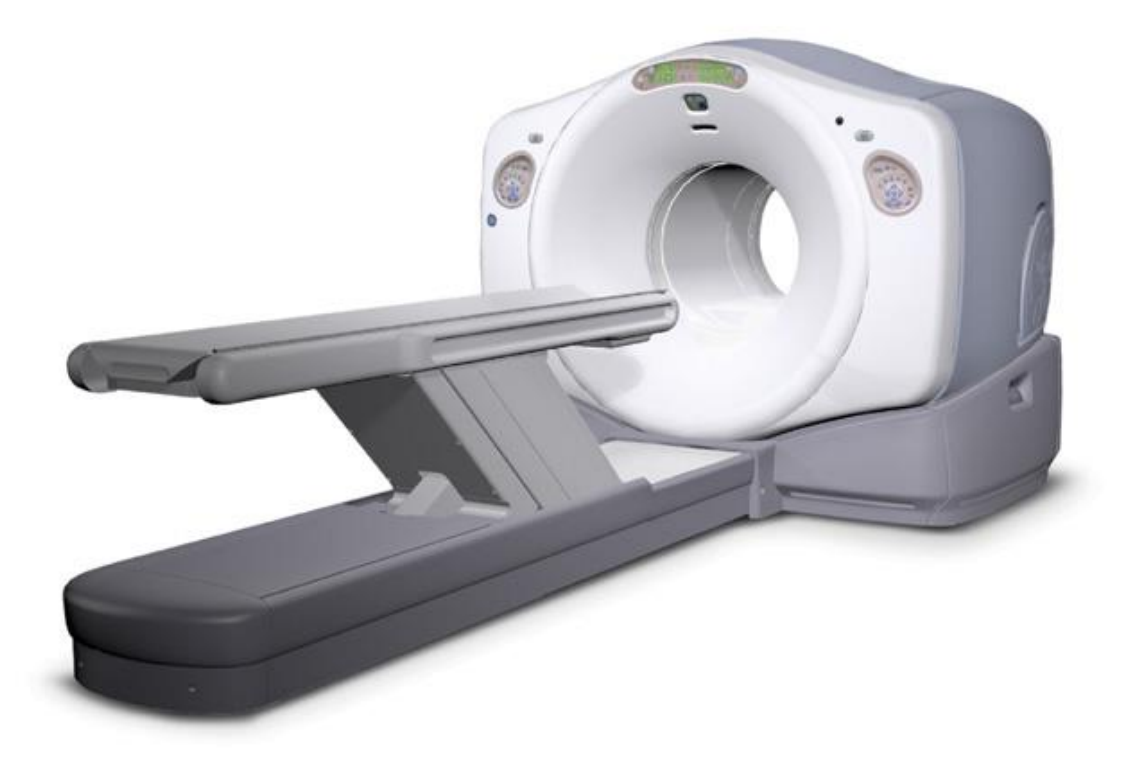

*Εικόνα 3. Α) Κάτοψη του θαλάμου ανίχνευσης φωτονίων. Β) Παραδείγματα τομογραφικών συστημάτων.*

Το ΡΕΤ με τη βοήθεια ισχυρού υπολογιστή, δίνει επομένως τρισδιάστατη εικόνα (σε τομές) της κατανομής του ραδιοφαρμάκου στο εσωτερικό του σώματος, με πολύ λιγότερο "ηλεκτρονικό θόρυβο" από τις άλλες τομογραφικές τεχνικές, επειδή είναι «επιλεκτική» μέθοδος. Όμως είναι ένα πολύπλοκο εργαλείο υψηλής δαπάνης, όχι μόνον εξαιτίας του πιο περίπλοκου ανιχνευτικού συστήματος, αλλά και επειδή συνοδεύεται αναγκαστικά από συστήματα παραγωγής των συγκεκριμένων βραχύβιων ραδιοϊσοτόπων εκπομπής ποζιτρονίων, όπως άνθρακα, οξυγόνου ή φθορίου, τα οποία ενδιαφέρουν πολύ από την άποψη της φυσιολογίας, καθώς εμπλέκονται άμεσα σε μεγάλο αριθμό βιοχημικών διεργασιών του ανθρώπινου σώματος. Π.χ. το 18 FDG εναποτίθεται σε ιστούς με υψηλό ρυθμό μεταβολισμού της γλυκόζης, όπως ο καρκίνος και οι μεταστάσεις του.

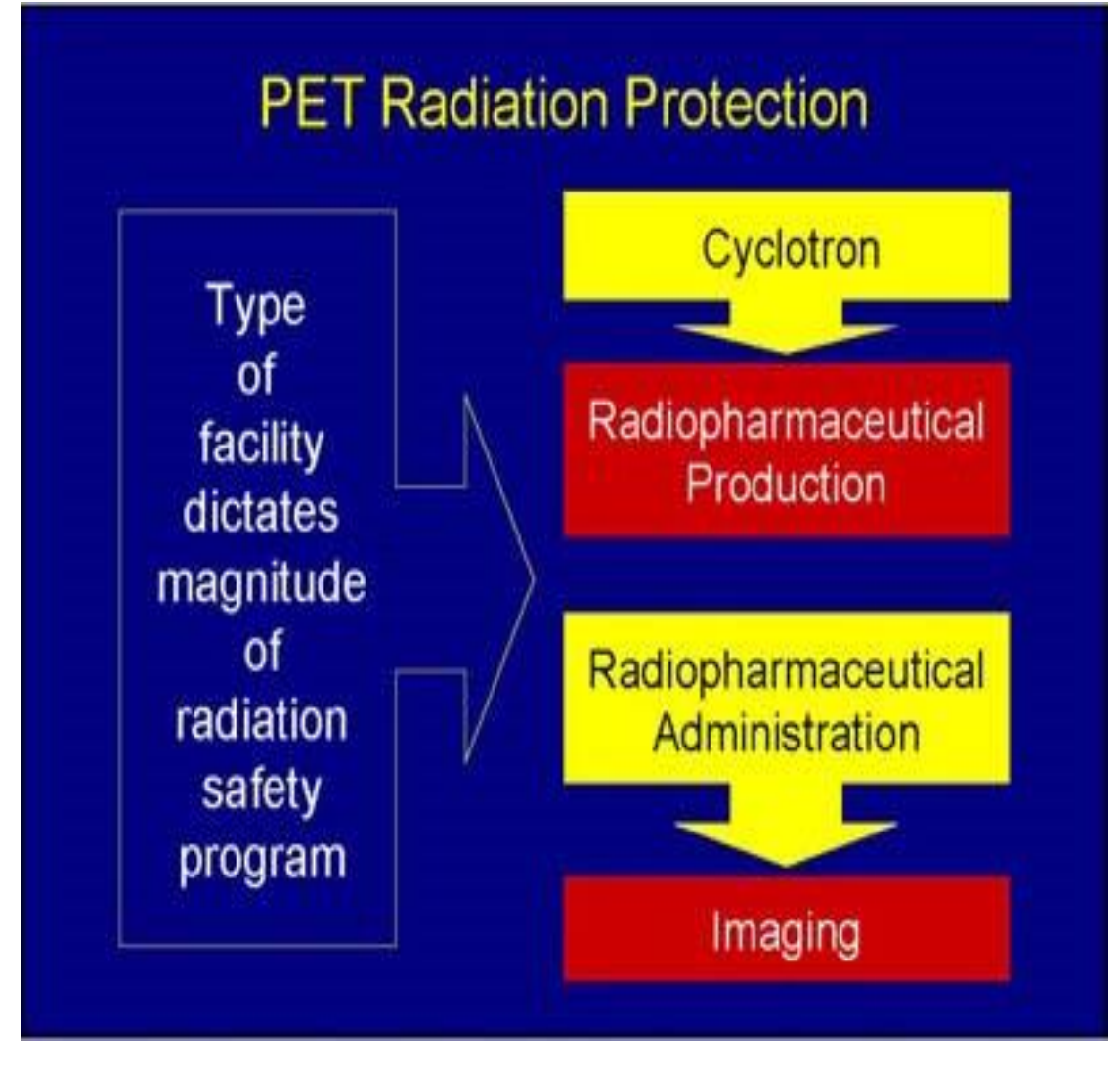

*Σχήμα 4. Τυπική διαγραμματική αναπαράσταση της βασικής αρχής λειτουργίας PET*

### **1.3 Γενικά για το ίνδιο.**

Το Ίνδιο-111 είναι ένα νουκλεϊδιο δέσμευσης ηλεκτρονίων, δηλαδή δεν εκπέμπει ένα σωμάτιο βήτα, αλλά αντ 'αυτού συλλαμβάνει ένα από τα τροχιακά ηλεκτρόνια (συνήθως το ηλεκτρόνιο Κ) στο άτομο του ινδίου. Μετά την δέσμευση του ηλεκτρονίου, ο προκύπτων πυρήνας του καδμίου έχει απομείνει σε μια διεγερμένη κατάσταση και απελευθερώνεται αμέσως από αυτήν την περίσσεια ενέργειας με την εκπομπή φωτονίων ακτίνων γάμμα ενεργειών l7l και 245 keV. Παράλληλα με αυτή την ακτινοβολία γάμμα, εκπέπονται και X-Ray φωτόνια ενέργειας περίπου 23 keV, αυτά έχουν ως αποτέλεσμα την αποδιέγερση του θυγατρικού ατόμου καδμίου. Σε ένα μικρό ποσοστό των διασπάσεων του πυρήνα καδμίου-111 η περίσσεια ενέργεια χρησιμοποιείται για την εκπομπή ενός τροχιακού ηλεκτρονίου από το άτομο - αυτό ονομάζεται ηλεκτρόνιο εσωτερικής μετατροπής και προκύπτει από το άτομο με κινητική ενέργεια ίση με την αρχική ενέργεια του φωτονίου μείον την ενέργεια δέσμευσης των ηλεκτρονίων στο άτομο.

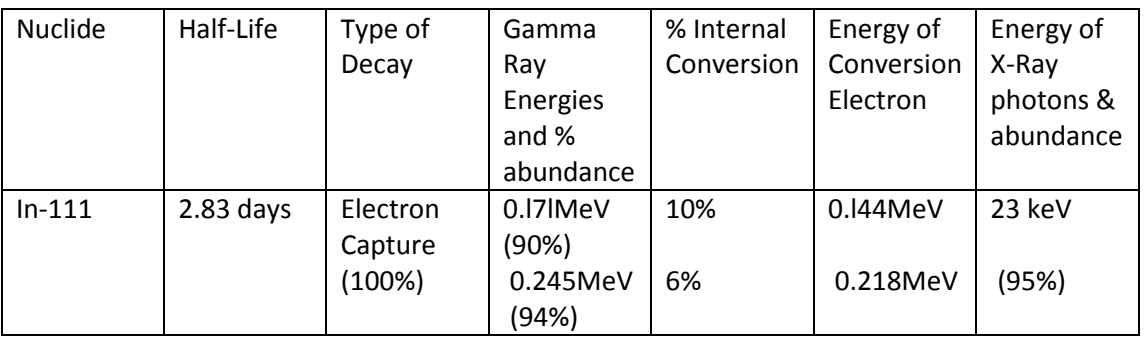

Συνοψίζοντας τις ιδιότητες του Ινδίου-111 έχουμε :

Ένα ακραίο παράθυρο geiger-muller σωλήνα π.χ. Minimonitor Τύπος E, τύπου EL ή Type EP15 θα ανιχνεύσει τα εκπεμπόμενα ηλεκτρόνια εσωτερικής μετατροπής, αλλά παρατηρήσετε ότι μόνο L6% του ίνδιο-111 διασπάσεις παράγουν ένα ηλεκτρόνιο μετατροπής, έτσι ώστε η απόδοση ανίχνευσης είναι αντιστοίχως μειώνεται. Αυτές οι οθόνες είναι σχετικά ανεξάρτητο από το Χ και ακτινοβολία γάμμα ανίχνευσης μόνο περίπου το ένα φωτόνιο σε μια εκατό. Ο μετρητής σπινθηρισμού minimonitor Τύπος 42Β συνήθως χρησιμοποιείται για την παρακολούθηση ιώδιο-125 είναι εξίσου κατάλληλο για την παρακολούθηση ίνδιο-111, δεδομένου ότι έχει απόδοση περίπου l00% για την ανίχνευση της 23 keV Χ-ακτινοβολία. Εντοπίζει επίσης τα φωτόνια ακτίνων γάμμα, αλλά με μειωμένη αποτελεσματικότητα, δεδομένου το σπινθηριστή σε αυτή την οθόνη (NaI (TI)) είναι μόνο Ιπίγτί παχύ. Το επίπεδο μόλυνσης των 3BQ cm-2 βούληση παράγουν ένα ποσοστό καταμέτρηση των 2cps πάνω από το υπόβαθρο στο Τύπος 42Β. Το GM Minimonitor Τύπος Ε μπορεί να χρησιμοποιηθεί για να ληφθεί ένα ακάθαρτο εκτίμηση του ρυθμού δόσης από το Χ και γάμμα ακτινοβολία με τη χρήση της μετατροπής 1 μSv h-1 = 2.4 cps δηλαδή επαρκής Θωράκιση Επίπεδο (7.5μSv h-1) = l8 cps Η υπολογισμένη ρυθμός δόσης σε απόσταση από lm l MBq ινδίου-111 είναι 0.054 μSv h-1 από το γάμμα ακτινοβολία και επιπλέον 0.080 μSv h-1 από την ακτινοβολία-Χ, δηλαδή συνολικά ρυθμό δόσης 0.13 μSv h-1 σε lm από l MBq. Έτσι, ένα millicurie (37 MBq) In-111 θα παράγει ένα ρυθμό δόσης των 5 μSv h-1 σε μια απόσταση lm. Η ακτινοβολία-Χ είναι εύκολα διακόπτεται με μόλυβδο φύλλο πάχους 0,5 mm, που όμως η ακτινοβολία γάμμα απαιτεί 4 χιλιοστά του μολύβδου για να μετριάσει το ρυθμό δόσης κατά έναν παράγοντα Χ l00. Λόγω του σχετικά μικρού χρόνου ημιζωής της (2,83 ημέρες), το Ετήσιο Όριο εισαγωγής να παράγει μια αποτελεσματική δόση των 20 mSv είναι αρκετά μεγάλο.

ALI (κατάποση): - 5 x L07

Bq

ALI (εισπνοή): - 9 x 107

Bq

Περαιτέρω πληροφορίες σχετικά με τη χρήση αυτού του ραδιοϊσοτόπου μπορεί να ληφθεί από το Πανεπιστήμιο Ακτινοβολία Υπηρεσία Προστασίας ext 4471.

Το ραδιενεργό 111In, το οποίο εκπέμπει ακτινοβολία γ με ενέργεια 172 και 245 KeV, χρησιμοποιείται κυρίως συνδεδεμένο με το διαιθυλενο-τριαμινο-πενταοξικό οξύ, DTPA, για τη δεξαμενογραφία του εγκεφάλου και συνδεδεμένο με το οκτρεοτίδιο[Σημ. 10] για την απεικόνιση διαφόρων όγκων, αλλά η κυριότερη χρησιμότητά του προκύπτει από τη σύνδεσή του με διάφορα αντισώματα ή αντιγόνα για τη σπινθηρογραφική απεικόνιση διαφόρων καρκινωμάτων και των μεταστάσεων αυτών. Επίσης χρησιμοποιείται το 113In ως 113mInCl και ως 113mIn-DTPA.

## **1.4 Αρχή Λειτουργίας Κλινικής γ-Camera**

Στοιχεία της γ-camera:

Κατευθυντήρας (collimator)

Σπινθηριστής NaI (scintillator)

Συστοιχία φωτοπολλαπλασιαστών (photomultipliers)

- Τα απαραίτητα ηλεκτρονικά συστήματα (καταγραφή της θέσης των σπινθηρισμών και ανάλυση του εύρους των παλμών)
- Μολύβδινη θωράκιση αρκετού πάχους (για να αποκλειστεί η επίδραση από ακτινοβολία εκτός της υπό εξέταση περιοχής)

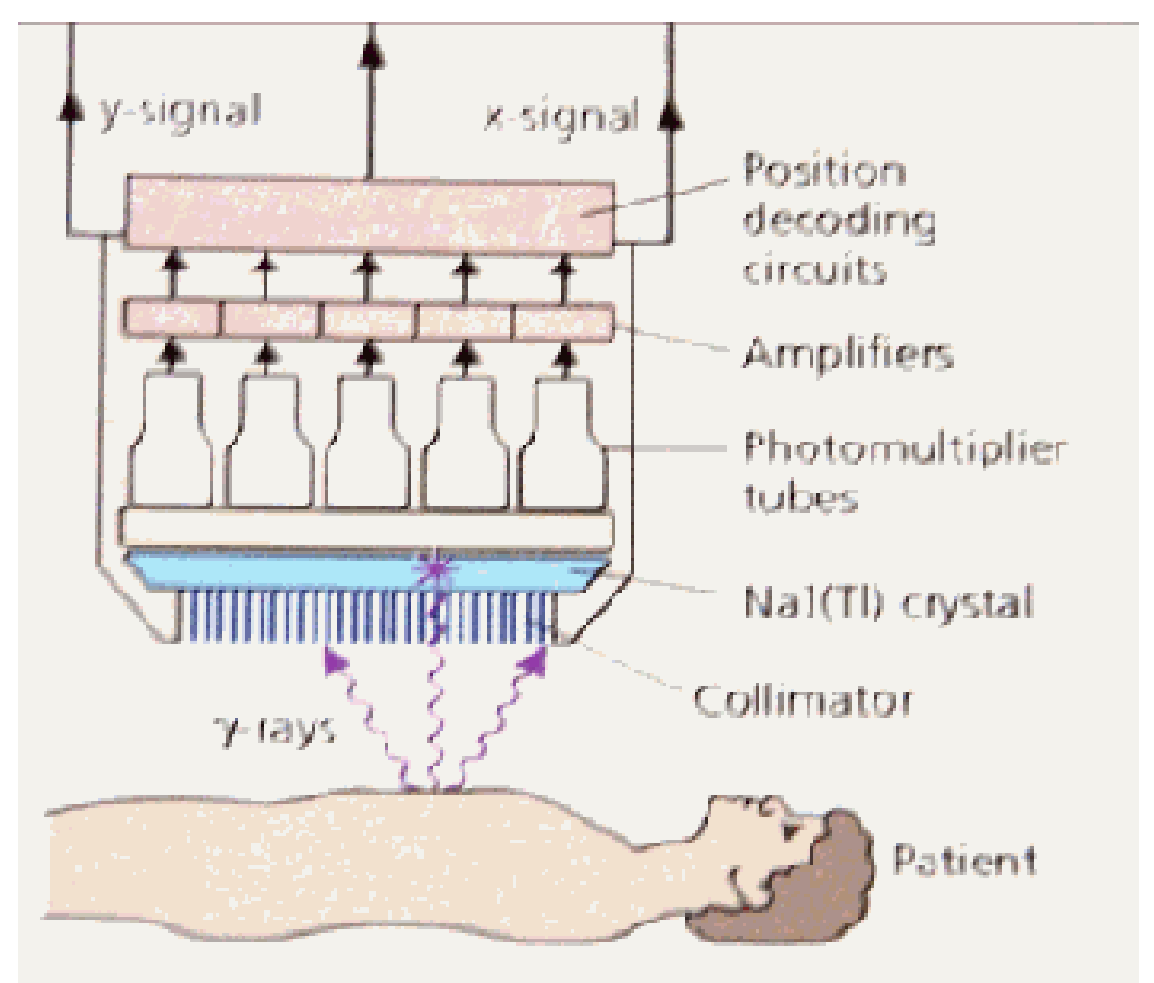

*Σχήμα 5. Απεικόνιση καταγραφής δεδομένων από ασθενή*

#### Λειτουργία γ-camera

Η εκπεμπόμενη ακτινοβολία μέσω κατευθυντήρα συναντά τον κρύσταλλο του σπινθηριστή, όπου απορροφώνται τα φωτόνια και παράγονται σπινθηρισμοί (ορατών φωτονίων) στο σημείο απορρόφησης. Η ένταση των σπινθηρισμών είναι ανάλογη του αριθμού των φωτονίων που προσπίπτουν στον κρύσταλλο. Η φωτοκάθοδος των φωτοπολλαπλασιαστών, βρίσκεται σε οπτική επαφή με τον κρύσταλλο με τη βοήθεια του κυματοδηγού (light guide), μαζί με το λογικό κύκλωμα θέσης, δίνουν τις συντεταγμένες (x,y) της θέσης του κάθε σπινθηρισμού που παράγεται στον κρύσταλλο. Δημιουργείται έτσι ένα αποτύπωμα των σπινθηρισμών, το οποίο περιγράφει την κατανομή της ιοντίζουσας του υπό μελέτη δείγματος. Ο κάθε φωτοπολλαπλασιαστής παράγει ηλεκτρικό παλμό ανάλογο της έντασης του φωτός που διεγείρει την φωτοκάθοδο. Ο αναλυτής ύψους παλμών επιλέγει τα γεγονότα που θα καταγραφούν με βάση ένα καθορισμένο «ενεργειακό παράθυρο». Ο καθορισμός του ενεργειακού παραθύρου γίνεται με κριτήριο το φάσμα της ραδιενεργού πηγής. Τελικά, τα καταγραφόμενα γεγονότα μεταφέρονται σε ψηφιακή μήτρα κωδικοποίησης.

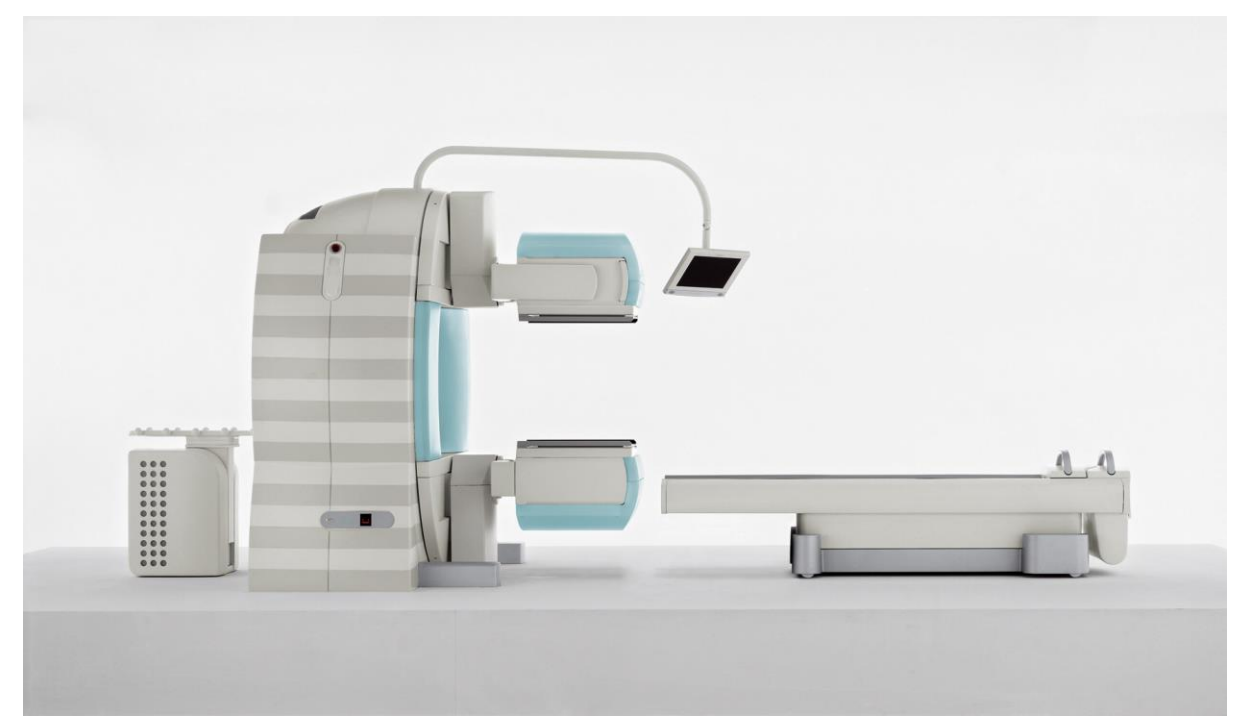

*Σχήμα 6. Απεικόνιση εργαστηριακής γ-κάμερας.*

Κατευθυντήρας

Ο κατευθυντήρας αποτελεί τον γεωμετρικό επιλογέα φωτονίων και παρεμβάλλεται μεταξύ του σπινθηριστή και της υπό εξέταση περιοχής. Ο ρόλος του κατευθυντήρα είναι αντίστοιχος με αυτόν του φακού μιας φωτογραφικής μηχανής και καθορίζει τη διεύθυνση και την περιοχή προέλευσης των φωτονίων που καταμετρούνται. Η περιοχή την οποία βλέπει ο κατευθυντήρας ονομάζεται ορατό πεδίο (Field Off View-FOV).

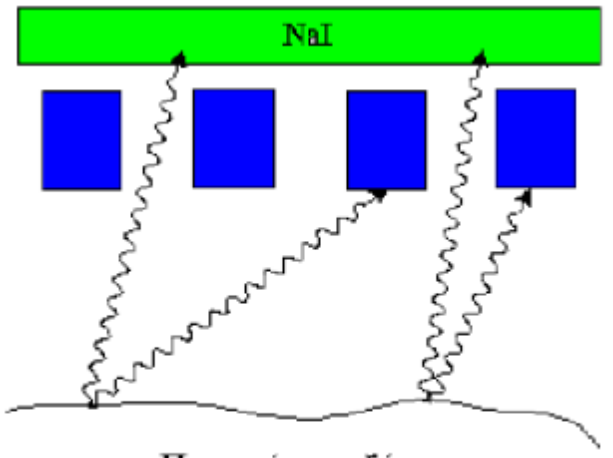

Περιοχή υπο εξέταση

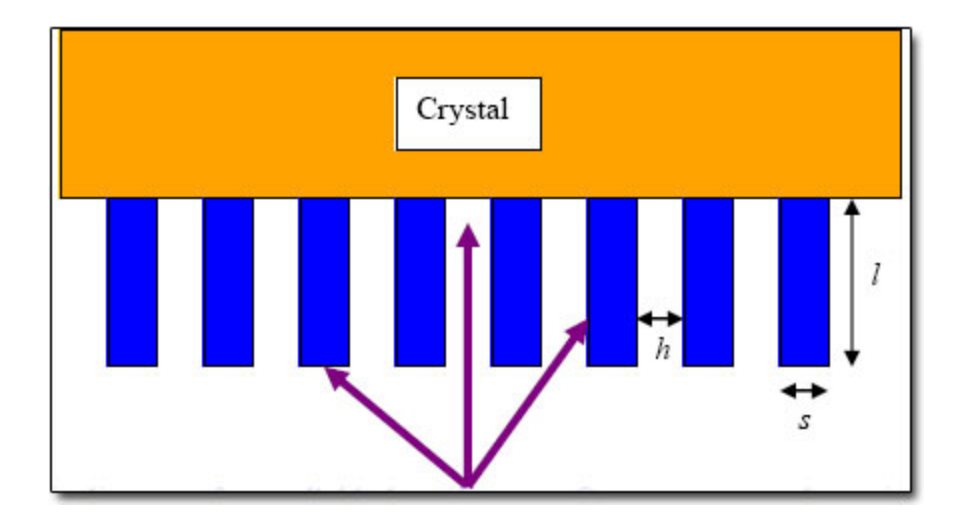

*Σχήμα 7. Σχηματική απεικόνιση των κατευθυντήριων κρυστάλλων.*

#### Ανιχνευτές σπινθηρισμών

Οι σπινθηριστές (scintillators) είναι υλικά που εκπέμπουν σπινθηρισμούς (παλμούς φωτός) όταν τα μόριά τους διεγερθούν και χρησιμοποιούνται για την ανίχνευση ιοντιζουσών ακτινοβολιών. Στην πυρηνική ιατρική χρησιμοποιούνται κλινικά κυρίως κρύσταλλοι κρύσταλλοι NaI με προσμίξεις Tl, οι οποίες ευνοούν την εκπομπή σπινθηρισμών. Τα υλικά αυτά εκπέμπουν σχεδόν ορατό φως όταν απορροφούν ενέργεια από ιοντίζουσες ακτινοβολίες και χρησιμοποιούνται τόσο στη μέτρηση όσο και στην απεικόνιση ραδιοϊσοτόπων.

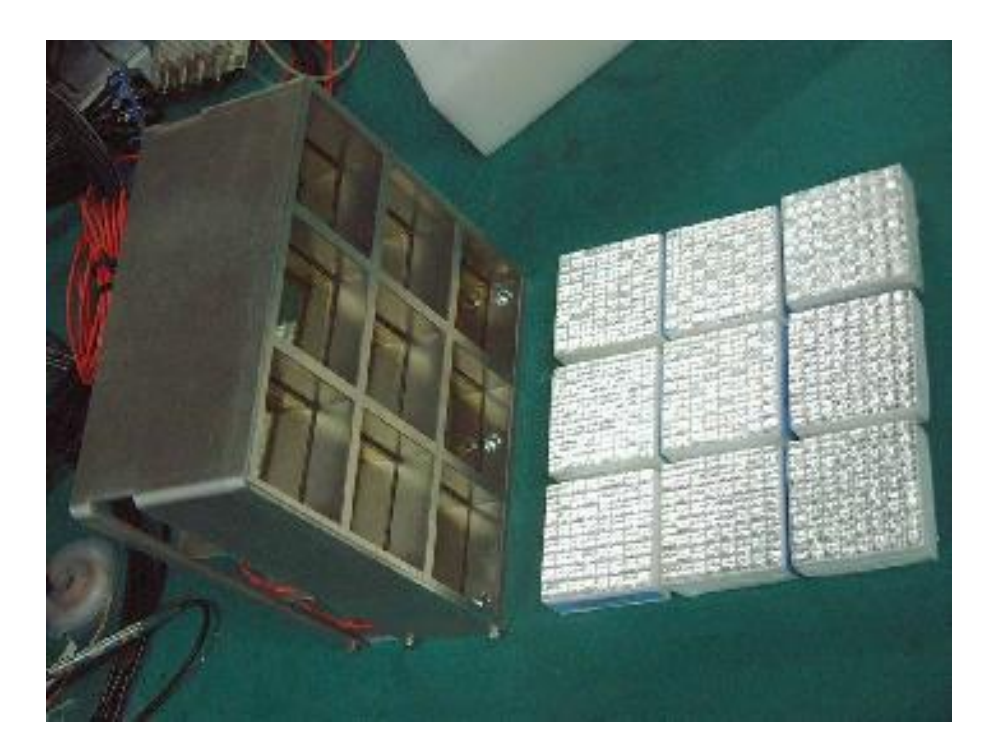

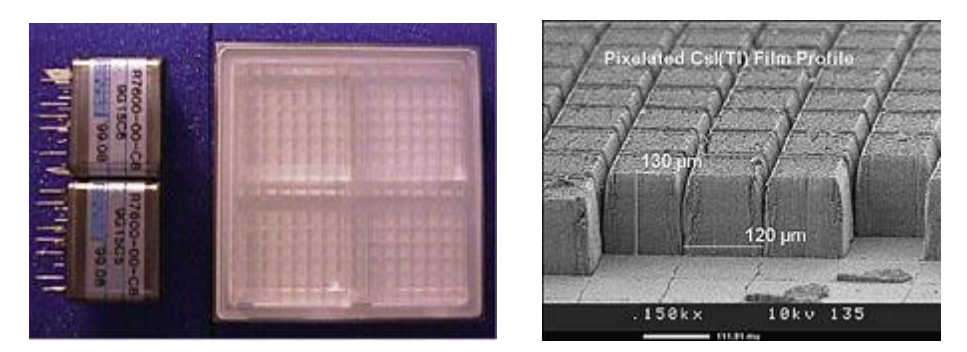

*Σχήμα 8. Παραδείγματα διαφόρων ανιχνευτών σπινθήρων.*

Φωτοπολλαπλασιαστές

Τα παραγόμενα φωτόνια οδηγούνται μέσω κυματοδηγών σε συστήματα τα οποία ονομάζονται φωτοπολλαπλασιαστές (photomultiplier tube - PM). Οι φωτοπολλαπλασιαστές μετατρέπουν το εισερχόμενο φως σε ανιχνεύσιμο ηλεκτρικό σήμα. Η εκπομπή φωτός είναι ανάλογη της ενέργειας που απορροφάται από τον σπινθηριστή και με αυτόν τον τρόπο όχι μόνο ανιχνεύονται τα παραγόμενα φωτόνια αλλά καθορίζεται και η ενέργειά τους.

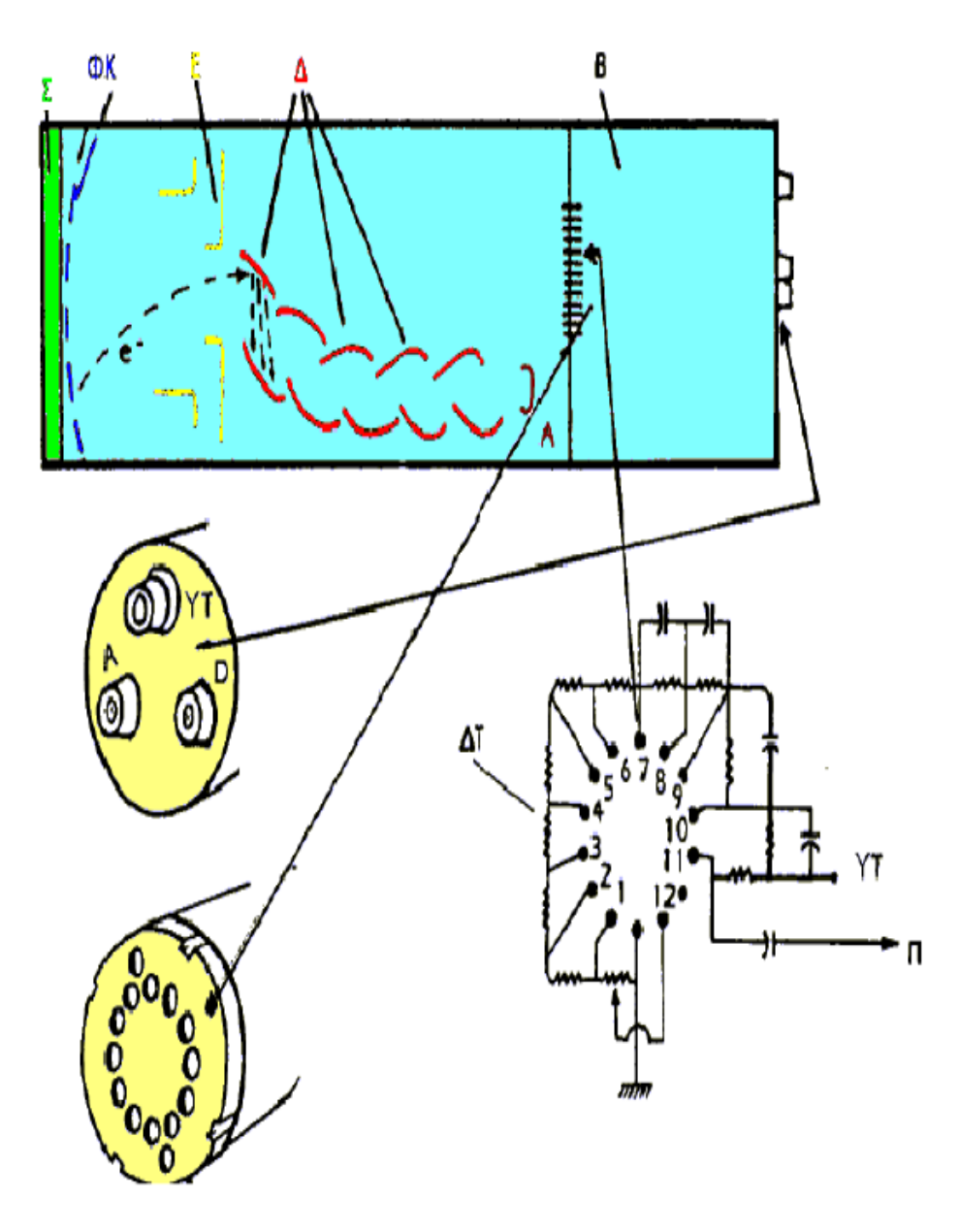

*Σχήμα 9. Σχηματική απεικόνιση τμημάτων φωτοπολλαπλασιαστή ΦΠ:Φωτοπολλαπλασιαστής, Σ:σπινθηριστής, ΦΚ:φωτοκάθοδος, Ε:σύστημα εστίασης φωτοηλεκτρονίων, Δ:δύνοδοι, Α:άνοδος, Β:βάση ΦΠ, ΔΤ:διαιρέτης τάσης (βρίσκεται μέσα στη βάση), e-:φωτοηλεκτρόνιο, ΥΤ:υψηλήτάση, Π:έξοδος παλμού.*

#### *Το ηλεκτρονικό σύστημα*

Η συνδεσμολογία των αντιστάσεων γίνεται έτσι ώστε σε κάθε φωτοπολλαπλασιαστή να αντιστοιχούν τέσσερις αντιστάσεις, Rx<sup>+</sup>, Rx<sup>+</sup>, Ry<sup>+</sup>, Ry<sup>-</sup>. Κατά συνέπεια, από κάθε φωτοπολλαπλασιαστή θα πηγάζουν τέσσερα ρεύματα  $\overline{X}^+$ ,  $\overline{X}^-$ ,  $\overline{Y}^+$ ,  $\overline{Y}^-$ , με εντάσεις που θα καθορίζονται από τις τιμές των αντιστάσεων. Το συνολικό σήμα Ζ καθώς και οι συντεταγμένες x και y κάθε φωτονίου δίνονται απο τις ακόλουθες σχέσεις:

$$
Z = X^+ + X + Y^+ + Y
$$

$$
X = k(X^+ + X)/Z
$$

-

$$
\mathbf{A} = \mathbf{A} \left( \mathbf{A} + \mathbf{A} \right) / \mathbf{Z}
$$

$$
y = k(Y^{\top} + Y)/Z
$$

k = σταθερό

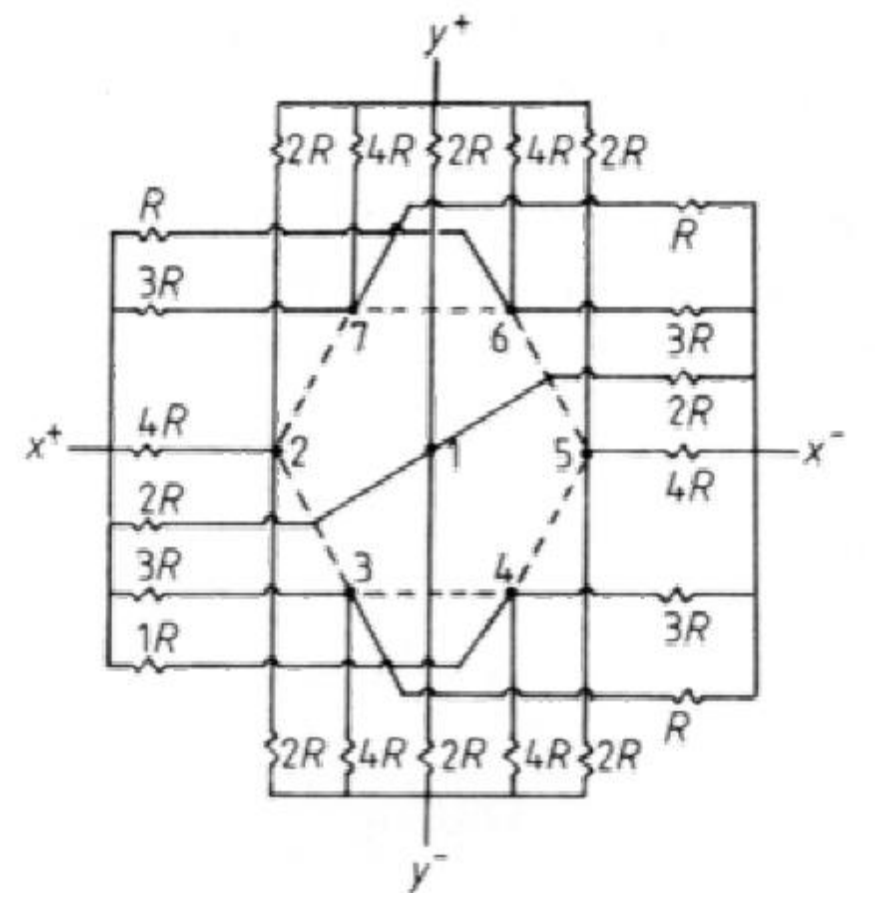

*Σχήμα 10. Το ηλεκτρονικό σύστημα*

Ο παλμός Ζ οδηγείται σε έναν αναλυτή ύψους παλμών (pulse height analyzer) για να καθοριστεί αν το σήμα που ανιχνεύθηκε είναι το αναμενόμενο από μια κατανομή συγκεκριμένου ραδιοφαρμάκου. Ο αναλυτής ύψους παλμών καθορίζει το ενεργειακό παράθυρο και εξασφαλίζει την απόρριψη γεγονότων χαμηλότερης ενέργειας (σκεδαζόμενα φωτόνια) τα οποία θα μείωναν δραματικά την ποιότητα της εικόνας.

Η κατάσταση λειτουργίας και η απόδοση της γ-camera χαρακτηρίζονται από διάφορες παραμέτρους, που αναλύονται στη συνέχεια:

### Χωρική διακριτική ικανότητα (spatial resolution)

Αναφέρεται στην ικανότητα της γ-camera να διακρίνει μεταξύ τους δύο σημειακές ή γραμμικές πηγές ραδιενέργειας. Η διακριτική ικανότητα της γ-camera Rs, εξαρτάται από τη διακριτική ικανότητα του κατευθυντήρα Rc, και την εσωτερική διακριτική ικανότητα, Ri.

### Χρονική διακριτική ικανότητα (temporal resolution)

Αναφέρεται στην ικανότητα του συστήματος της γ-camera να καταγράφει ως ξεχωριστά γεγονότα, δύο γεγονότα που έχουν πολύ μικρή χρονική διαφορά. Γενικά στα συστήματα ανιχνεύσεως πυρηνικών ακτινοβολιών ο ελάχιστος χρόνος που απαιτείται να μεσολαβήσει μεταξύ δύο γεγονότων, γιά να διακριθούν μεταξύ τους και να καταγραφούν χαρακτηρίζεται ως χρόνος νεκρώσεως του συστήματος (dead time). Εάν Ν είναι ο πραγματικός αριθμός κρούσεων, n ο παρατηρούμενος και T ο χρόνος νέκρωσης τότε ισχύει η εξίσωση: N=n/(1 n\*T)

## $\triangleright$  Eνεργειακή διακριτική ικανότητα (energy resolution)

Αναφέρεται στην ικανότητα της γ-camera να διακρίνει μεταξύ τους γεγονότα που οφείλονται σε φωτόνια διαφορετικής ενέργειας και κατά συνέπεια να διακρίνει την πρωτογενή δέσμη από τη σκεδαζόμενη.

## Ευαισθησία (sensitivity)

Αναφέρεται στην ικανότητα της γ-camera να καταγράφει ένα κλάσμα των ακτίνων γ που προσπίπτουν στον ανιχνευτή για καθορισμένο παράθυρο. Η ευαισθησία του κρυστάλλου, εσωτερική ευαισθησία, είναι ανάλογη με το πάχος του κρυστάλλου και το εύρος του παραθύρου και αντιστρόφως ανάλογη της ενέργειας των φωτονίων και του ρυθμού κρούσεων. Η ευαισθησία του συστήματος, ολική ευαισθησία, εξαρτάται επιπρόσθετα από τη γεωμετρική απόδοση του κατευθυντήρα. Τέλος, περιοριστικός παράγοντας της ευαισθησίας είναι και η ταχύτητα των ηλεκτρονικών ενίσχυσης και ψηφιοποίησης των αναλογικών παλμών.

23

#### $\triangleright$  Οπτικό πεδίο (field of view)

Χρήσιμο οπτικό πεδίο της γ-camera (Useful Feld of View, UFOV) είναι η επιφάνεια του κρυστάλλου που οριοθετείται από τα εσωτερικά τοιχώματα του κατευθυντήρα. Στους κατευθυντήρες παραλλήλων οπών το χρήσιμο οπτικό πεδίο είναι αυτό που "βλέπουν" οι οπές του κατευθυντήρα. Σε ειδικές περιπτώσεις χρησιμοποιείται και ο όρος κεντρικό οπτικό πεδίο (Central Field of View, CFOV), που ορίζεται ως το πεδίο του οποίου η διάμετρος ισούται με το 75% της διαμέτρου του χρήσιμου οπτικού πεδίου.

#### Χωρική γραμμικότητα (spatial linearity)

Η χωρική γραμμικότητα είναι μία παράμετρος των φωτοπολλαπλασιαστών της γ-camera, που χαρακτηρίζει την παραμόρφωση θέσεως που προκαλείται από την camera σε σχέση με τη θέση του κρυστάλλου όπου προσέπεσε η γ ακτινοβολία.

### Ομοιογένεια (uniformity)

Αναφέρεται στην ικανότητα της γ-camera να παράγει μία ομοιογενή εικόνα, όταν μία πηγή ραδιενέργειας προκαλεί ομοιογενή κατανομή ακτίνων γ επάνω στην επιφάνεια του κρυστάλλου. Η εσωτερική ομοιογένεια (intrinsic uniformity) αφορά την γ-camera χωρίς τον κατευθυντήρα, ενώ η ομοιογένεια του συστήματος (system uniformity) αναφέρεται στην ολική ομοιογένεια που αφορά το σύστημα μαζί με τον κατευθυντήρα. Η εσωτερική ομοιογένεια χειροτερεύει από κακή ρύθμιση της ενίσχυσης των φωτοπολλαπλασιαστών, από καταστροφή φωτοπολλαπλασιαστή, έλλειψη γραμμικότητας, ατέλειες κρυστάλλου, διαχωρισμό κρυστάλλου-αγωγού φωτός-φωτοπολλαπλασιαστών, κακή βαθμολογία του αναλυτή ύψους παλμών, κακή ρύθμιση του εύρους του παραθύρου και υψηλό ρυθμό κρούσεων.

#### **1.5 Τεχνική Συστήματος Τομογραφικής Απεικόνισης SPECT**

#### *Γενικά*

H επιτυχημένη εφαρμογή των υπολογιστικών αλγορίθμων στην αξονικήτομογραφία οδήγησε στην εφαρμογή τους σε ραδιενεργές τεχνικές και στην έλευση του SPECT. Ενώ η σπινθηρογραφική (planar) ραδιενεργή απεικόνιση των οργάνων σε πολλαπλές λήψεις είναι επαρκής για τις περισσότερες κλινικές περιπτώσεις, η τομογραφία προσφέρει πολλά άμεσα προφανή πλεονεκτήματα σε σύγκριση με τη δισδιάστατη planar απεικόνιση. Το πιο προφανές πλεονέκτημα της τομογραφίας είναι το αυξημένο image contrast γιατί επικεντρώνει σε μια τομή του οργάνου. Αυτό ελαχιστοποιεί την υπερκείμενη και υποκείμενη εκπομπή ακτινοβολίας που μπορεί να αποκρύψει μια βλάβη ή μια περιοχή ενδιαφέροντος. Επιπλέον το SPECT επιτρέπει απόλυτη τρισδιάστατη εντόπιση ραδιοφαρμακευτικών κατανομών και δίνει τη δυνατότητα ποσοτικοποίησης και τρισδιάστατης κινούμενης αναπαραγωγής του απεικονιζόμενου οργάνου. Σημειώνεται βέβαια πως η ποσοτικοποίηση δεν είναι απόλυτη, καθώς ένας αριθμός από φυσικούς παράγοντες, όπως η απόσβεση, η σκέδαση κ.α. εισάγουν σφάλματα. Η αντιμετώπιση των σφαλμάτων αυτών αποτελεί ανοικτό ερευνητικό πεδίο στην πυρηνική ιατρική και κυρίως στους αλγορίθμους ανακατασκευής εικόνας.

Πλεονεκτήματα της SPECT μελέτης έναντι της planar:

1. Αυξημένο image-contrast

2. Δυνατότητα τρισδιάστατης απεικόνισης

3. Λεπτομερέστερος ανατομικός εντοπισμός της βλάβης

4. Δυνατότητα αναπαραγωγής περιστρεφόμενης εικόνας

Το SPECT μπορεί να πραγματοποιηθεί με τις παρακάτω τεχνικές: α) εγκάρσια ή περιστροφική τομογραφία και β) επιμήκης ή περιορισμένης γωνίας τομογραφία. Αν και οι δύο τεχνικές έχουν κλινικά εφαρμοστεί μόνο η περιστροφική χαίρει διαδεδομένης εφαρμογής.

#### *Απαιτούμενος εξοπλισμός*

Στην απλούστερη μορφή του το περιστροφικό SPECT επιτυγχάνεται με τη χρήση μιας κεφαλής ανίχνευσης μιας συμβατικής γ-camera με parallel hole collimator που προσαρμόζονται σε ένα περιστρεφόμενο gantry, έτσι ώστε ο ανιχνευτής να είναι ικανός να διαγράψει τροχιά γύρω από τον ακίνητο ασθενή που κείται σε ένα ειδικό κρεβάτι. Τα ανιχνευτικά μέρη του συστήματος, ηλεκτρονικά συνδυάζονται με έναν Η/Υ ικανό να επιτελεί acquisition και processing των απεικονιστικών δεδομένων σύμφωνα με προεπιλεγμένες παραμέτρους. Σε αντίθεση με την αξονική τομογραφία η γ-camera είναι ικανή να συλλέγει δεδομένα από μεγάλη έκταση του σώματος του ασθενή κατά τη διάρκεια της τροχιάς και πολλαπλές τομές παράγονται από μια μόνο αλληλουχία συλλεγομένων δεδομένων. Υπάρχουν και πιο πολύπλοκα συστήματα στα οποία περιλαμβάνονται πολλαπλοί ανιχνευτές και πλέον προηγμένοι.

Απαιτούμενος εξοπλισμός για την πραγματοποίηση της SPECT μελέτης.

- 1. γ-camera με περιστρεφόμενο gantry
- 2. Parallel hole collimator
- 3. Ηλεκτρονικός Υπολογιστής για λήψη (acquisition) και επεξεργασία (processing) δεδομένων. Η γ-camera, ως ο σημαντικότερος παράγοντας του SPECT, πρέπει να εμπεριέχει μια εσωτερική ανάλυση 3-4 mm, μια απόλυτη γραμμική παρέκκλιση μικρότερη του 1mm και μια βασική ομοιομορφία παρέκκλισης το πολύ 3-5% κατά μήκος του χρήσιμου πεδίου της λήψης του ανιχνευτή. Ένα σύστημα υψηλής ενεργειακής διακριτικής ικανότητας (high resolution HR) είναι απαραίτητο ώστε να επιτρέπει ικανή απόρριψη της σκεδαζόμενης ακτινοβολίας, που αποτελεί ένα βασικό μειονέκτημα των SPECT απεικονίσεων. Αυτό επιτυγχάνεται από ένα σύστημα το οποίο συνεχώς ρυθμίζει και εξισορροπεί τους φωτοπολλαπλασιαστές (PMT's) κατά τη διάρκεια της χρήσης. Παρά το γεγονός ότι η ικανότητα ρυθμού μετρήσεων της γcamera δεν είναι πρωτεύουσα στο SPECT, το σύστημα θα πρέπει να μπορεί να διαχειρίζεται σημαντικά υψηλούς ρυθμούς μετρήσεων προκειμένου να αποφευχθεί οποιαδήποτε διαστροφή της ομοιομορφίας του πεδίου εξαιτίας των επιδράσεων του υψηλού αριθμού των μετρήσεων. Επειδή η περιστροφή του ανιχνευτή πάνω στο gantry υποβάλλει την κεφαλή της camera σε θερμικές, μαγνητικές και δυνάμεις βαρύτητας, η κατασκευή του συστήματος θα πρέπει να λαμβάνει υπ' όψιν αυτούς τους παράγοντες καθώς και την προστασία των PMT's από τις αλλαγές του μαγνητικού πεδίου κατά την περιστροφή.

#### *Λήψη πληροφοριών*

Τα στοιχεία που απαιτούνται για την παραγωγή διαγνωστικών απεικονίσεων SPECT συνήθως λαμβάνονται ως μια σειρά από πολλαπλές planar απεικονίσεις που συλλέγονται σε διακριτά γωνιώδη διαστήματα (τεχνική step and shoot) ή με συνεχή λήψη κατά την περιστροφή γύρω από τον ασθενή. Στην τεχνική «step and shoot» η τροχιά της γ-camera διακόπτεται σε τακτά γωνιώδη διαστήματα ώστε μια απεικόνιση να μπορεί να καταγραφεί για ένα συγκεκριμένο χρόνο σε κάθε στάση. Έτσι για τροχιά 360 μοιρών γίνονται π.χ. 60 στάσεις που δίνουν 60 planar απεικονίσεις σε διαστήματα 6 μοιρών. Αν κάθε απεικόνιση απαιτεί 20 sec τότε ο ολικός χρόνος της εξέτασης θα είναι 20 min συν ένα μικρό χρόνο για τις ενδιάμεσες μετακινήσεις της κεφαλής. Για πρακτικούς λόγους πρέπει να επιτευχθεί ένας συμβιβασμός σχετικά με τον αριθμό των ενδιάμεσων στάσεων και το χρόνο λήψης σε κάθε στάση για την παραγωγή τομογραφικών απεικονίσεων καλής στατιστικής ποιότητας. Αυτοί οι παράγοντες καθορίζονται από τον τύπο της μελέτης, την ποσότητα των ραδιοφαρμάκων που χρησιμοποιούνται και από άλλες ειδικές απαιτήσεις σε σχέση με τον ασθενή. Ένα τόξο 360 μοιρών συνήθως απαιτείται για τις περισσότερες λήψεις SPECT. Ωστόσο, σε συγκεκριμένες μελέτες απαιτείται τόξο 180 μοιρών, όπως σε απεικονίσεις καρδιάς. Με οποιοδήποτε δεδομένο τόξο, όσο πιο πολλές λήψεις επιτυγχάνονται τόσο καλύτερη είναι η ποιότητα των αναπαραγομένων εικόνων. Μια αύξηση του αριθμού των στάσεων οδηγεί συνήθως σε μείωση του χρόνου λήψης κάθε στάσης. Ωστόσο, επειδή κάθε planar εικόνα πρέπει να είναι στατιστικά σημαντική (επαρκείς μετρήσεις / pixel) για άρτια αναπαραγωγή εικόνων, λιγότερες λήψεις με μεγαλύτερο χρόνο επιδιώκονται σε μελέτες με χαμηλή activity (count-poor studies) π.χ. σε μελέτη εγκεφαλικού εξιδρώματος. Αντίθετα σε count-rich εξετάσεις

μπορεί να προτιμηθεί μεγαλύτερος αριθμός λήψεων με μικρότερο χρόνο κάθε λήψης. Σε συνήθεις κλινικές μελέτες εφαρμόζονται 32 στάσεις ανά180 μοίρες περιστροφής. Γενικά όσο μικρότερη η απόσταση του ασθενούς από την camera (ROR) τόσο καλύτερη η ανάλυση των τομογραφικών απεικονίσεων. Οι τυποποιημένες κυκλικές τροχιές είναι συχνά αναποτελεσματικές για την απεικόνιση μη κυκλικών οργάνων γιατί η απόσταση της γcamera ποικίλει σημαντικά στη διάρκεια της τροχιάς. Επίσης, εκτός εάν η κεφαλή είναι πολύ μικρή, η απεικόνιση μερών του σώματος -όπως το κεφάλι μπορεί να συμβιβαστεί με μεγαλύτερη της επιθυμητής ROR -λόγω της παρουσίας των ώμων και του κορμού. Μη κυκλικές τροχιές και τροχιές περιφερειακά του σώματος μπορούν να λύσουν αυτά τα προβλήματα. Ένα κλινικό τμήμα Πυρηνικής Ιατρικής επιζητεί την υψηλή ποιότητα απεικόνισης και την καλύτερη ανάλυση που να μπορεί να επιτευχθεί στο μικρότερο δυνατό χρόνο. Πρακτικά πρέπει να λαμβάνονται υπ' όψιν οι παρακάτω παράγοντες:

#### *Α. Χρόνος λήψης.*

Πρέπει να επιτρέπει άρτια στατιστικά απεικόνιση. Αυτό σε μεγάλο βαθμό καθορίζεται από το ρυθμό μετρήσεων, το μέγεθος της μήτρας (matrix) και τον αριθμό των στάσεων ανά τροχιά. Προφανώς, όσο μεγαλύτερης διάρκειας είναι η λήψη, τόσο περισσότερες οι μετρήσεις και τόσο καλύτερη η ανάλυση. Ωστόσο η συνήθης αντοχή του ασθενή καθορίζει το μέγιστο του χρόνου λήψης στα 30-45 min. Ως εκ τούτου, ο χρόνος πρέπει να καθοριστεί προσεγγιστικά με βάση την ικανότητα του ασθενή να παραμείνει ακίνητος. Οποιαδήποτε σημαντική κίνηση του ασθενή στη διάρκεια της λήψης μπορεί να καταστήσει το αποτέλεσμα άχρηστο.

## *Β. Μέγεθος matrix της απεικόνισης.*

Στις περισσότερες των περιπτώσεων, η ανάλυση είναι ευθέως ανάλογη του μεγέθους της matrix. Τα δύο συνηθέστερα μεγέθη matrix που χρησιμοποιούνται στη SPECT είναι 64x64 και 128x128. Ωστόσο η αύξηση του μεγέθους της matrix οδηγεί σε σημαντική αύξηση του χρόνου λήψης, του χρόνου επεξεργασίας και του αποθηκευτικού χώρου της δισκέτας. Η επιλογή 128x128 αντί 64x64 απαιτεί τετραπλή αύξηση στα περισσότερα στοιχεία λήψης της μελέτης, συμπεριλαμβανομένου και του χρόνου, που μπορεί να μην αξίζει. Επιπλέον, η πυκνότητα των μετρήσεων στις τομές με 128x128 είναι μειωμένη κατά ένα συντελεστή 8 που επηρεάζει το αντιληπτό contrast στην απεικόνιση. Στις περισσότερες κλινικές μελέτες το 64x64 είναι ο καλύτερος συμβιβασμός.

#### *Γ. Αριθμός λήψεων.*

Γενικά όσο περισσότερες οι λήψεις τόσο καλύτερη ανάλυση επιτυγχάνεται στην τελική εικόνα. Ωστόσο πρέπει να γίνει ένας συμβιβασμός με το συνολικό χρόνο απεικόνισης έτσι ώστε 64 εικόνες σε τροχιά 360 μοιρών να δίνουν άρτιες τομογραφίες68.

## *Παραγωγή τομογραφικών εικόνων.*

Οι πληροφορίες που είναι διαθέσιμες στις πολλαπλές ψηφιοποιημένες εικόνες συνδυάζονται και διαχειρίζονται από τον Η/Υ χρησιμοποιώντας μαθηματικούς αλγορίθμους για να

αναπαραχθεί μια τρισδιάστατη απεικόνιση του ερευνηθέντος οργάνου. Η συνηθέστερη μέθοδος για να επιτευχθεί αυτό είναι η γνωστή ως 'back projection', κατά την οποία παράγεται μια διαξονική εικόνα του οργάνου με την εφαρμογή της τεχνικής στα στοιχεία κάθε planar εικόνας που λαμβάνεται. Δυστυχώς η απλή back projection παράγει μια σύνθετη εικόνα με σημαντικά σφάλματα (artifacts) τα οποία υποβαθμίζουν σημαντικά την ποιότητα της εικόνας καθιστώντας την ουσιωδώς κλινικά άχρηστη. Γι' αυτούς τους λόγους αναπτύχθηκε μια εκλεπτυσμένη τεχνική που καλείται φιλτραρισμένη back projection. Αυτή η τεχνική ελαττώνει αυτά τα artiefacts με την εφαρμογή ενός ψηφιακού φίλτρου. Παρ' όλο που υπάρχουν και άλλες τεχνικές, ο filtered back projection αλγόριθμος παραμένει η πιο συχνά χρησιμοποιούμενη μέθοδος σε εμπορικά διαθέσιμα συστήματα SPECT πρωτίστως λόγω της ταχύτητας και της απλότητας του. Αφού αναπαραχθούν οι τομογραφικές εικόνες, υπόκεινται σε επιπλέον φιλτράρισμα για να παραχθούν αποδεκτές εικόνες προς ερμηνεία.

#### *Φιλτράρισμα των εικόνων.*

Το φιλτράρισμα των εικόνων έχει γίνει μια σταθερή τεχνική για την παραγωγή εικόνων ρουτίνας οι οποίες είναι ταυτόχρονα άρτιες στα στοιχεία που δίνουν και ευχάριστες οπτικά. Βασικά, οι αλγόριθμοι φιλτραρίσματος που παρέχονται σε planar μελέτες, βελτιώνουν την ποιότητα της εικόνας μειώνοντας το θόρυβο.. Τα φίλτρα είναι μαθηματικές συσκευές σχεδιασμένες να ενισχύουν, να αποσβένουν ή να καταστέλλουν όλα ή μέρος των ψηφιακών στοιχείων ιδεωδώς χωρίς να αλλοιώνουν το κύρος των εικόνων. Η εφαρμογή των φίλτρων έχει γίνει κοινός τόπος στις planar εξετάσεις. Στο SPECT ωστόσο, το φιλτράρισμα όχι μόνο ενισχύει την παρουσία των στοιχείων αλλά επιπλέον αποτελεί μια βασική απαίτηση για την παραγωγή των αναπαραχθέντων τμημάτων. Τα φίλτρα που χρησιμοποιούνται στο SPECT συνήθως εκφράζονται με όρους που σχετίζονται με τη δράση τους στις spatial συχνότητες και έτσι προκύπτει ο όρος «φιλτράρισμα συχνότητας». Όλες οι απεικονιζόμενες spatial δομές μπορούν να αποδομηθούν και να περιγραφούν από τις spatial συχνότητες των συστατικών τους χρησιμοποιώντας τροποποιητές Fourier για να παραχθούν εικόνες συχνοτήτων, οι οποίες στη συνέχεια μπορούν να τροποποιηθούν από τα φίλτρα συχνοτήτων. Ως εκ τούτου, τα φίλτρα μπορούν να περιγραφούν από τις συχνότητες που επιτρέπουν να περάσουν στην τελική εικόνα. Ο θόρυβος σε τέτοιες εικόνες υπερισχύει γενικά στις υψηλές συχνότητες. Τα φίλτρα που επιτρέπουν τη διέλευση των υψηλών συχνοτήτων γενικά παράγουν ακριβέστερες αλλά με περισσότερο θόρυβο εικόνες με έντονη διάκριση των ορίων ενώ τα φίλτρα που επιτρέπουν τη διέλευση λιγότερο υψηλών συχνοτήτων, δίνουν εικόνες πιο ήπιες, με λιγότερο θόρυβο και λιγότερο διακριτά όρια. Στην παραγωγή εικόνων SPECT, το φιλτράρισμα μπορεί να γίνει πριν, κατά τη διάρκεια ή μετά τη διαξονική αναπαραγωγή. Ένα πλήθος φίλτρων είναι συνήθως διαθέσιμο στο software του τομογραφικού Η/Υ και η επιλογή εξαρτάται από ένα αριθμό παραγόντων όπως: η μελέτη που επιτελείται, ο στατιστικός χαρακτήρας των εικόνων και ο χειριστής.

#### *Έκθεση εικόνων.*

Μετά την επεξεργασία, τα στοιχεία μπορούν να προβληθούν ως τρισδιάστατες αναπαραγωγές του μέρους του σώματος που απεικονίζεται. Αυτό συνήθως παρουσιάζεται με μια συνεχώς περιστρεφόμενη εικόνα του σώματος, γνωστή ως εικόνα «περιστρεφόμενου ανθρώπου». Πέραν των διαξονικών τομών, τα δεδομένα μπορούν εύκολα να μετατραπούν έτσι ώστε να δώσουν τομογραφίες σε εγκάρσιο, μετωπιαίο και οβελιαίο επίπεδο όπως επίσης σε οποιοδήποτε πλάγιο απαιτείται ανάλογα με το προς απεικόνιση όργανο. Το τελικό σύνολο των απεικονίσεων καταγράφεται και σε film και σε Η/Υ, πράγμα που επιτρέπει την οποιαδήποτε επιπρόσθετη επεξεργασία της απεικόνισης. Παρ' όλο που οι πρόσφατες μέθοδοι επιτρέπουν την παραγωγή υψηλής ποιότητας διαγνωστικών απεικονίσεων, επιτρέποντας υψηλής αξίας ερμηνείες, το ενυπάρχον πρόβλημα της αραίωσης των φωτονίων καθιστά την απόλυτη ποσοτικοποίηση της ραδιενεργού κατανομής δύσκολη. Ημιποσοτικές μέθοδοι συγκριτικής απεικόνισης δεδομένων με ομαλή κατανομή -όπως καθορίζεται από μια μεγάλη σειρά φυσιολογικών ασθενών- έχουν οδηγήσει σε μια κάποια επιτυχία.

#### *Ποιοτικός έλεγχος του SPECT.*

Για να διασφαλιστούν υψηλά επίπεδα απόδοσης, θα πρέπει κάθε εβδομάδα να ακολουθείται μια ρουτίνα ποιοτικού ελέγχου του ανιχνευτή . Ο συχνός ενδελεχής ποιοτικός έλεγχος των απεικονιστικών συστημάτων SPECT είναι απόλυτα απαραίτητος για την παραγωγή κλινικά χρήσιμων και χωρίς artefacts απεικονίσεων. Ενώ ακόμα και σημαντικές παρεκκλίσεις από τα θεμιτά όρια, μπορούν να γίνουν ανεκτές σε συνήθεις planar απεικονίσεις, πιο ελάσσονα σφάλματα σε εξετάσεις SPECT μπορούν να δώσουν μη αποδεκτές ή ακόμη και παραπλανητικές εικόνες.

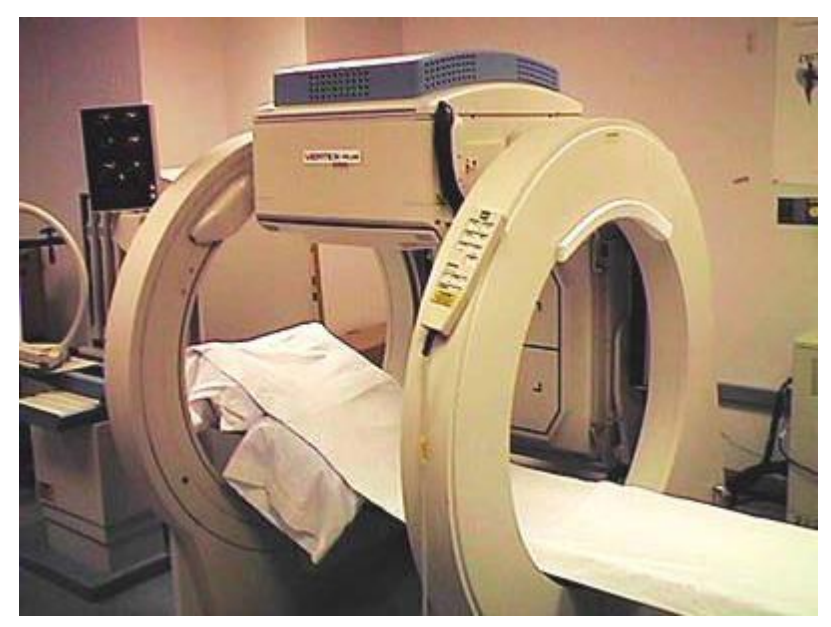

*Σχήμα 11. Εργαστηριακή διάταξη SPECT*

#### **1.6 Μικρά συστήματα γ-Camera και διαφορές τους από τα κλινικά**

Τα τελευταία χρόνια παρατηρείται αυξανόμενο ενδιαφέρον για τις αναπτυσσόμενες γκάμερες μικρού μεγέθους για τη βελτίωση της απεικόνισης στην πυρηνική ιατρική. Οι κλινικές γ-κάμερες (SPECT) πλήρους μεγέθους χρησιμοποιούν ένα μπλοκ σπινθηριστή NaI (Tl) συνδεδεμένο με μια ογκώδη σειρά φωτοπολλαπλασιαστών οι οποίοι είναι από τη φύση τους μεγάλου μεγέθους, που καθίστανται μη αξιόπιστοι σε ορισμένες κλινικές καταστάσεις όπου απαιτείται πολύ υψηλή διακριτική ικανότητα και ευαισθησία. Αυτό οδήγησε μια νέα γενιά μικρών γ-καμερών, που βασίζονται σε χωρικά ευαίσθητους φωτοπολλαπλασιαστές (Position Sensitive Photomltiplier Tubes - PSPMTs) και παρέχουν διακριτική ικανότητα της τάξεως του χιλιοστού.νέων γ-καμερών. Συνήθως αυτές οι αναπτυσσόμενες (microSPECT) γκάμερες κατατάσσονται σε τρεις κατηγορίες:

- 1. Οι ακτίνες γ αλληλεπιδρούν με έναν ή περισσότερους κρυστάλλους σπινθηρισμού σε συνδυασμό με έναν φωτοπολλαπλασιαστή ενιαίας θέσης και ευαισθησίας (PSPMT).
- 2. Οι ακτίνες γ αλληλεπιδρούν άμεσα με έναν στερεάς κατάστασης ανιχνευτή θέσεως και ευαισθησίας.
- 3. Οι ακτίνες γ αλληλεπιδρούν με μια σειρά από κρυστάλλους σπινθηρισμού σε συνδυασμό με μια σειρά από φωτοανιχνευτές στερεάς κατάστασης.

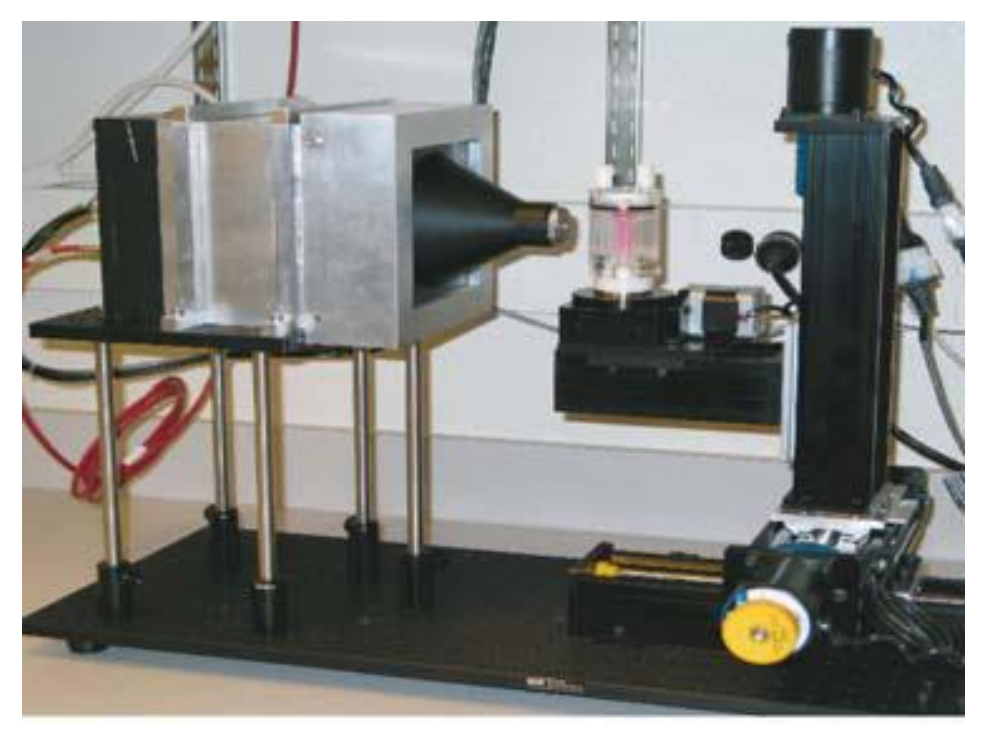

*Σχήμα 12. Τύπος 1*

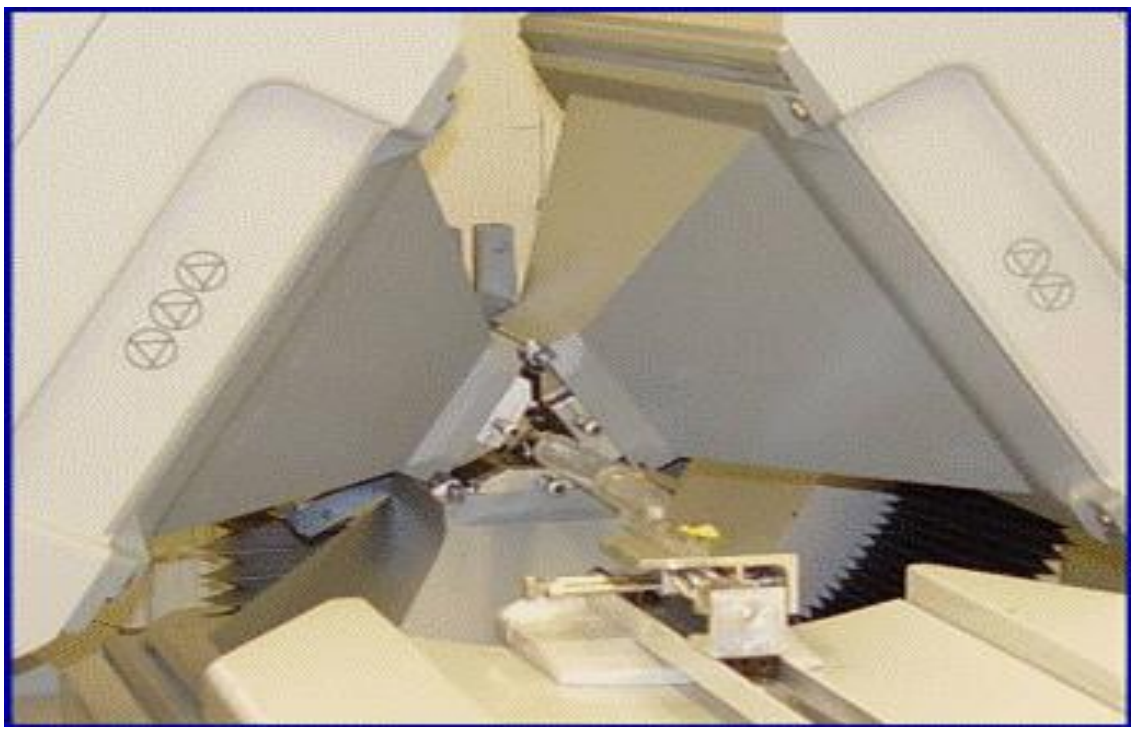

*Σχήμα 13. Τύπος 2*

Τύπος 1. Οι κάμερες βασίζονται στην τεχνολογία των χωρικά ευαίσθητων φωτοπολλαπλασιαστών (PSPMT). Ένα βασικό τους πλεονέκτημα είναι ότι μπορούν να προσφέρουν καλή χωρική διακριτική ικανότητα αλλά είναι σχετικά ακριβοί, έχουν απώλειες πληροφορίας στη νεκρή ζώνη (dead line), και είναι δύσκολη η βαθμονόμησή τους διότι

παρουσιάζουν γεωμετρική παραμόρφωση και η μη ομοιόμορφο κέρδος που μπορεί να ποικίλει ανάλογα με το χρόνο και το ρυθμό. Την τελευταία δεκαπενταετία, η έρευνα στους PSPMTs, έχει βοηθήσει να ξεπεραστούν πολλά από αυτά τα προβλήματα και σημαντικός αριθμός απεικονιστικών συστημάτων βασίζεται σε αυτή την τεχνολογία. Τύπος 2. Αυτές οι κάμερες που χρησιμοποιούν ανιχνευτές γερμανίου στερεάς κατάστασης σε θερμοκρασίες υγρού αζώτου βρίσκονται υπό εξέλιξη για πάνω από 20 χρόνια και έχουν χρησιμοποιηθεί ως στοιχείο για την σύμπτωση της σκέδασης Compton. Ο καλύτερος ανιχνευτής για την θερμοκρασία δωματίου είναι ο κρύσταλλος στερεάς κατάστασης CdZnTe ο οποίος έχει με υψηλό ατομικό αριθμό. Ενώ οι ενότητες του ανιχνευτή CdZnTe, προσφέρουν καλή ενεργειακή ευκρίνεια και ενδεχομένως υποχιλιοστά (<1mm) ενδογενή χωρική διακριτική ικανότητα, ένας σημαντικός αριθμός της δυσκολίας κατασκευής των υλικών και οι περιορισμοί που υπάρχουν πρέπει να ξεπεραστούν. Ιδίως, Προφανώς, οι κρύσταλλοι CdZnTe τείνουν να είναι ακριβοί και είναι δύσκολη η κατασκευή τους σε αρκετά μεγάλες ογκώδης συστοιχίες ώστε να σχηματίσουν το χρήσιμο μέγεθος απεικόνισης που απαιτείται στην κλινική εξέταση.

Τύπος 3. Οι κάμερες αυτού του τύπου χρησιμοποιούν συστοιχίες φωτοδιόδων πυριτίου και περιλαμβάνουν ένα αναπτυσσόμενο σύστημα LBNL. Τα κρίσιμα στοιχεία αυτής της κάμερας είναι οι χαμηλού θορύβου συστοιχίες φωτοδιόδων πυριτίου και το αποτελεσματικό ολοκληρωμένο κύκλωμα εξόδου πληροφορίας το οποίο παρέχει συμπαγή μέσα για την ανάγνωση μεγάλου αριθμού καναλιών.

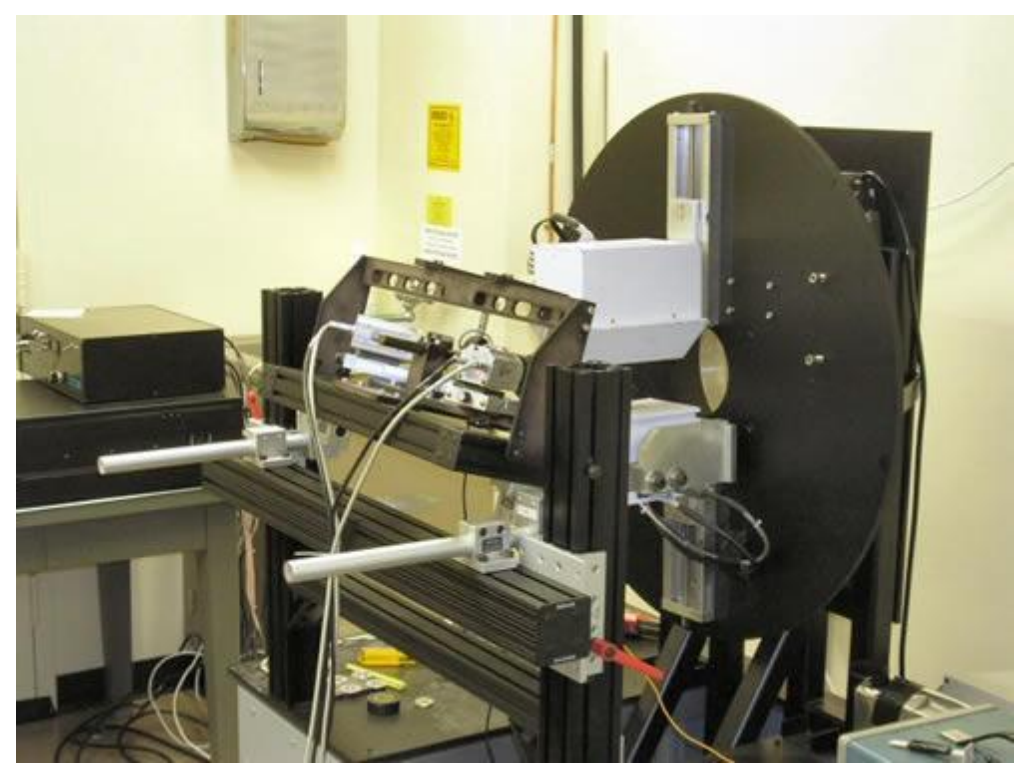

*Σχήμα 14. Τύπος 3*

Μια άλλη μεγάλη χρήση των μικρών γ-καμερών παρατηρείται στην απεικόνιση μικρών ζώων. Οι πόροι που διατίθενται για την απεικόνιση μικρών ζώων αυξάνονται διαρκώς και σήμερα αποτελεί έρευνα αιχμής, η οποία χρησιμοποιεί την απεικόνιση για την κατεύθυνση της ανάπτυξης νέων θεραπευτικών παραγόντων. Η χρήση των συστημάτων απεικόνισης, που κατασκευάζονται ειδικά για την απεικόνιση μικρών ζώων έχουν βελτιώσει την ποιότητα και την κατανόηση των πληροφοριών που προέρχονται από κάθε ερευνητική μελέτη, ενώ έχουν μειώσει σημαντικά τον αριθμό των ζώων που απαιτούνται για ένα συγκεκριμένο ερευνητικό έργο. Πολλές εικόνες μπορούν να αποκτηθούν σε διαφορετικά χρονικά σημεία στο ίδιο ζώο καθώς και η ικανότητα να μελετήσουν τις επιπτώσεις των θεραπευτικών παρεμβάσεων κατά μήκος στο ίδιο ζώο μπορεί να βελτιώσει σημαντικά την στατιστική σύγκριση του θεραπευτικού αποτελέσματος. Διερευνητές σε αυτόν τον τομέα έχουν ειδικές δεξιότητες και εμπειρία στην αναισθησία μικρών ζώων και άλλες προηγμένες τεχνικές όπως η (molecular ligand synthesis) και η ραδιοσήμανση των βιολογικών μορίων και νανοσωματιδίων. Ο τομέας της ακτινολογίας πλέον επικεντρώνεται στην έρευνα της μοριακή απεικόνισης και της νανοτεχνολογίας.
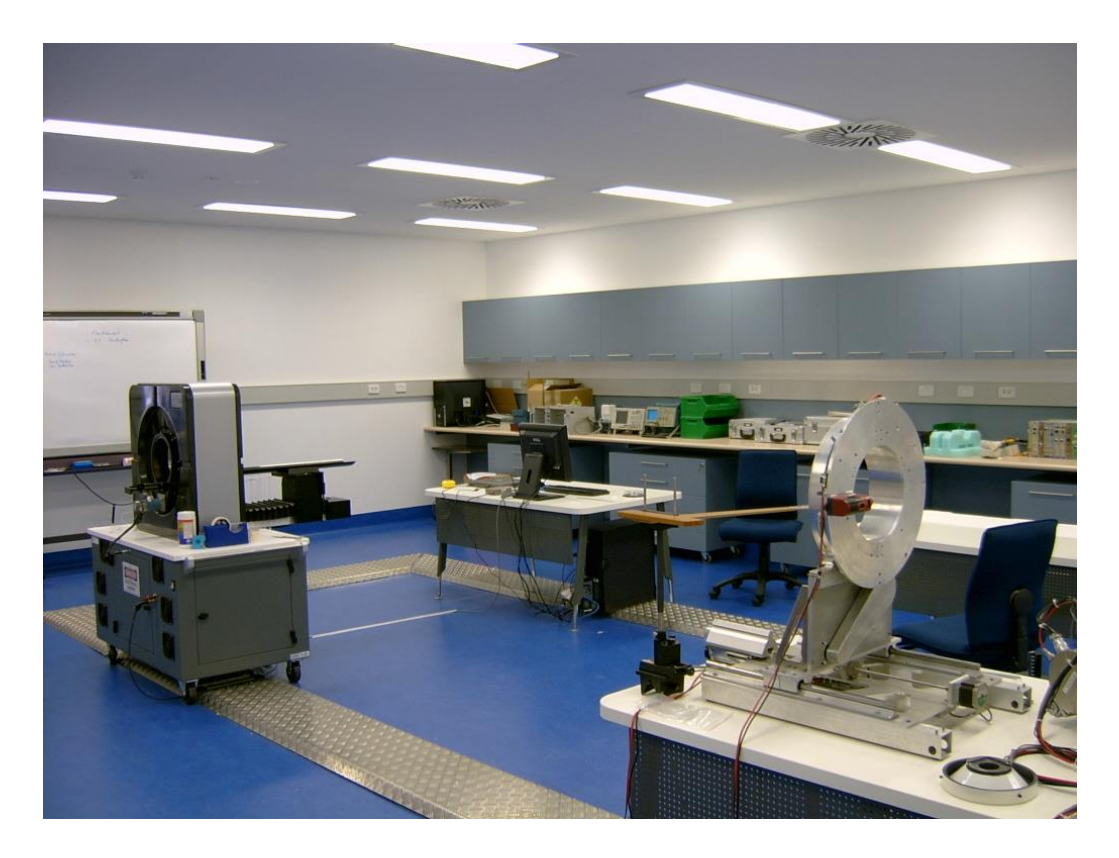

*Σχήμα 15. Ερευνητικό εργαστήριο κλινικής ακτινολογίας*

Οι κλινικές, συμβατικές γ-κάμερες οι οποίες αποτελούνται κυρίως από έναν κατευθυντήρα με μακριούς κρυστάλλους σπινθηριστή NaI (Ti) καθένας από τους οποίους είναι συνδεδεμένος με πολλούς φωτοπολλαπλασιαστές. Οι πληροφορίες που αποκομίζουμε από το συγκεκριμένο σύστημα υστερούν ως προς την διακριτική ικανότητα (resolution) και την ευαισθησία (sensitivity). Αυτό σημαίνει ότι χάνουμε σε πληροφορία η οποία είναι σημαντική ως προς την λεπτομερή απεικόνιση (πχ. ενός καρκινώματος στον μαστό σε πρώιμο στάδιο). Όταν όμως δεν μπορούμε εντοπίσουμε το καρκίνο σε πρώιμο στάδιο τότε δεν έχουμε σωστή πρόβλεψη του καρκίνου και όταν δεν εντοπιστεί εγκαίρως ο καρκίνος κάνει μετάσταση και πλέον τα πράγματα είναι δύσκολα. Οι μικρές γ-κάμερες ξεπερνούν τους περιορισμούς των κλινικών γ-καμερών προσδίδοντας υψηλή διακριτική ικανότητα και ευαισθησία. Άρα έχουν τη δυνατότητα να απεικονίζουν τις περιοχές ενδιαφέροντος καλύτερα, γεγονός που οδηγεί σταδιακά στη χρήση τους και σε κλινικό επίπεδο.

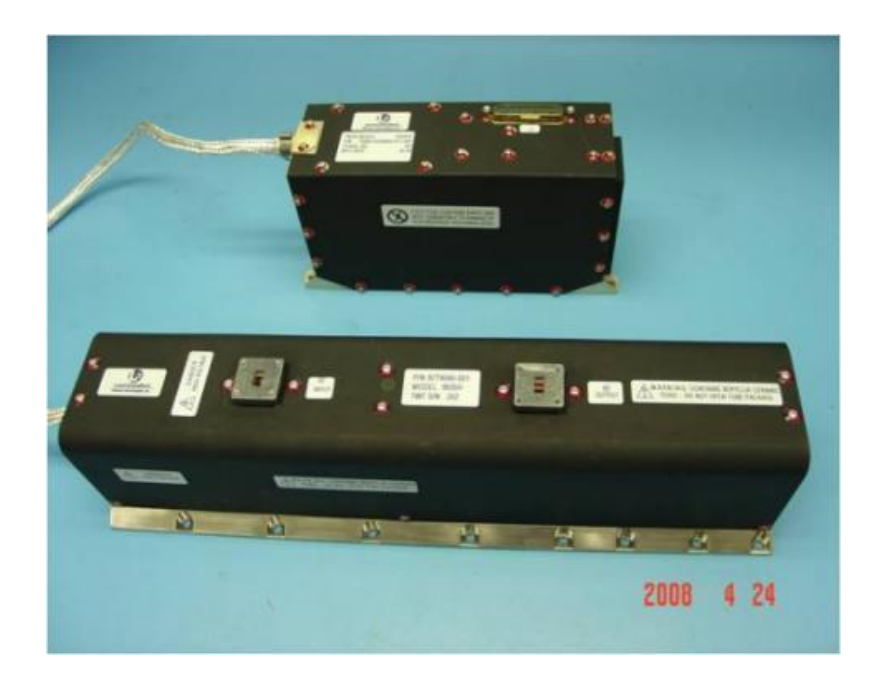

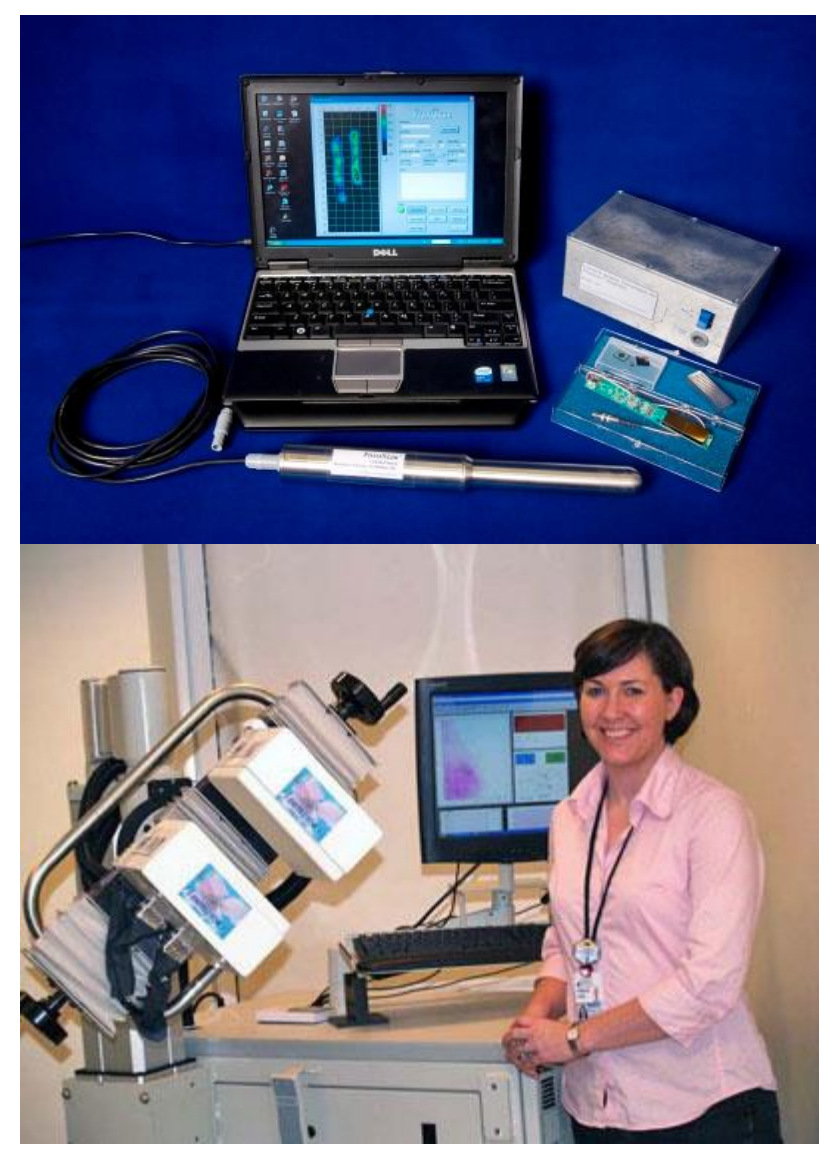

*Σχήμα 16. Παραδείγματα απεικονίσεων γ-κάμερας σε Η/Υ*

# **ΠΕΡΙΓΡΑΦΗ ΠΡΟΤΥΠΟΥ ΣΥΣΤΗΜΑΤΟΣ SPECT**

## **2.1 Χαρακτηριστικά Του Gantry**

Η απεικόνιση τομογραφίας σε ένα σύστημα (SPECT) επιτυγχάνετε χάρης ενός τομογραφικού ικριώματος (gantry). Υπάρχουν πολλών ειδών τομογραφικά ικριώματα διαφόρων διαστάσεων και λειτουργικών κινήσεων όπως (περιστροφική, αξονική, άνω, κάτω, διαγώνια κ.τ.λ.). Το συγκεκριμένο gantry στο οποίο πραγματοποιήθηκαν οι μετρήσεις είναι περιστροφικής κίνησης. Είναι κατασκευασμένο από την (Ray Vision Inc. 317 Blacksmith Arch Yorktown VA 23693). Η κεφαλή της γ-camera περιστρέφεται γύρω από ένα κεντρικό άξονα που καλείται άξονας περιστροφής (ΑΟR). H απόσταση του κατευθυντήρα της κεφαλής από τον AOR ονομάζεται ακτίνα περιστροφής (ROR). Η τροχιά είναι συνήθως κυκλική με δυνατότητα 360 μοιρών. Ωστόσο χρησιμοποιούνται και τόξα μικρότερα των 360 μοιρών.

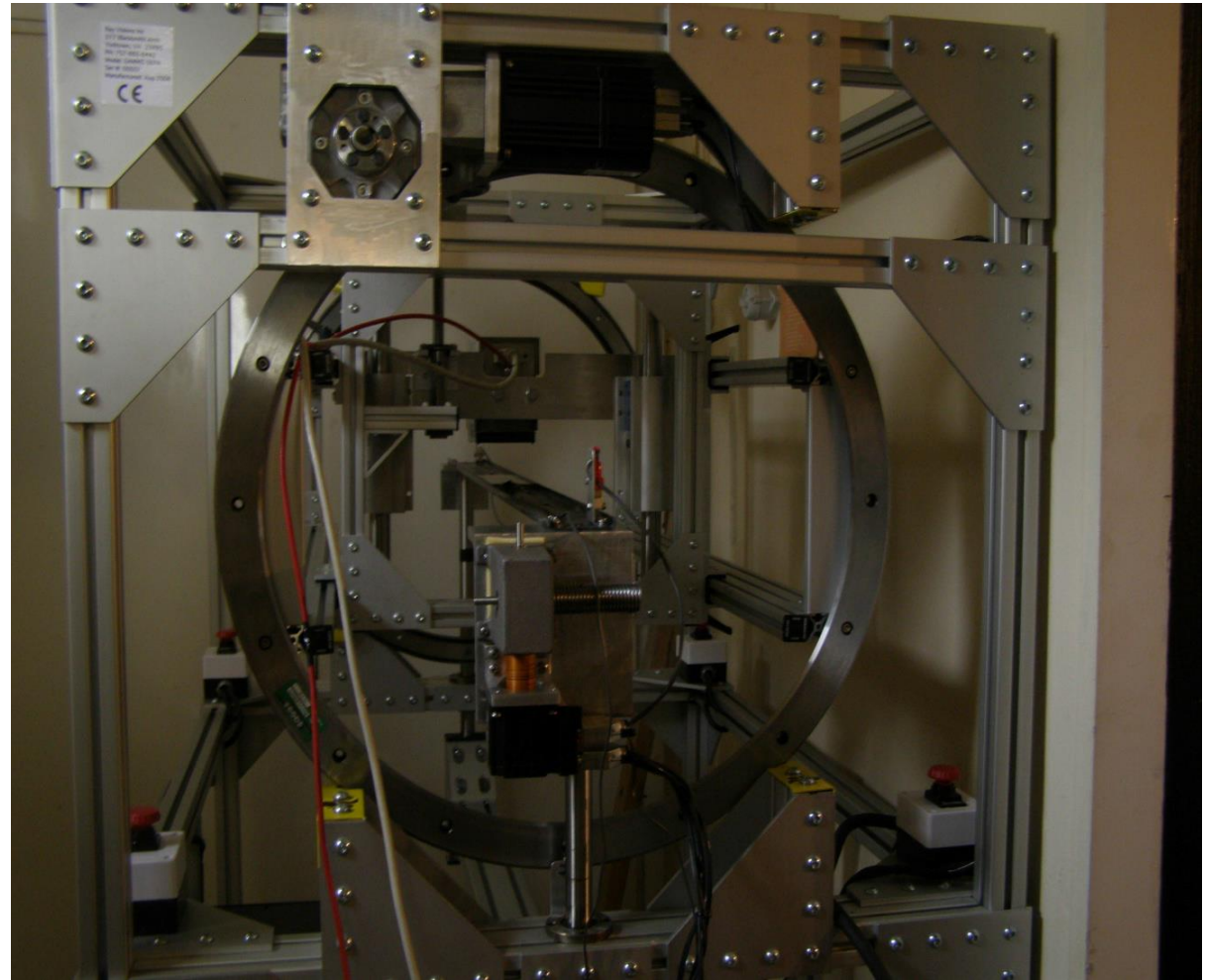

*Σχήμα 17. Πρότυπο Τομογραφικό σύστημα SPECT*

# *Το τομογραφικό ικρίωμα (gantry) του συστήματος μας (microSPECT) αποτελείται από τα εξής κύρια τμήματα:*

Τον σκελετό από αλουμίνιο.

Τον κλωβό περιστροφής (barrel).

Το ηλεκτροστατικά θερμαινόμενο κρεβάτι.

Τον ηλεκτρονικό επεξεργαστή ελέγχου κίνησης και θερμοκρασίας.

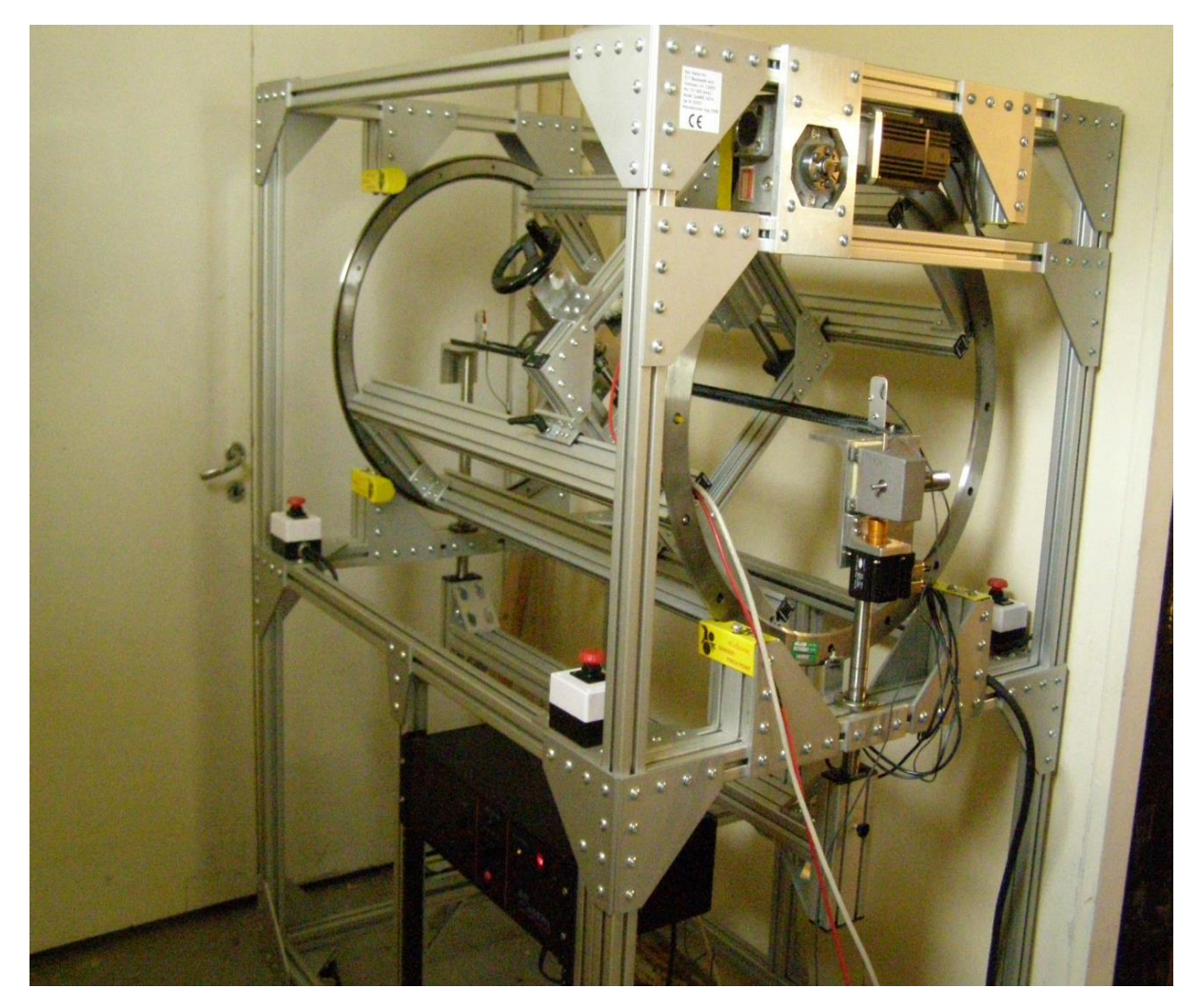

*Σχήμα 18. Μία άλλη οπτική του GANTRY*

Ο σκελετός του συστήματος είναι κατασκευασμένος κυρίως από αλουμίνιο. Έχει σχήμα ορθογωνίου παραλληλογράμμου. Διαθέτη στο κάτω μέρος των ποδιών τέσσερεις ρόδες με την δυνατότητα φρένου για την εύκολη κίνηση και μεταφορά του. Επίσης διαθέτη πέντε button κινδύνου για την άμεση διακοπή της κίνησης του barrel. Από τα πέντε button τα τέσσερα βρίσκονται συνδεδεμένα στις τέσσερεις γωνίες κάτω από το barrel όπως φαίνετε στις εικόνες και ένα από την πλευρά του κέντρου ελέγχου (Η/Υ) με την χρήση ως ποδοδιακόπτη.

Ο κλωβός είναι κατασκευασμένος από αλουμίνιο. Έχει την δυνατότητα περιστροφικής κίνησης 360 μοιρών χάρη στον σερβοκινητήρα που είναι συνδεδεμένος στο πάνω μέρος του πλαισίου. Ο σερβοκινητήρας είναι Smart Motor (Animatics), model: SM34440D, version: 4,406. Πάνω στο barrel είναι αναρτυμένο ένα πλαίσιο αλουμινίου, σχήματος τετραγώνου, πάνω στο οποίο τοποθετείται η γ-κάμερα. Το πλαίσιο φέρει μια χειροκίνητη τροχαλία η οποία ρυθμίζει την απόσταση της γ-κάμερας από το κρεβάτι. Η κίνηση του barrel ελέγχετε από το κέντρο ελέγχου (Η/Υ) μέσο ενός λογισμικού (KMAX).

Το κρεβάτι του συστήματος (gantry), πάνω στο οποίο τοποθετούνται τα phantoms και τα πειραματόζωα, μπορεί να κινηθεί δεξιά και αριστερά μέσο ενός σερβοκινητήρα ο οποίος είναι συνδεδεμένος πάνω στην άκρη του δρόμου στον οποίο κινείτε το κρεβάτι. O σερβοκινητήρας είναι Smart Motor (Animatics), model: SM2315. Το κρεβάτι επίσης, θερμαίνεται ηλεκτροστατικά μέσο του ηλεκτρονιού επεξεργαστή ο οποίος βρίσκεται στο μέρος του πλαισίου του σκελετού όπως φαίνεται στο σχήμα.

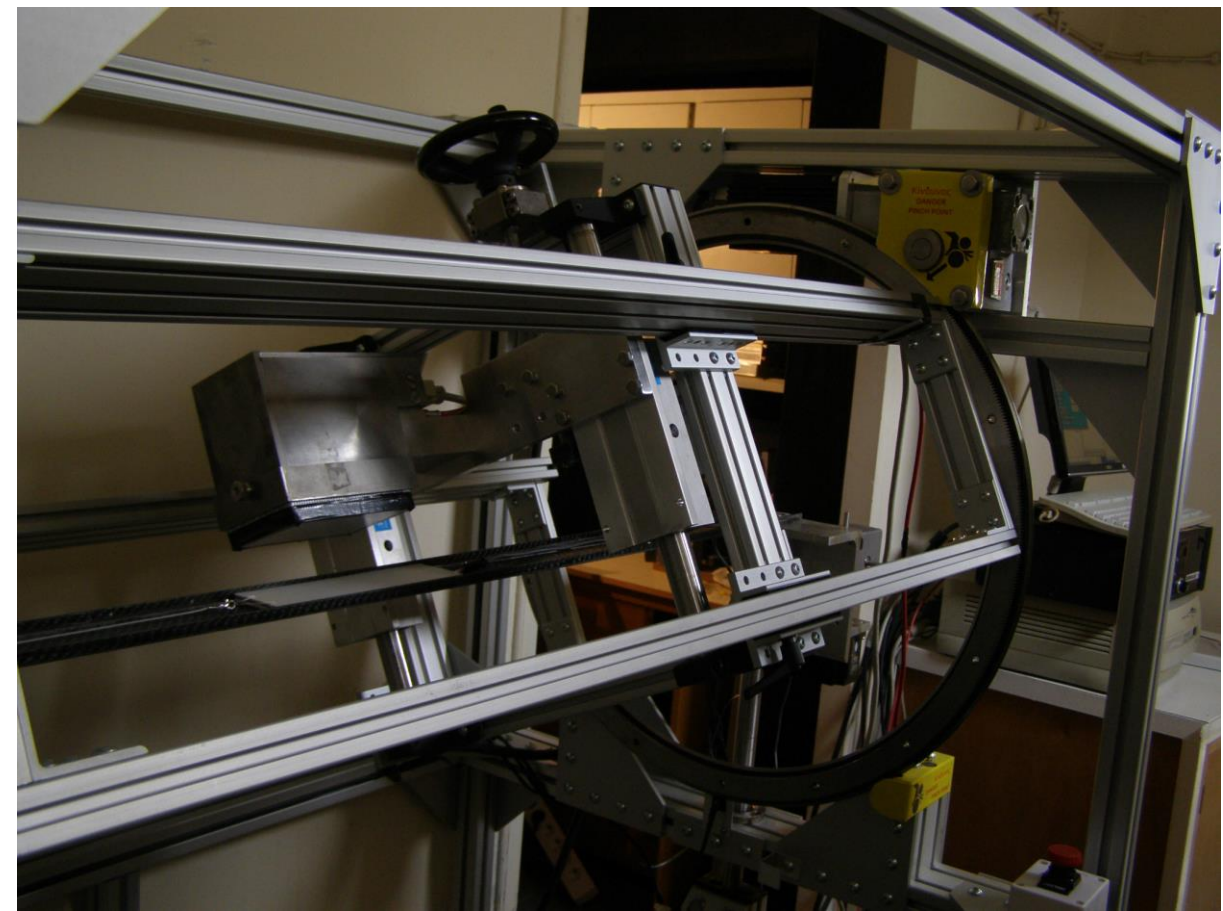

*Σχήμα 19. Το κρεβάτι του συστήματος*

Ο ηλεκτρονικός επεξεργαστής, ο οποίος είναι συνδεδεμένος πάνω στο πλαίσιο του σκελετού του συστήματός μας στο κάτω μέρος, ελέγχει την άνω και κάτω κίνηση του κρεβατιού και την θερμοκρασία του. Η ρύθμιση της άνω και κάτω κίνησης του κρεβατιού επιτυγχάνεται με έναν σερβοκινητήρα που βρίσκεται στο κέντρο κάτω από το barrel. Ο σερβοκινητήρας είναι Smart Motor (Animatics), model: SM2315, version: 4,406. Η θερμοκρασία ελέγχεται αναλογικά μέσω ενός ποτενσιόμετρου (trimmer) το οποίο βρίσκεται πάνω στο panel του κουτιού του επεξεργαστή. Στο panel επίσης, βρίσκεται to button ελέγχου της άνω και κάτω κίνησης του κρεβατιού καθώς και ένα display, που δείχνει τη θερμοκρασία του κρεβατιού. Τέλος τα καλώδια που χρησιμοποιούνται στις συνδέσεις των σερβοκινητήρων είναι CBLSM1-10 (cable assembly).

# **2.2 γ-Camera Του Συστήματος**

Στοιχεια γ-camera του συστήματος:

Φωτοπολλαπλασιαστές (PSPMTs) Hamamatsu H8500

Κρύσταλος NaI (Tl)

Κατευθυντήρας παράλληλων οπών (Parallel-Hole Collimator)

Συναρμολόγηση του ανιχνευτή

Άνοδοι πληροφορίας εξόδου

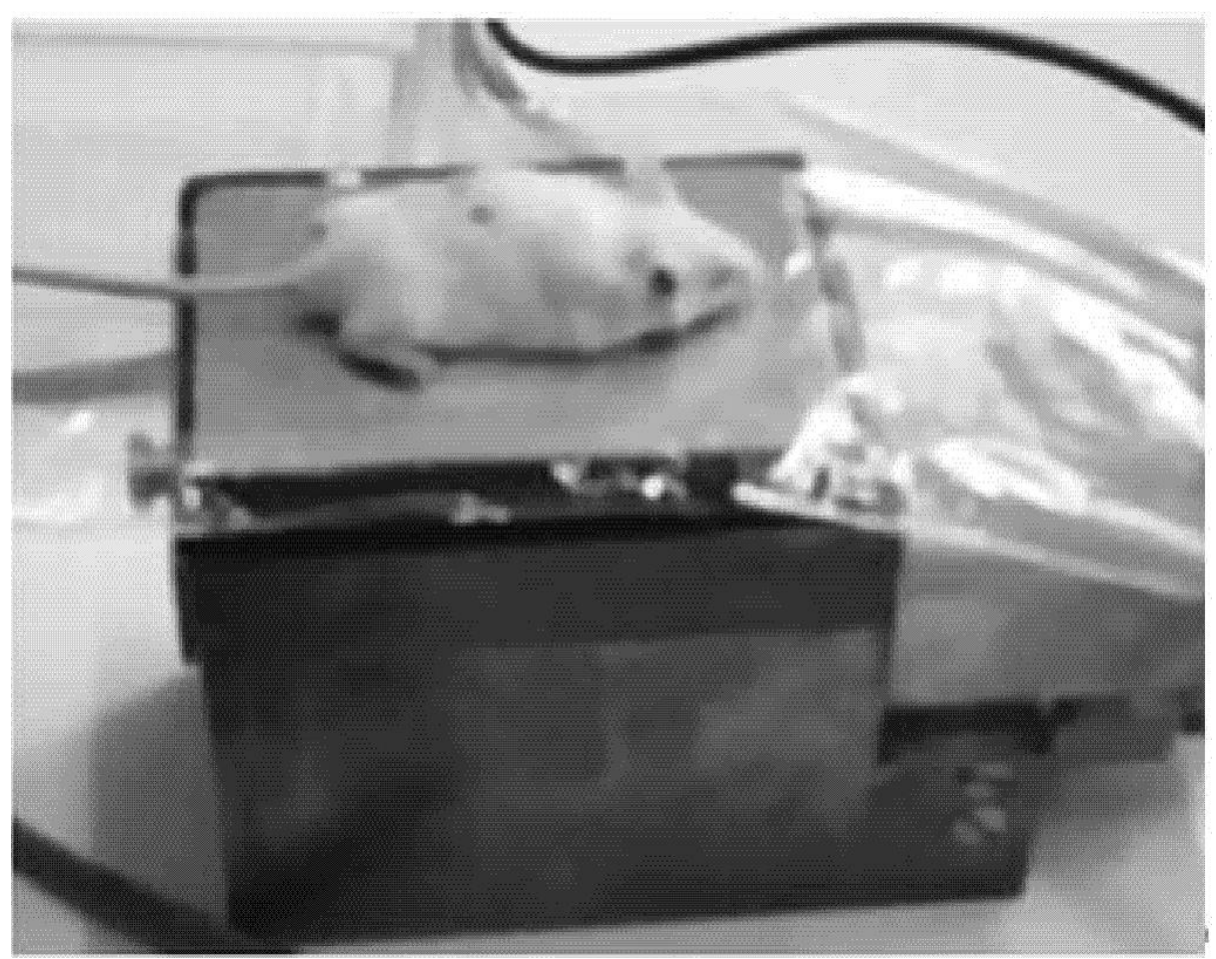

*Σχήμα 20. Χρήση πειραματόζωου για την λήψη δεδομένων*

# *Φωτοπολλαπλασιαστές (PSPMTs) Hamamatsu H8500*

Ο φωτοπολλαπλασιαστής H8500 είναι ένας τετράγωνος flat-panel PSPMT με εξωτερικές διαστάσεις πάχους των 52 mm x 52 mm x 34 mm. Έχει 12 στάδια δυνόδων με κέρδος 10  $^{6}$  και μια σειρά απο pads ανόδου 8x8. H βέλτιστη υψηλή τάση (HV) για τη λειτουργία του

συστήματος του βρέθηκε να είναι 795 V για Tc99 m (η μέτρηση υπάρχει διότι η κάμερα έχει βαθμονομηθεί πρωτίστως με Τεχνίτιο) Η τάση (HV) επιλέχθηκε να είναι αρκετά χαμηλή για να αποφευχθούν λειτουργικοί θόρυβοι αλλά συγχρόνως και αρκετά υψηλή ώστε να εξασφαλιστεί καλή σχέση σήματος προς θόρυβο (SNR). Κατά την επεξεργασία των μετρήσεων καθώς και κατά την παρατήρηση των λήψεων που έγιναν στα πειράματα με χρήση Ινδίου 111 η μέγιστη τάση όπως θα δούμε υπολογίστηκε στα 850V.

# *Κρύσταλλος NaI (Tl)*

Ο σπινθηριστής που υπάρχει σε αυτόν τον ανιχνευτή αποτελείται απο pixels NaI (Tl) και έχει κατασκευαστεί από την Bicron-St. Gobain. Η κρυσταλλική σειρά έχει μια ενεργή περιοχή 97,4mm x 44,8mm για να ταιριάζει με την ενεργή περιοχή του ζεύγους των γειτονικών φωτοσωλίνων. Οι διαστάσεις του κάθε pixel είναι 1mm x 1mm x 5mm με βήμα 1,2mm. Τo μέγιστο εφικτό πάχος για pixel 1mm είναι 5mm. Η σειρά προστατεύεται από ένα γυάλινο παράθυρο 3 mm και συμπληρώνεται από ένα κάλυμα αλουμινίου πάχους 50 μm. Λόγω της δυσκολίας στην κοπή και τη σφράγιση συστοιχιών των εν λόγω μικρών pixel NaI (Tl), ο κατασκευαστής προέβη σε μια προστατευτική εξωτερική περιμέτρο 2 mm με σκοπό να προσθέσει ακεραιότητα στις συστοιχίες.

### *Κατευθυντήρας παράλληλων οπών (Parallel-Hole Collimator)*

Για τις βασικές μελέτες αυτού του συστήματος χρησιμοποιήθηκε ένας κατευθηντήρας παράλληλων οπών υψηλής διακριτικής ικανότητας. Ο κατευθυντήρας ο οποίος κατασκευάστικαι απο την Precise Corporation, έχει πάχος 25mm και ενεργό περιοχή 52mm x 105mm. Ο κατευθυντήρας μετρά ανάμεσα στην περιοχή των 58mm και 122mm λόγω της παρουσίας ενός πλαισίου στις τρεις πλευρές της ενεργού ορθογώνιας περιοχής. Εμπεριέχει εξαγωνικά κελιά με επίπεδες επιφάνειες 1,2mm στις πλευρές και χωρίζονται από διαφράγματα πάχους 0,2mm. Ο κατευθυντήρας κατασκευάζεται με τέτοιο τρόπο, ώστε ένα ενιαίο διάφραγμα υπάρχει κατά μήκος της απόστασής του και ένα διπλό διάφραγμα υπάρχει κατά μήκος της μικρής του διάστασης.

## *Συναρμολόγηση του ανιχνευτή*

Οι διαστάσεις του κουτιού είναι 140mm x 82mm x 107mm με πάχος βολφραμίου (W) 8mm βαθιά επεξεργασμένο που χρησιμοποιείται στο σύστημα του ανιχνευτή. Η εμπρόσθια όψη εισόδου του παραθύρου είναι κατασκευασμένη από αλουμίνιο πάχους 0,5mm. Η παρουσία του αλουμινίου επηρεάζει την ευαισθησία του συστήματος και ο παράγοντας σκέδαση σύμφωνα με την προσομοίωση Monte Carlo του προγράμματος GATE είναι μόλις 0,5%. Ένας βραχίονας στήριξης επεκτείνεται στην στενή πίσω πλευρά για την τοποθέτηση της κάμερας στο τοπογραφικό ικρίωμα (gantry). Μέσα στο πλαίσιο του κουτιού, οι δύο φωτοπολλαπλασιαστές H8500 είναι

απαλά ενωμένοι μαζί και επίσης ενωμένοι με τη γυάλινη επιφάνεια σπινθηριστή NaI (Tl). Οπτικό στρώμα (optical grease) χρησιμοποιήθηκε για την οπτική ζεύξη των φωτοπολλαπλασιαστών με το παράθυρο σπινθηριστή. Ο κατευθυντήρας είναι τοποθετημένος σε ένα πλαίσιο βολφραμίου και μπορεί εύκολα να αφαιρεθεί. Συγκρατείται στη θέση του με ένα παξιμάδι το οποίο είναι βιδωμένο μέσα σε μια βίδα βολφραμίου τοποθετημένη εντός του περιβλήματος. Ο συνδυασμός των δύο φωτοπολλαπλασιαστών και της σειράς του σπινθηριστή NaI (Tl) είναι απαλά πιεσμένος από το αλουμίνιο του πίσω μέρους του παραθύρου μέσα στο κουτί.

#### *Άνοδοι πληροφορίας εξόδου*

Αν και κάθε φωτοπολλαπλασιαστής έχει 64 pads ανόδου σε σειρά 8x8, τα σήματα διαβάζονται από κάθε σωλήνα μέσω μιας μίτρας από κατανεμημένες αντιστάσεις οι οποίες αφήνουν τα σήματα Χ και Υ από ένα σωλήνα και διαμορφώνονται σε σήματα 8 ενισχυμένων σειρών για κάθε μια διάσταση ανά φωτοπολλαπλασιαστή. Τα 16 σήματα από κάθε φωτοπολλαπλασιαστή στην συνέχεια συνδέονται με ένα αφαιρέτη αντιστάσεων ο οποίος μειώνει την αριθμό των σημάτων σε τέσσερα ανά φωτοπολλαπλασιαστή συν ένα αθροιστικό σήμα το οποίο χρησιμοποιείται για ενεργοποίηση. Το άθροισμα αποστέλλεται σε ένα γρήγορο διακριτή σταθερού κλάσματος και τα οκτώ σήματα συλλέγονται χρησιμοποιώντας δύο όργανα PCI6110 ADCs τα οποία έχουν 4 κανάλια το καθένα. Ο αλγόριθμος της βάσης δεδομένων του προγράμματος Kmax υπολογίζει τα ψηφιοποιημένα σήματα από τους δύο φωτοπολλαπλασιαστές ώστε να επιτρέπει μια ενιαία συνεχή ενεργό επιφάνεια του ανιχνευτή σε μία από τις συντεταγμένες ανίχνευσης. Δεδομένου ότι οι δύο φωτοπολλαπλασιαστές δεν έχουν πανομοιότυπο κέρδος στην ίδια τάση, λειτουργούν σε διαφορετική υψηλή τάση και αυτό επιτυγχάνεται σήμερα με μόνη πηγή ηλεκτρισμού υψηλής τάσης και έναν διαιρέτης αντίστασης.

# **2.3 Λογισμικό Λειτουργίας γ-Camera**

Το Kmax είναι ένα ολοκληρωμένο περιβάλλον για την απόκτηση δεδομένων και τον έλεγχο οργάνων με προηγμένα χαρακτηριστικά για τη διαχείριση δεδομένων, για οπτική αναπαράσταση και για την υποβολή αναφορών. Είναι μια αυτόνομη, πλήρως ολοκληρωμένη εφαρμογή, που υποστηρίζεται από το λειτουργικό OS και άλλα συμβατά προγράμματα εφαρμογής. Το λογισμικό του είναι ένας κατάλογος συλλογής δεδομένων και μια διαδικασία ελέγχου του περιβάλλοντος. Μπορεί να χρησιμοποιηθεί για να ρυθμίσει την λειτουργία απόκτησης στοιχείων και συστημάτων ελέγχου των διεργασιών, που χρησιμοποιούν αρθρωτά όργανα. Προσφέρει υψηλού επιπέδου ανάλυση και χαρακτηριστικά για την απεικόνιση των δεδομένων. Το περιβάλλον του μπορεί να ρυθμιστεί και να λειτουργεί εξ' αποστάσεως υλικού μέσω ισχυρής επικοινωνίας (server/client).

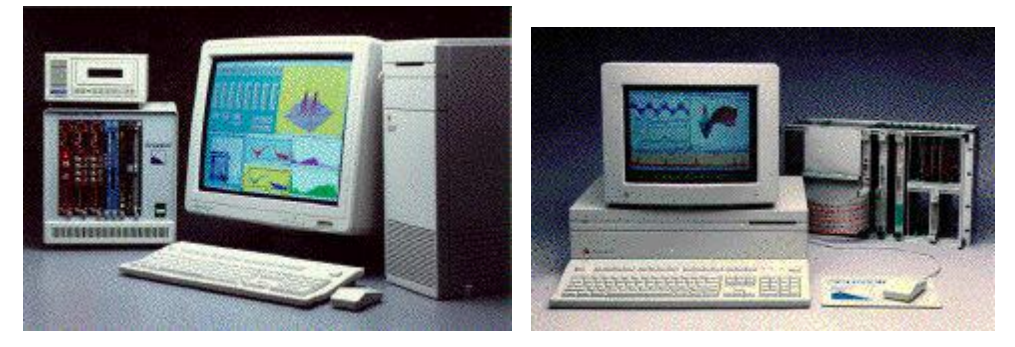

*Σχήμα 21. Απεικόνιση του KMAX σε υπολογιστές παλαιότερης γενειάς.*

Τo Kmax υποστηρίζει μονές και διπλές παραμέτρους εμφάνισης δεδομένων, παρέχει μια ποικιλία από επιλογές μορφοποίησης και επιτρέπει στον χρήστη την διασύνδεση του πίνακα ελέγχου απευθείας στην οθόνη του υπολογιστή. Με τη στήριξη απεικόνισης 3d, την δυνατότητα εισαγωγής και εξαγωγής των δεδομένων, καθώς και το υψηλό επίπεδο υποστήριξης για CAMAC, VME, GPIB, RS232, PCI κάρτες επέκτασης και VXI όργανα, που διαθέτει, είναι κατάλληλο για επιστημονικούς και τεχνικούς υπολογισμούς και ανάλυση δεδομένων. Στην πραγματικότητα, μπορεί να ελέγξει και να αλληλεπιδράσει με οποιοδήποτε hardware, στο οποίο υπάρχουν διαθέσιμα native ή java drivers. Η υποστήριξη για μια συγκεκριμένη ενότητα εξαρτάται από τη διαθεσιμότητα ενός συγκεκριμένου οδηγού για την εν λόγω ενότητα ή διασύνδεση μέσου του interface του οργάνου. Μπορεί να επικοινωνεί με ενσωματωμένα συστήματα, μέσω της αρχιτεκτονικής (client/server). Μια διαδικασία του διακομιστεί του πρέπει να γραφτεί για τον στόχο του συστήματος. Ο πυρήνας του περιβάλλοντος του μπορεί να επεκταθεί με την προσθήκη των ελέγχων που ορίζονται από τους χρήστες, τις εξωτερικές εντολές και εξωτερικές συναρτήσεις ή μπορεί να επεκταθεί και σε περιβάλλοντα προσαρμοσμένο υλικό με εγκατάσταση που καθορίζετε από το χρήστη Module Description Resources και χαμηλού επιπέδου drivers. Τέλος το Kmax τρέχει σε Intel /Windows XP, Vista, Apple/Mac OS X 10.3 και Linux. Η Java Virtual Machine απαιτεί, έκδοση 1.5 ή νεότερη έκδοση.

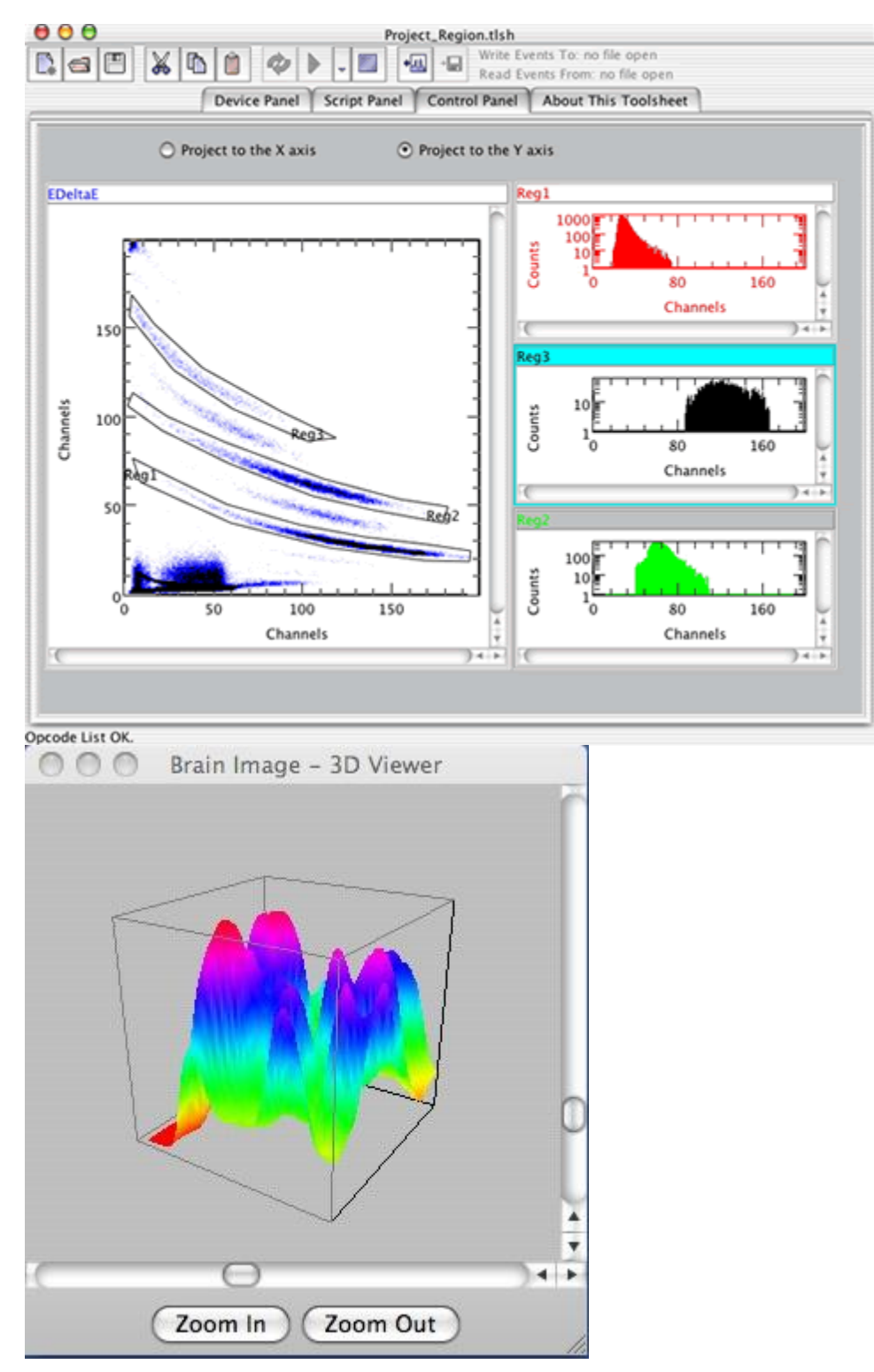

*Σχήμα 22. Προβολή και επεξεργασία μετρήσεων με χρήση KMAX*

# **2.4 Λογισμικά Επεξεργασίας Δεδομέμων**

#### **2.4.1. ImageJ**

Το ImageJ είναι ένα πρόγραμμα επεξεργασίας εικόνας εμπνευσμένο από την NIH για το Macintosh. Είναι ένα από τα καλύτερα επιστημονικά εργαλεία ανάλυσης και επεξεργασίας εικόνας και ένα πρόγραμμα ανοικτού κώδικα, γραμμένο σε γλώσσα προγραμματισμού Java, κάτι που επιτρέπει τη χρήση του σε όλα τα λειτουργικά συστήματα. Σημαντικό χαρακτηριστικό του είναι η υποστήριξη της χρήσης plugins για την επέκταση της λειτουργικότητάς του. Με το ImageJ μπορεί κάποιος με εύκολο τρόπο να εμφανίσει, να επεξεργαστεί, να αναλύσει, να αποθηκεύσει η και να εκτυπώσει εικόνες (8-bit, 16-bit και 32 bit). Επίσης το πρόγραμμα μπορεί να διαβάσει πολλές μορφές εικόνας συμπεριλαμβανομένων TIFF, GIF, JPEG, BMP, DICOM, FITS and "raw". Υποστηρίζει "stacks", δηλαδή μια σειρά από εικόνες που χρησιμοποιούν το ίδιο παράθυρο. Είναι πολυνηματική, μπορεί να εκτελεί εργασίες οι οποίες καταναλώνουν πολύ χρόνο παράλληλα με άλλες δραστηριότητες, όπως η ανάγνωση ενός αρχείου εικόνας. Μπορεί να υπολογίσει τις στατιστικές τομέα και pixel που καθορίζονται από τις επιλογές του χρήστη. Επίσης μπορεί να μετρά αποστάσεις και γωνίες. Ακόμα μπορεί να δημιουργήσει ιστογράμματα και προφίλ γραμμικών γραφικών παραστάσεων. Υποστηρίζει βασικές λειτουργίες επεξεργασίας εικόνας, όπως contrast manipulation, sharpening, smoothing, edge detection και median filtering.

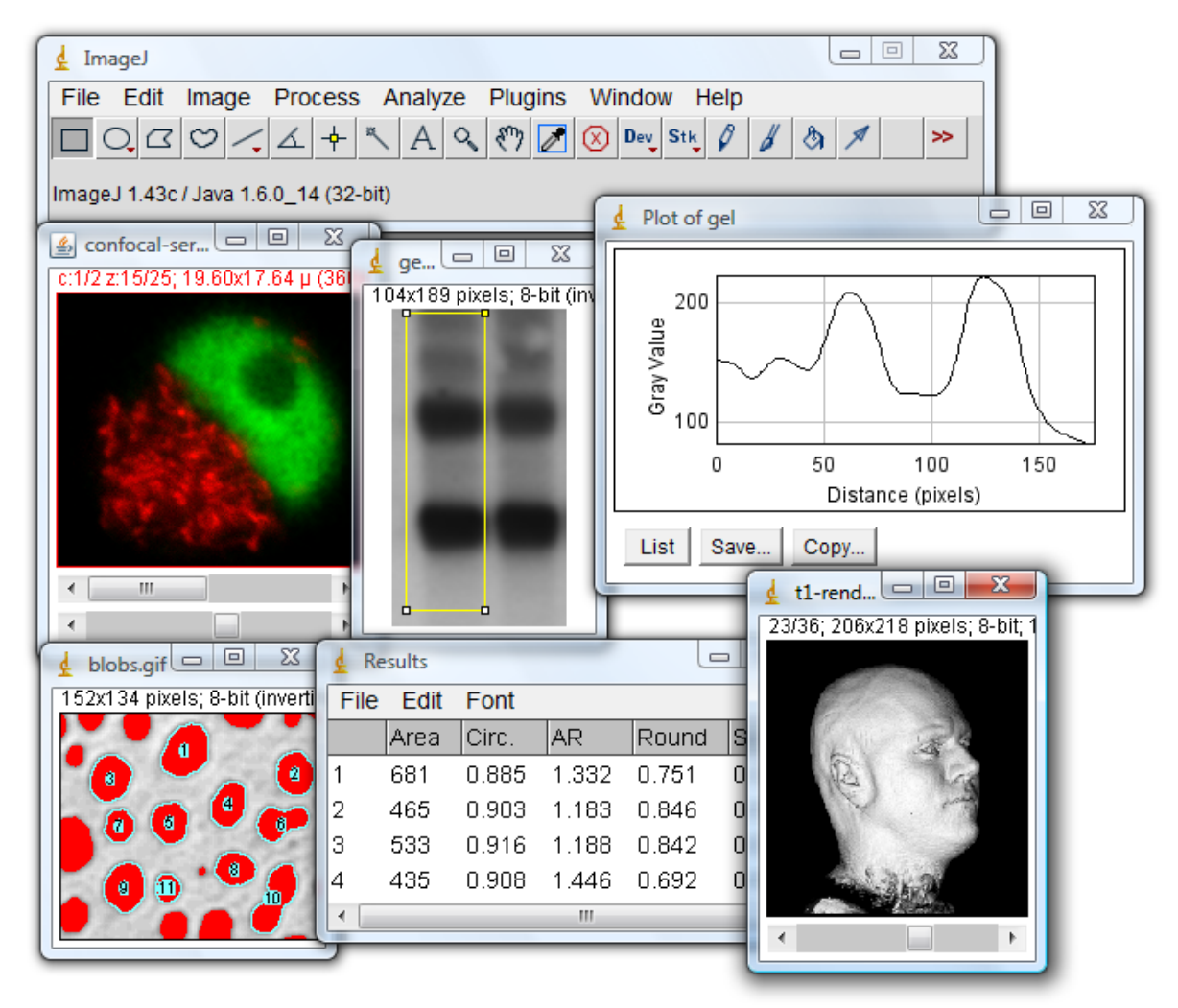

*Σχήμα 23. Εικόνες από το Image J κατά την επεξεργασία διαφορετικών μορφών αρχείων*

Το ImageJ είχε σχεδιαστεί με ανοιχτή αρχιτεκτονική η οποία προσφέρει επεκτασιμότητα μέσω Java plugins. Οι ενέργειες όπως απόκτηση, ανάλυση και επεξεργασία μπορούν να αναπτυχθούν χρησιμοποιώντας το πρόγραμμα ImageJ ενσωματωμένο σε έναν επιμελητή και σε έναν Java μεταγλωττιστή. Οι γραπτές προβολές των χρηστών καθιστούν δυνατή την επίλυση σχεδόν όλων των προβλημάτων επεξεργασίας εικόνας ή προβλημάτων ανάλυσης. Ακόμα διαθέτει χωρική βαθμονόμηση η οποία παρέχει την απεικόνιση σε μετρήσεις πραγματικών διαστάσεων όπως τα χιλιοστά (mm). Η βαθμονόμηση των κλιμάκων της πυκνότητα και του γκρι είναι επίσης διαθέσιμη. Διαθέτει γεωμετρικούς μετασχηματισμούς, όπως κλιμάκωση, περιστροφή και αναστροφή. Η εικόνα μπορεί να μεγεθυνθεί μέχρι 32:1 και μέχρι 1:32. Όλες οι αναλύσεις και οι λειτουργίες επεξεργασίας είναι διαθέσιμες σε κάθε συντελεστή μεγέθυνσης. Το πρόγραμμα υποστηρίζει οποιονδήποτε αριθμό παραθύρων (εικόνες) ταυτόχρονα, περιορίζεται μόνο από τη διαθέσιμη μνήμη.

#### **ΠΕΙΡΑΜΑΤΙΚΟ ΜΕΡΟΣ**

#### **3.1 Bαθμονόμιση**

#### **3.1.1 Κατασκευή πλέγματος**

Για να κάνουμε calibration σε μια μικρή γ-κάμερα όπως αυτή του συστήματός μας πρέπει να γίνουν μια σειρά από διορθώσεις στην βασική εικόνα. Μια από αυτές τις διορθώσεις είναι το λεγόμενο (flood correction) η οποία αντιστοιχίζει κάθε κρύσταλλο του σπινθηριστή σένα pixel ώστε να σιγουρέψουμε ότι ο σπινθηριστής και ο κατευθυντήρας ανταποκρίνονται στο σύστημά μας. Αυτή η διόρθωση επιτυγχάνετε με την κατασκευή ενός πλέγματος με το οποίο θα αντιστοιχίσουμε τους κρυστάλλους με τα pixels.

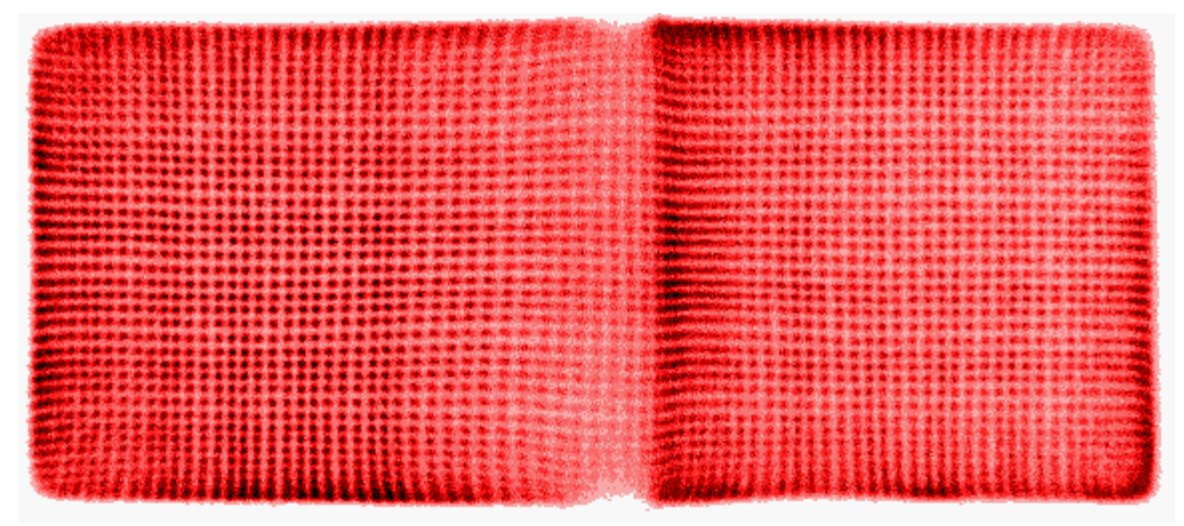

*Σχήμα 24. Το πλέγμα που χρησιμοποιούμε για την κατανομή των δεδομένων*

Αφού παρθεί η πρωτότυπη εικόνα (raw), η οποία είναι μια ομοιόμορφη πηγή (In111), από την γ-κάμερα του συστήματός μας μέσω του λογισμικού (KMAX) την αποθηκεύουμε στην επιφάνεια εργασίας του υπολογιστή (desktop). Στην συνέχεια ενεργοποιούμε το πρόγραμμα (crystal mapper) του (KMAX) με το οποίο θα κατασκευάσουμε το πλέγμα. Ανοίγουμε μέσα από αυτό την (raw) εικόνα ακλουθώντας τις παρακάτω εντολές:

- File  $\rightarrow$  Open  $\rightarrow$  Histogram
- Windows  $\rightarrow$  Compute  $\rightarrow$  Plus

Η (raw) εικόνα εμφανίζεται μαύρη, οπότε για να εμφανιστεί με τα σωστά χρώματα ακολουθούμε τα παρακάτω βήματα:

• Format  $\rightarrow$  Turn Auto Scale On  $\rightarrow$  -16

Αφού εμφανιστεί σωστά η (raw) εικόνα θα πρέπει να σχηματιστούν οι κρύσταλλοι του σπινθηριστή NaI(Ti) κάνοντας τα παρακάτω βήματα:

• Find  $\rightarrow$  Crystals

Οι κρύσταλλοι σχηματίζονται και ξεκινάμε να κατασκευάζουμε το πλέγμα. Η raw εικόνα που έχουμε σχηματίσει έχει 37 οριζόντιες και 83 κάθετες σειρές από κρυστάλλους. Ξεκινάμε πρώτα από τις οριζόντιες σειρές πατώντας την επιλογή του προγράμματος (add horizontal line). Αυτή η επιλογή μας εμφανίζει μια γραμμή οριζόντια στο σημείο που έχουμε επιλέξει με το ποντίκι μας. Στην συνέχεια θα πρέπει να περάσουμε αυτήν την οριζόντια γραμμή από το κέντρο του κάθε κρυστάλλου κατά μήκος της οριζόντιας νοητής γραμμής. Αφού τελειώσουμε και τις 37 οριζόντιες γραμμές περνάμε στις κάθετες επιλέγοντας την εντολή (add vertical line). Με τον ίδιο ακριβώς τρόπο κάνουμε και τις κάθετες σειρές περνώντας πάντα από το κέντρο του κάθε κρύσταλλου. Αφού τελειώσουμε και τις 83 κάθετες σειρές δημιουργείτε ένα πλέγμα στον οποίο τα σημεία που ενώνονται οι οριζόντιες και οι κάθετες γραμμές περνούν από τα κέντρα όλων των κρυστάλλων όπως φαίνεται στην παρακάτω εικόνα. Έχοντας ολοκληρώσει λοιπόν τις προηγούμενες διαδικασίες αποθηκεύουμε το αρχείο ακλουθώντας τις παρακάτω εντολές:

• File  $\rightarrow$  Save  $\rightarrow$  Histogram As

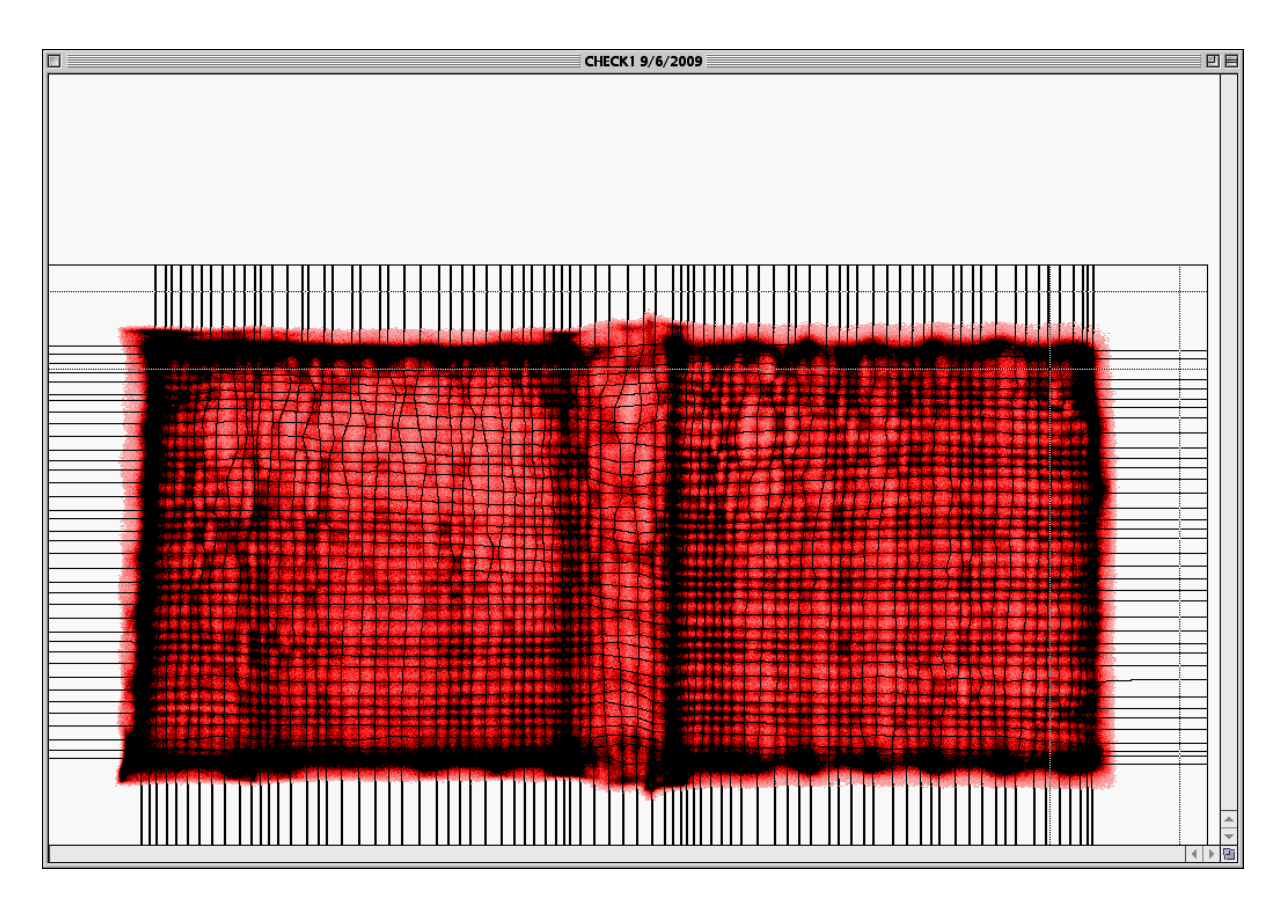

*Σχήμα 25. Πλέγμα περιοχής όπου διακρίνουμε τους κρυστάλλους του σπινθηριστή*

Τώρα για να εμφανιστεί το επιθυμητό πλέγμα, στο οποίο τα κέντρα των κρυστάλλων διακρίνονται ανάμεσα στις ενώσεις των κάθετων και οριζόντιων γραμμών, επιλέγουμε την εντολή του προγράμματος (find valleys).

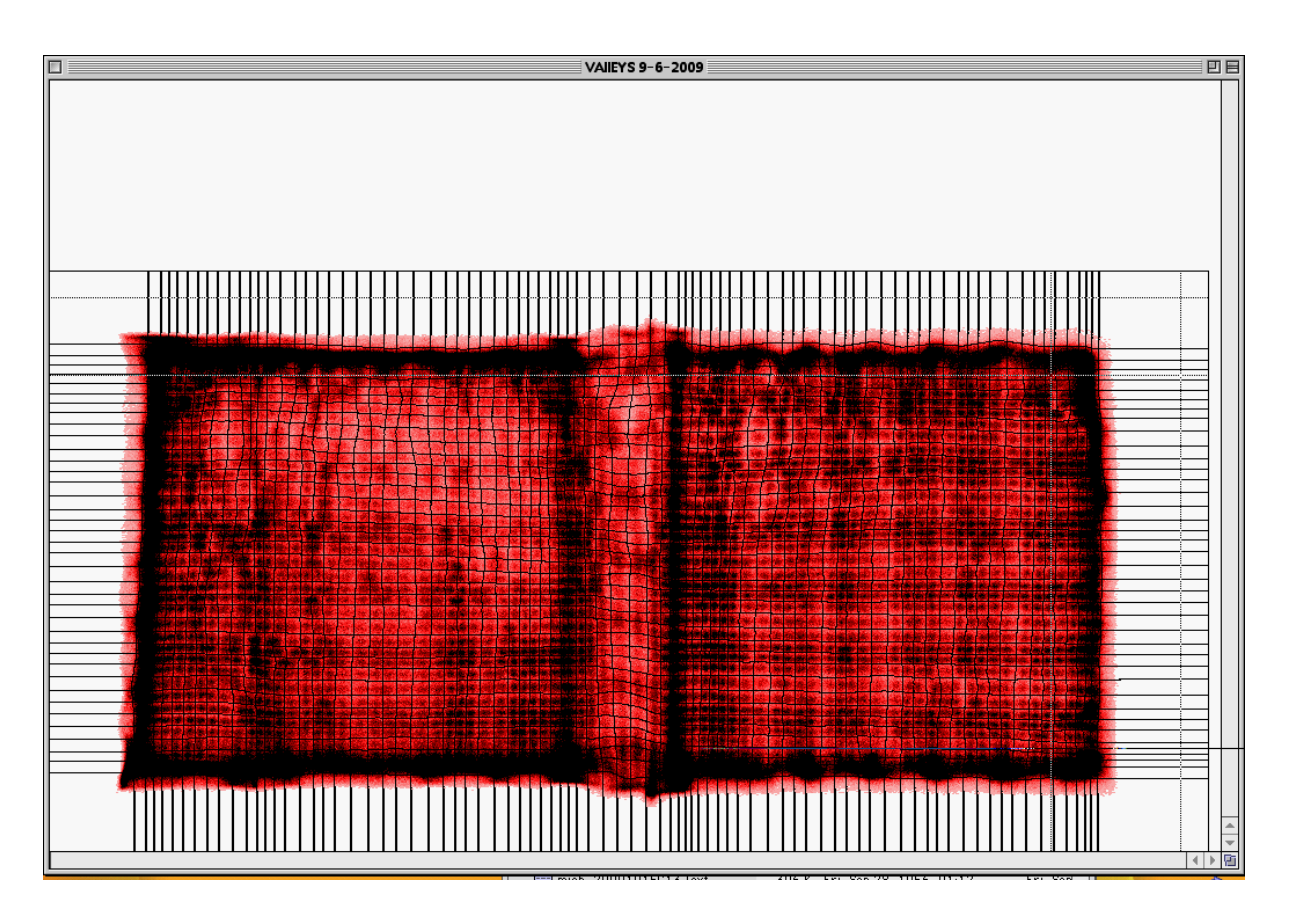

Τέλος αν επιθυμούμε να εμφανίσουμε το πλέγμα ανεξάρτητα από την αρχική (raw) εικόνα, πατώντας την επιλογή (Make Lu Table) εμφανίζετε το πλέγμα που επιθυμούμε και στην συνέχεια το αποθηκεύουμε στην επιφάνεια εργασίας.

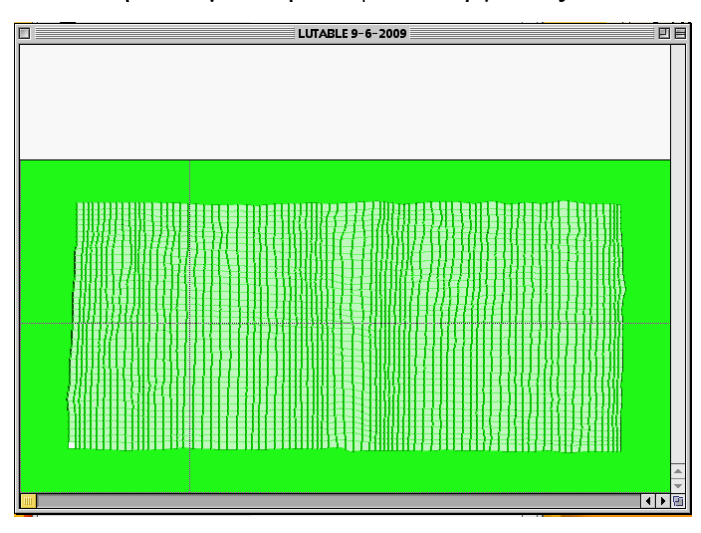

*Σχήμα 26. Απεικόνιση της εντολής Make Lu Table*

#### 3.1.2 **Eνεργειακή βαθμονόμιση**

Έχοντας ολοκληρώσει την κατασκευή του πλέγματος η οποία εντάσσετε στα πλαίσια της διόρθωσης (flood correction), θα πρέπει να ελέγξουμε τα ενεργειακά διαγράμματα των κρυστάλλων. Κάθε κρύσταλλος NaI(Ti) έχει ένα ενεργειακό παράθυρο από το οποίο βλέπουμε πόσα φωτόνια, τα οποία προέρχονται από το ραδιοφάρμακο (In111) του πειραματόζωου ή ενός (phantom), προσπέφτουν σε κάθε κρύσταλλο του σπινθηριστή μέσο ενός διαγράμματος. Αυτό το διάγραμμα συγκεκριμένα είναι μια γραφική παράσταση στην οποία ο άξονας των (x) αναφέρεται στον χρόνο και στον άξονα των (y) στον αριθμό των φωτονίων. Το ποσοστό των φωτονίων που απορροφάται από κάθε κρύσταλλο είναι διαφορετικό λόγο της διαφορετικής τους γεωμετρικής τοποθεσίας. Έτσι λοιπόν στους κρυστάλλους που βρίσκονται στην κεντρική κυκλική περίμετρο ενός φωτοπολλαπλασιαστή περιμένουμε μεγάλο ποσοστό φωτονίων σε αντίθεση με αυτούς που βρίσκονται περιμετρικά στις άκρες του. Για να φτιαχτούν αυτά τα διαγράμματα σωστά ώστε να μην έχουμε λάθος καταμερισμό των φωτονίων και κατά συνέπεια εσφαλμένη απεικόνιση, θα πρέπει να τα βαθμονομήσουμε. Αυτή η βαθμονόμηση γίνετε μέσο ενός προγράμματος του (KMAX). Έτσι λοιπόν ανοίγουμε αυτό το πρόγραμμα το οποίο λέγετε (MATINT ENERGY LUT MAKE) για να ξεκινήσουμε να βαθμονομούμε τα ενεργειακά παράθυρα.

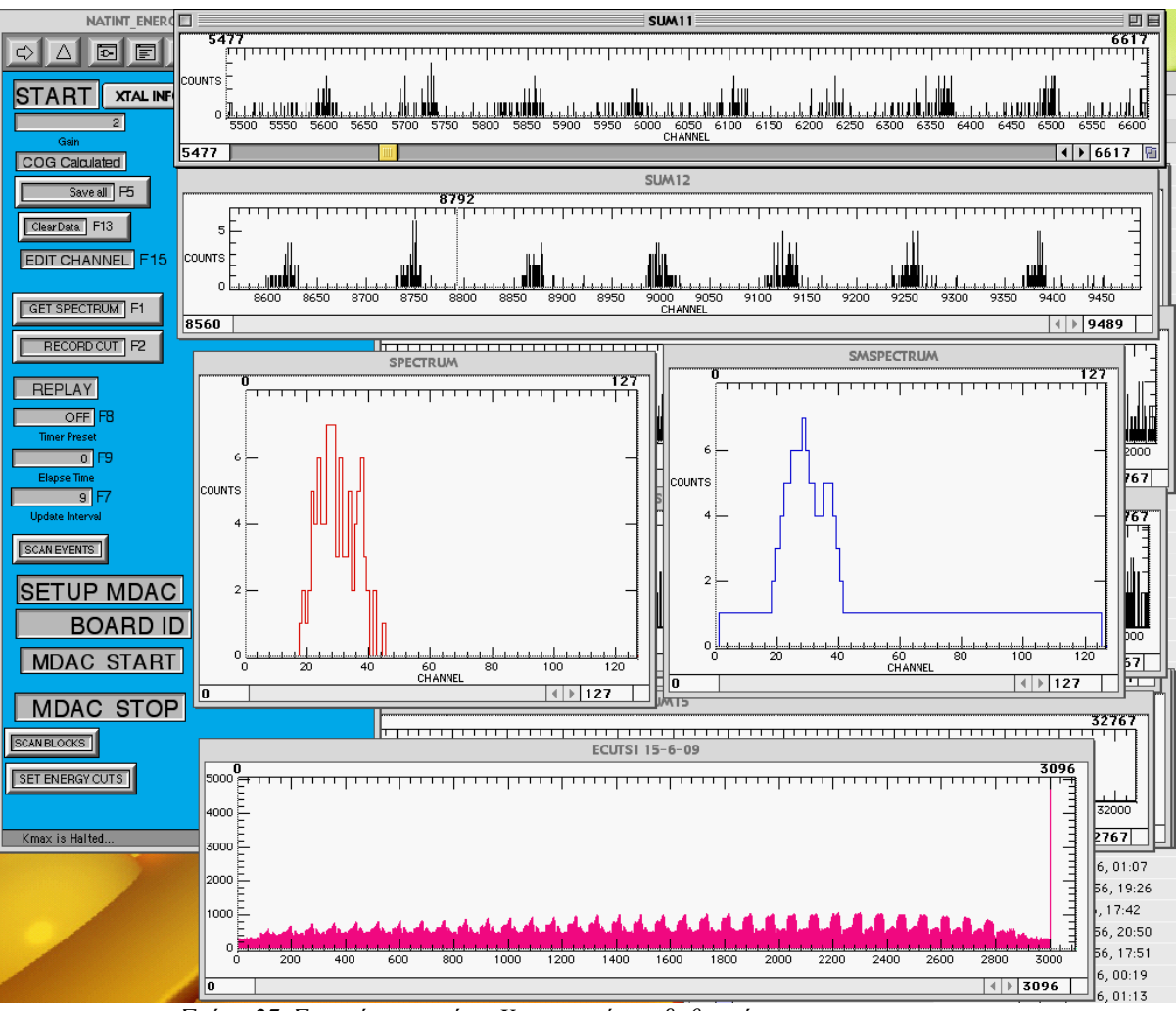

*Σχήμα 27. Στιγμιότυπο από το Kmax κατά την βαθμονόμιση*

Ανοίγοντας το παραπάνω πρόγραμμα διακρίνουμε ένα περιβάλλον εντολών αριστερά στην οθόνη μας όπως βλέπουμε στην προηγούμενη εικόνα. Πατώντας την εντολή (START) το πρόγραμμα ξεκινάει να καταμετρεί τα φωτόνια σε κάθε κρύσταλλο NaI(Ti) του σπινθηριστή. Αυτή διαδικασία είναι χρονοβόρα διότι θα πρέπει να αφήσουμε το πρόγραμμα να παίρνει δεδομένα το λιγότερο τρεις ώρες έτσι ώστε να έχουμε σωστές πληροφορίες όσο αναφορά τα ενεργειακά διαγράμματα όλων των κρυστάλλων. Κατά την διάρκεια των καταμετρήσεων διακρίνονται στα αριστερά του κύριου προγράμματος τα (counts) που καταμετρούνται στα διαγράμματα (SUM11,SYM12) τα οποία φαίνονται παρακάτω.

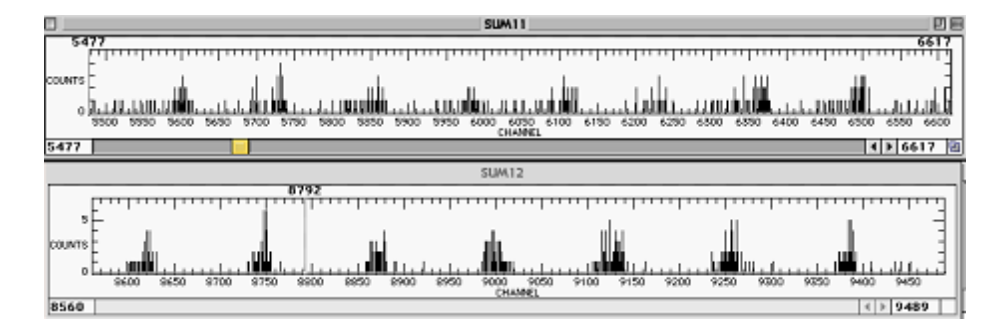

*Σχήμα 28. Καταμέτρηση διαγραμμάτων*

Όταν λοιπόν τελειώσει η διαδικασία της καταμέτρησης των φωτονίων το πρόγραμμα μας εμφανίζει σε ποσοστά τα αναρροφημένα φωτόνια κάθε κρύσταλλου σε ένα διάγραμμα. Αυτό το δίγραμμα ονομάζετε (ECUTS1) και διακρίνετε στην παρακάτω εικόνα. Συγκεκριμένα διάγραμμα (ECUTS1) μας εμφανίζει μια συνολική εικόνα όλων των ενεργειακών διαγραμμάτων των κρυστάλλων. Παρατηρούμε ότι κάθε ένα από τα ενεργειακά διαγράμματα έχει δυο περιοχές, μια χαμηλή και μια υψηλή. Δηλαδή μια περιοχή με λίγα (counts) και μα με περισσότερα. Αυτό οφείλετε στο ότι ο ένας από τους δυο φωτοπολλαπλασιαστές που υπάρχουν στην γ-κάμερα απορροφά περισσότερα φωτόνια αντί του άλλου. Η παρατήρηση αυτή μπορεί να φανεί καλύτερα επιλέγοντας την εντολή (get spectrum) όπου θα μας ζητηθεί να εισάγουμε τον αριθμό ενός κρυστάλλου.

#### **3.2.1 Πειραματικές Μετρήσεις**

Τα πειράματα πραγματοποιήθηκαν στο κέντρο ερευνών (ΔΗΜΟΚΡΙΤΟΣ) στο ινστιτούτο ραδιοφαρμάκων και ραδιοϊσοτόπων υπό την εποπτεία του επιβλέποντος καθηγητή. Η πραγματοποίησή τους έγινε συγκεκριμένα στο εργαστήριο του επιβλέποντος του πειράματος καθηγητή, το οποίο έχει δημιουργηθεί στα πλαίσια συνεργασίας ΕΜΠ και Δημοκρίτου. Εκεί βρίσκεται το σύστημα (microSPECT) που χρησιμοποιήθηκε για τις μετρήσεις και του οποίου τα χαρακτηριστικά αναλύθηκαν λεπτομερώς στο δεύτερο κεφάλαιο. Συγκεκριμένα το πείραμα που πραγματοποιήθηκε αναφέρεται παρακάτω.

### *Τομογραφία ενός phantom στο κέντρο της γ-κάμερας*

Στο συγκεκριμένο πείραμα που πραγματοποιήθηκε, χρησιμοποιήθηκε για phantom ένα λεπτό σωληνάκι, εσωτερικής διαμέτρου 1mm, μέσα στο οποίο εκχύθηκε διάλυμα ραδιοϊσοτόπου (In111). Το phantom τοποθετήθηκε κατά μήκος στο κέντρο του κρεβατιού. Στην συνέχεια πραγματοποιήθηκαν επτά τομογραφικές μετρήσεις διαφορετικών αποστάσεων μεταξύ γ-κάμερας και κρεβατιού. Κάθε μια μέτρηση περιελάμβανε 36 προβολές με βήμα ανά 10 μοίρες και χρόνο λήψης 30sec, ανα προβολή (θα αναλυθούν περεταίρω στην επομένη ενότητα). Συγκεκριμένα πάρθηκαν δεδομένα στις εξής παρακάτω αποστάσεις:

*1) 0cm 2) 1cm 3) 2cm 4) 3cm 5) 4cm 6) 5cm 7) 6cm 8) 7cm 9) 8cm 10 9cm* *11) 10cm 12) 11cm*

*13) 12cm* 

Μετά το πέρας των μετρήσεων των οποίων τα δεδομένα είναι αποθηκευμένα στον υπολογιστή, περνάμε στη διαδικασία της επεξεργασίας τους. Παρακάτω αναφέρονται λεπτομερώς τα στάδια επεξεργασίας. Το πρώτο στάδιο επεξεργασίας έγινε με την χρήση προγράμματος QSPECT και για την απεικόνιση των αποτελεσμάτων χρησιμοποιήθηκε το πρόγραμμα IMAGEJ. Οι γενικές πληροφορίες των προγραμμάτων αναφέρθηκαν στο δεύτερο κεφάλαιο. Βέλτιστη τάση βρήκαμε στα 850V, γιατί εκέι έχουμε όλο το φάσμα χωρίς να κόβεται. Σε μεγαλύτερες τιμές της τάσης οι ψηφιοποιητές υπερχειλίζουν και χάνουμε επιπλέον φωτόνια. Σε μικρότερες τιμές, η ποιότητα της εικόνας χαλάει.Για μία μικρή πηγή Ινδίου 111 σε απόσταση 3cm από τον κατευθυντήρα και σε τάση 850V έχουμε τα παρακάτω οπτικά αποτελέσματα.

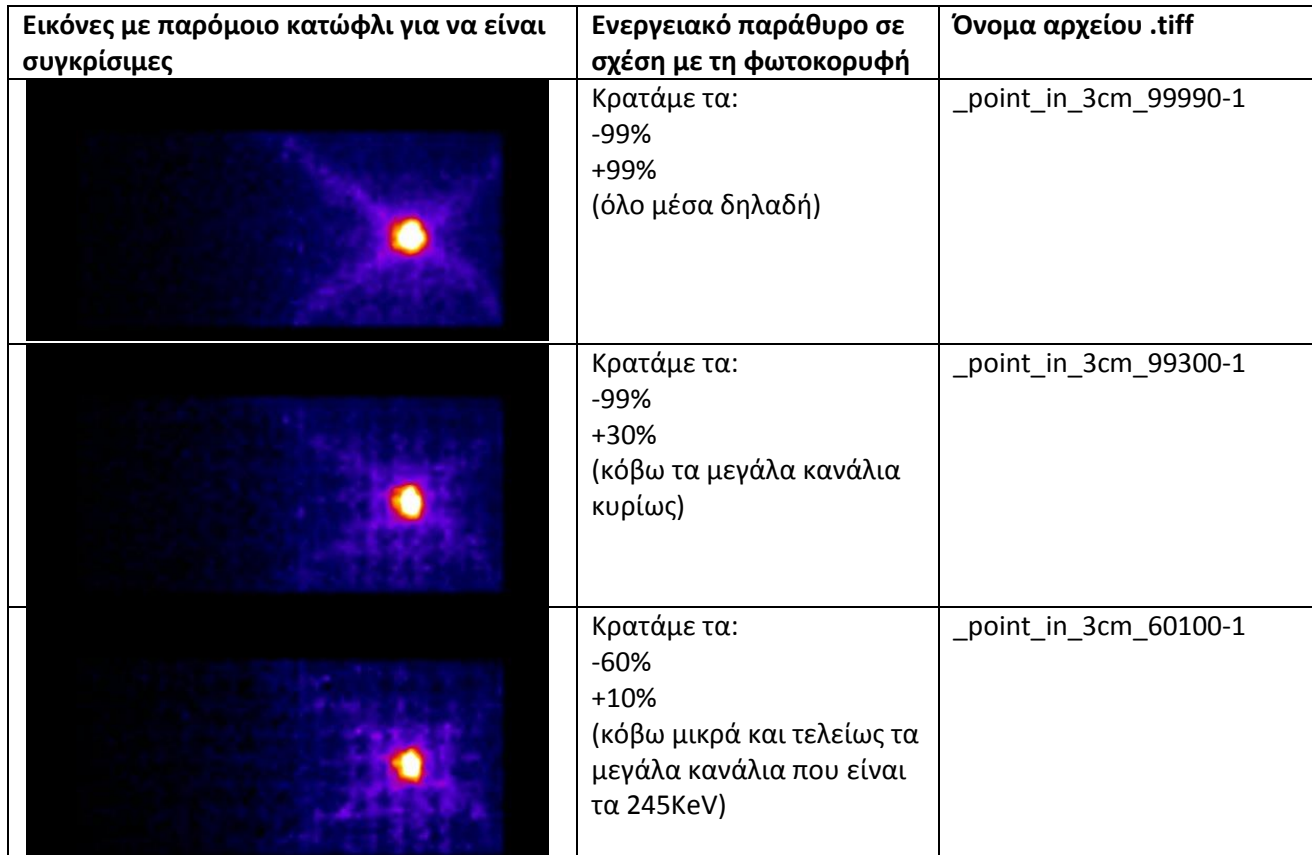

| Κρατάμε τα:<br>$-40%$<br>$+10%$<br>(κόβω και μικρά και τα<br>μεγάλα κανάλια)                                   | _point_in_3cm_40100-1 |
|----------------------------------------------------------------------------------------------------|-----------------------|
| Κρατάμε τα:<br>$-20%$<br>$+10%$<br>(κόβω και τα μικρά και τα<br>μεγάλα κανάλια)                                | _point_in_3cm_20100-1 |
| Κρατάμε τα:<br>$-10%$<br>$+10%$<br>(κόβω τα περισσότερα<br>προσπαθώντας να<br>κρατήσω την πρώτη μόνο<br>κορφή) | _point_in_3cm_10100-1 |

*Σχήμα 29. Εικόνες από διάφορα ενεργειακά παράθυρα*

Επειδή το σύστημα είναι βελτιστοποιημένο για τεχνίτιο, έχω σαν αναφορά τη χαμηλή φωτοκορυφή του ινδίου (170keV) και παίζω με το παράθυρο +/- ένα ποσοστό επί τοις εκατό, ώστε να περιλαμβάνει όλο το φάσμα ή ένα κομμάτι αυτού. Όπως φαίνεται, όσο πιο αυστηρό είναι το παράθυρο, τόσο καθαρίζει η εικόνα. Τα μεγάλα κανάλια δημιουργούν και collimator penetration, οπότε χαλά εκεί ακόμα περισσότερο η εικόνα, γι αυτό και είναι καλό να κόβονται. Παρατηρούμε στην παραπάνω εικόνα της τομής ότι δεν είναι αρκετά ικανοποιητική ως προς το μέγεθος και την ανάλυσή της. Γι' αυτό επιλέγουμε να την εμφανίσουμε με το πρόγραμμα απεικόνισης IMAGEJ. Τα δεδομένα της τομής που έχουμε πάρει από το QSPECT δεν μπορεί το IMAGEJ να τα διαβάσει ώστε να τα απεικονίσει. Είναι σε άλλη μορφή και πρέπει να τα αλλάξουμε ώστε να μπορούμε να τα εμφανίσουμε. Αυτό έγινε με επεξεργασία των μετρήσεων απαλοίφοντας τον αριθμό 50 ή 100 από την αρχή κάθε αρχείου εικόνας με το οποίο αλλάζουμε την μορφή των δεδομένων σε μια άλλη η οποία μπορεί να χρησιμοποιηθεί από το IMAGEJ

Έτσι αλλάζοντας τις μορφές όλων των δεδομένων μπορούν πλέον να χρησιμοποιηθούν από το IMAGEJ. Ανοίγουμε λοιπόν το πρόγραμμα IMAGEJ και μας εμφανίζεται μια γραμμή εργαλείων.

Eκτελούμε τις εντολές κατά σειρά: file  $\rightarrow$  import  $\rightarrow$  text image Εμφανίζεται ένα παράθυρο από το οποίο πρέπει να ανοίξουμε το αρχείο μας. Ανοίγουμε το αρχείο μας και μας εμφανίζεται η επιθυμητή εικόνα η οποία μπορεί να επεξεργαστεί με περισσότερα εργαλεία από αυτά που διαθέτει το QSPECT. Άλλωστε το QSPECT δεν είναι πρόγραμμα επεξεργασίας εικόνας και δεν ήταν στους στόχους της ανάπτυξής του να περιλαμβάνει τέτοια εργαλεία.

Εάν έχουμε ανοίξει πολλές εικόνες και θέλουμε να τις απεικονίσουμε στο ίδιο παράθυρο την μια πίσω από την άλλη, εκτελούμε τις παρακάτω εντολές:

Image → Stacks → Images to Stack → ok Αυτό μας επιτρέπει κυλώντας τη μπάρα να μεταπιδάμε από εικόνα σε εικόνα, αλλά και να επεξεργαζόμαστε μια εικόνα και με τον ίδιο τρόπο, όλες τις εικόνες που είναι πίσω από αυτή. Τη λειτουργία αυτή την χρησιμοποιούμε, για να μελετήσουμε προφίλ σε διαδοχικές εικόνες.

Τέλος μπορούμε να απεικονίσουμε την γραφική παράσταση κάθε εικόνας, αφού φέρουμε μια γραμμή (profile) στην stuck εικόνα με την βοήθεια του πέμπτου εργαλείου από το toolbox (γραμμή), εκτελώντας τις εντολές: Analyze → Plot Profile

65

## **ΑΠΟΤΕΛΕΣΜΑΤΑ**

#### **4.1 Μελέτη χρόνου λήψης δεδομένων**

Από αυτήν την μελέτη θα δούμε κατά πόσο επηρεάζει την εικόνα ο χρόνος λήψης δεδομένων. Σ' αυτήν την μελέτη λοιπόν θα πρέπει να συγκρίνουμε εικόνες δυο πειράματα των οποίων οι προβολές είναι ίδιες αλλά οι χρόνοι λήψης διαφορετικοί. Χρησιμοποιούμε τα δυο πρώτα σύνολα δεδομένων από το πείραμα (IV) των οποίων οι μετρήσεις γίνανε με τον ίδιο αριθμό προβολών αλλά με διαφορετικό χρόνο λήψης:

- 1) Αριθμός Προβολών: 36 , Χρόνος λήψης: 10sec
- 2) Αριθμός Προβολών: 36 , Χρόνος λήψης: 60sec

Παρατηρούμε ότι, το δεύτερο σύνολο δεδομένων έχει τον εξαπλάσιο χρόνο λήψης. Άρα θα μελετήσουμε κατά πόσο επηρεάζει την διακριτική ικανότητα ο χρόνος λήψης των δεδομένων όπου στο συγκεκριμένο πείραμα έχουμε την απεικόνιση τεσσάρων phantom. Παρακάτω διακρίνονται οι τομογραφικές εικόνες με διαφορετικό χρόνο λήψης. Η πρώτη είναι η απεικόνιση των phantom με χρόνο 10sec και η δεύτερη με 60 sec.

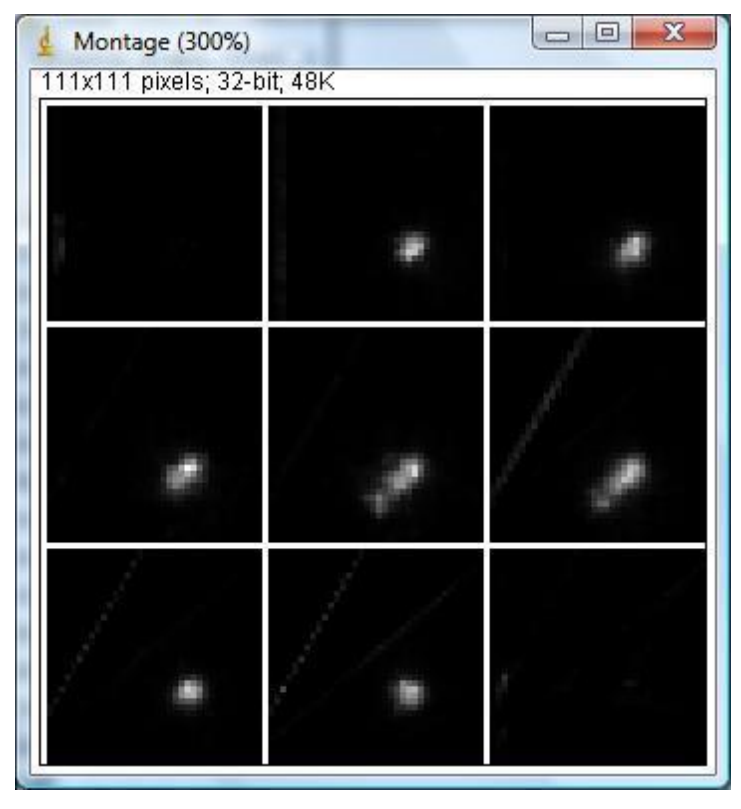

*Σχήμα 30. Απεικόνιση phantom με χρόνο 10 sec*

| X<br>e<br>Montage (300%)<br>⊐ |  |  |  |  |
|-------------------------------|--|--|--|--|
| 148x111 pixels; 32-bit; 64K   |  |  |  |  |
|                               |  |  |  |  |
|                               |  |  |  |  |

*Σχήμα 31. Απεικόνιση phantom σε χρονο 60sec*

Παρατηρούμε, στην πέμπτη και στην έκτη τομή αντίστοιχα ότι οι τομές των phantoms είναι φανερές και αυτό γιατί η γ-κ.αμερα είναι ακριβώς από πάνω τους στις 180 μοίρες. Από τις άλλες προβολές είναι δύσκολο να διακρίνει κανείς τις τομές. Για να συγκρίνουμε τώρα σ' αυτές τις τομές (5 η 6 ) θα πρέπει να τις εντάξουμε τα δεδομένα τους σε μια γραφική. Χρησιμοποιώντας την εντολή plot profile όπως εξηγήσαμε στο προηγούμενο κεφάλαιο από το πρόγραμμα IMAGEJ αντιγράφουμε τις τιμές των διδομένων σε ένα exel ώστε να δημιουργήσουμε μια γραφική που θα περιλαμβάνει και τις δυο γραφικές παραστάσεις των δεδομένων μας. Άρα αντιγράφουμε στο exel τα δεδομένα να της 5<sup>ης</sup> τομής ώστε να έχουμε καλό μέτρο σύγκρισης. Παρακάτω βλέπουμε την γραφική αναπαράσταση η οποία μας δείχνει τις διαφορές των δυο δεδομένων ως προς το χρόνο λήψης.

Η γραφική με χρώμα μπλε είναι οι προβολή των phantoms με χρόνο λήψης 10sec και η μωβ με χρόνο λήψης 60sec. Παρατηρούμε λοιπόν ότι τα phantoms φαίνονται καλύτερα με χρόνο λήψης 60sec παρά με 10sec. Αυτό φαίνετε από τις κορυφές των γραφικών όπου βλέπουμε πως η μωβ έχει ποιο πολλές κορυφές ενώ η μπλε είναι ποιο smooth. Έτσι παρατηρούμε ότι όσο μεγαλύτερο χρόνο λήψης έχουμε κατά την διάρκεια ενός πειράματος τόσο καλύτερη διακριτική ικανότητα έχουμε στην απεικόνιση.

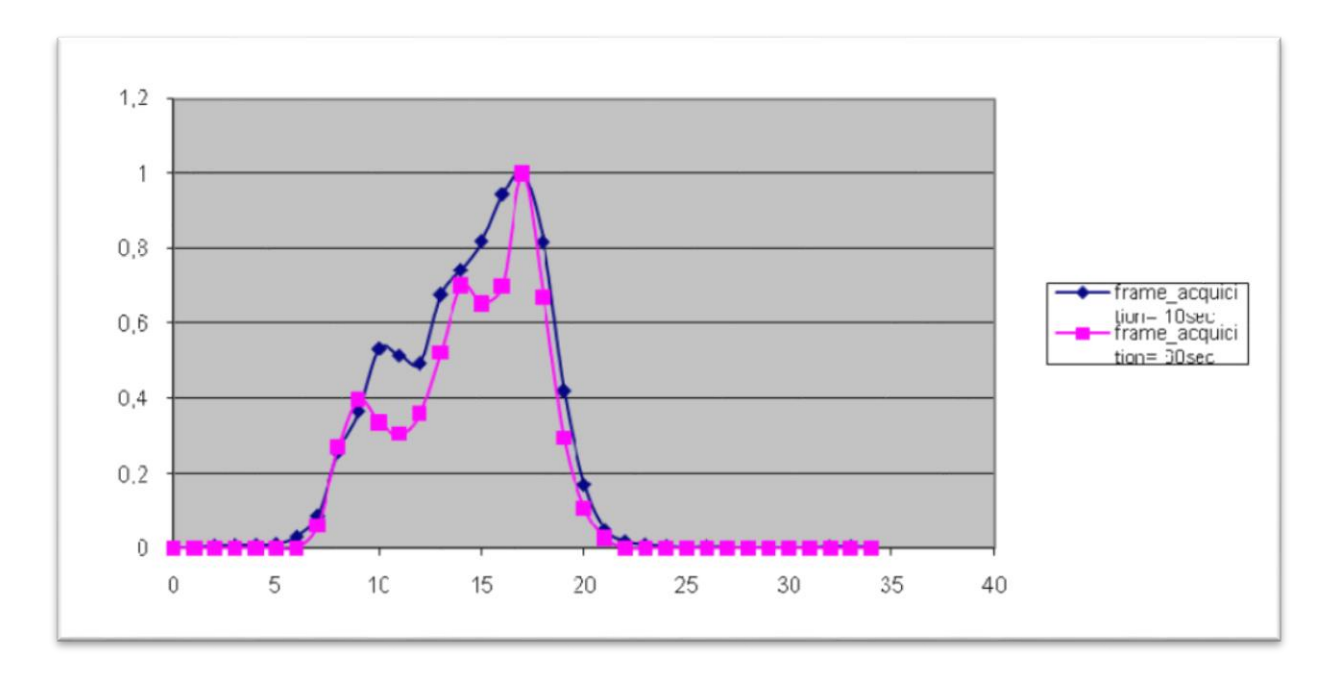

*Σχήμα 32. Διαφορές δεδομένων ως προς τον χρόνο λήψης*

## 4.2 **Μελέτη αριθμού προβολών**

Σ' αυτήν την δεύτερη μελέτη θα ελέγξουμε κατά πόσο ο αριθμός προβολών επηρεάζει την διακριτική ικανότητα. Τα δεδομένα που χρησιμοποιήσαμε είναι πάλι από το ίδιο πείραμα (IV). Συγκεκριμένα θα συγκρίνουμε τα ακόλουθα δεδομένα:

1) Προβολές: 36 , Χρόνος Λήψης: 60sec

2) Προβολές: 72 , Χρόνος Λήψης: 30sec

Το πρώτο σύνολο δεδομένων αφορά μετρήσεις με 36 προβολές και 60sec χρόνο λήψης και το δεύτερο με 72 προβολές για 30sec. Όπως βλέπουμε οι συνολικοί χρόνοι των πειραμάτων είναι ίδιοι, διότι οι 72 προβολές είναι διπλάσιες από τις 36 αλλά και σύγχρονος και ο χρόνος λήψης 30sec είναι ο μισός του 60sec. Άρα εκεί που επικεντρωνόμαστε είναι ο αριθμός των προβολών και κατά πόσο επηρεάζει την διακριτική ικανότητα στον ίδιο χρόνο λήψης. Ανοίγουμε λοιπόν τις τομές από το IMAGEJ ακλουθώντας στην συνεχεία την ίδια διαδικασία με την προηγούμενη μελέτη. Παρακάτω βλέπουμε τις τομές των πειραμάτων μας, πάνω (Σχήμα 33) είναι για 36 προβολές και χρόνο λήψης 60sec και κάτω (Σχήμα 34) είναι 72 και 3 ο αντίστοιχα.

| $\Box$<br>Montage (300%)<br>⊐<br>148x111 pixels; 32-bit; 64K |  |  |  |  |
|--------------------------------------------------------------|--|--|--|--|
|                                                              |  |  |  |  |
|                                                              |  |  |  |  |
|                                                              |  |  |  |  |

*Σχήμα 33*

| Montage (300%) | 148x111 pixels; 32-bit; 64K |  | ×<br>$\qquad \qquad \blacksquare$ |
|----------------|-----------------------------|--|-----------------------------------|
|                |                             |  |                                   |
|                |                             |  |                                   |
|                |                             |  |                                   |

*Σχήμα 34*

Παρατηρούμε εξίσου και στις δυο εικόνες ότι μόνο στην 5<sup>η</sup> και στην 6<sup>η</sup> τομή διακρίνονται οι τομές των τεσσάρων phantom όπως και στην προηγούμενη μελέτη. Εν συνεχεία φτιάχνουμε τα plot profile για την 5<sup>η</sup> τομή αντίστοιχα και για τα δυο δεδομένα και τα αντιγράφουμε σε ένα exel όπου και κατασκευάζουμε την γραφική παράσταση ακριβώς με τον ίδιο τρόπο που κάναμε στην προηγούμενη μελέτη. Με την μπλε γραμμή απεικονίζουμε τα phantom με 72 προβολές και με την μωβ τα phantom με 36. Συγκρίνοντας λοιπόν τις γραφικές παρατηρούμε ότι οι τομή με 36 προβολές έχει καλητερη διακριτική ικανότητα από αυτήν των 72. Αυτό γιατί, βλεποντας την πρώτη κορηφή, η τομή των 36 έχει μεγαλύτερο peak απ' ότι η άλλη. Αρα συμπερένουμε ότι κάλητερη διακριτική ικανότητα θα έχεις σε ένα πείραμα κάνοντας λιγότερες προβολές με μεγαλύτερο χρόνο παρά πολλές προβολές με λιγότερο χρόνο.

Επίσης την επίδραση προβολών την μελετήσαμε μέσο τω δεδομένων του πειράματος (Ι). Σ΄ αυτήν την μελέτη χρησιμοποιήσαμε το πρόγραμμα MATLAB για την περεταίρω επεξεργασία των δεδομένων. Θα πρέπει να δημιουργήσαμε καινούργια ημιτονογράμματα σε μια συγκεκριμένη τομή  $(4^{^\eta}$  ) για προβολές (18, 12, 9, 6, 4, 3). Φτιάχνουμε λοιπόν έναν αλγόριθμο ανακατασκευής με τον οποίο θα ανακατασκευάσουμε το είδη υπάρχον ημιτονόγραμμα της 4 <sup>ης</sup> τομής σε έξι καινούργια με προβολές (18, 12, 9, 6, 4, 3) αντίστοιχα.

Η επεξεργασία έγινε για το ημιτονόγραμμα της 4<sup>ης</sup> τομής της απόστασης 5cm. Παρακάτω βλέπουμε τον συγκεκριμένο αλγόριθμο:

```
x=load['c\user\sinogramm.txt']; 
y=zeros(37,18) 
for i=1:18, y(:,i)=x(:,2*i-1),end; 
figure;imagesc(y);axis image 
savepath=['E:\newslice40.txt'] 
fid = fopen(savepath,'wb'); 
for k=1:37 
for j=1:18 
fprintf(fid,'%d ',y(k,j)); 
end 
fprintf(fid,'\n'); 
end 
fclose(fid);
```
Στην αρχή φορτόνουμε το ημιτονόγραμμά μας στην μεταβλητή x. Διμιουργούμε έναν πίνακα y 37x18. Ανοίγουμε έναν βρόγχο επανάληψης με τον οποίο αλλάζουμε την μορφή του ως προς τις προβολές. Εν συναιχεία απεικονίζουμε και σώζουμε το καινούργιο ημιτονόγραμμα. Παρακάτω διακρίνονται τα καινούργια ημιτινογράμματα κατά σειρά (18, 12, 9, 6, 4, 3) προβολών.

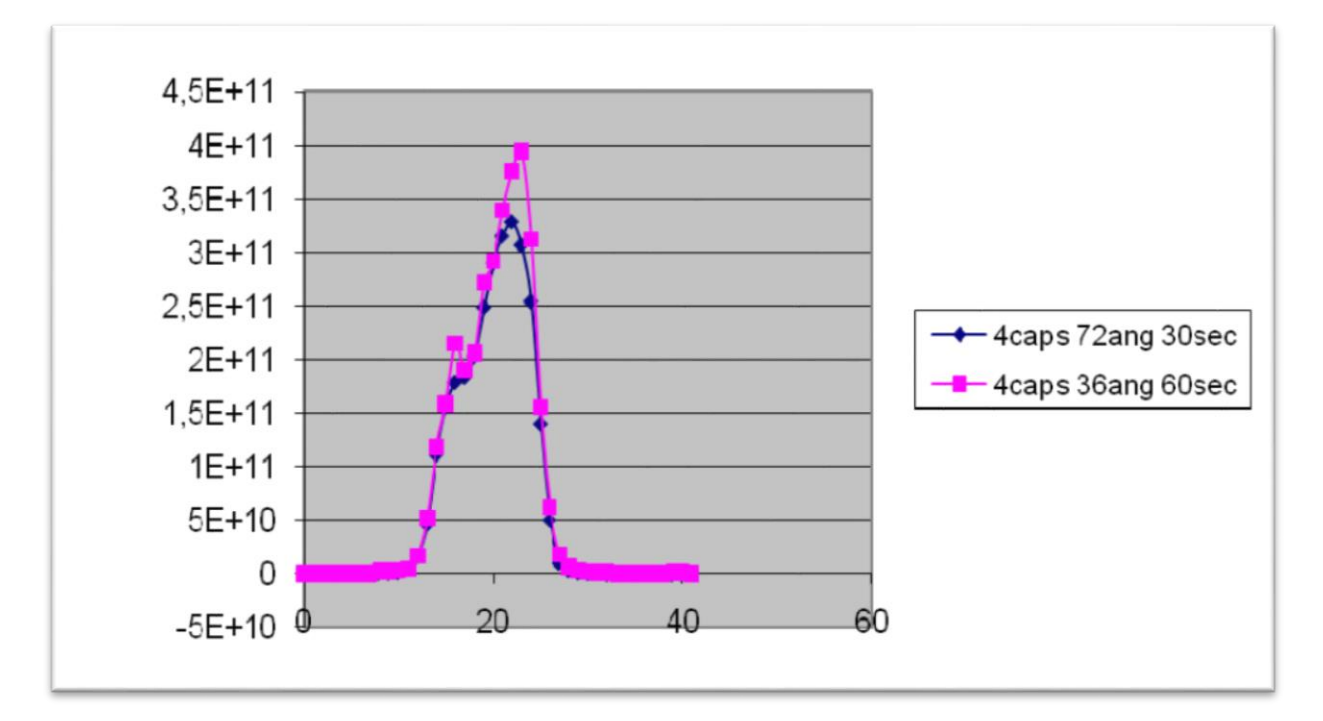

Σχήμα 35. Διαφορές δεδομένων ως προς τον χρόνο λήψης

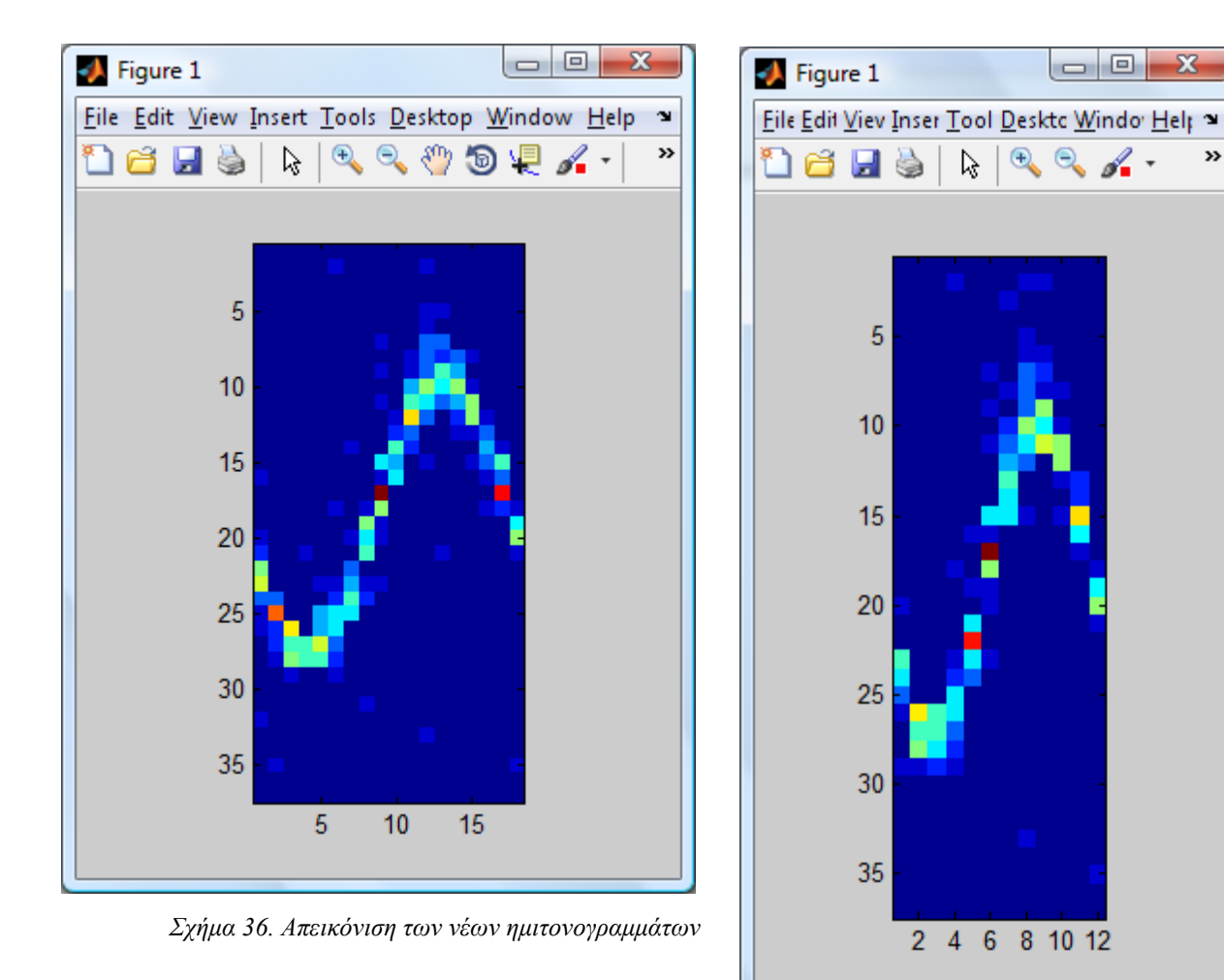

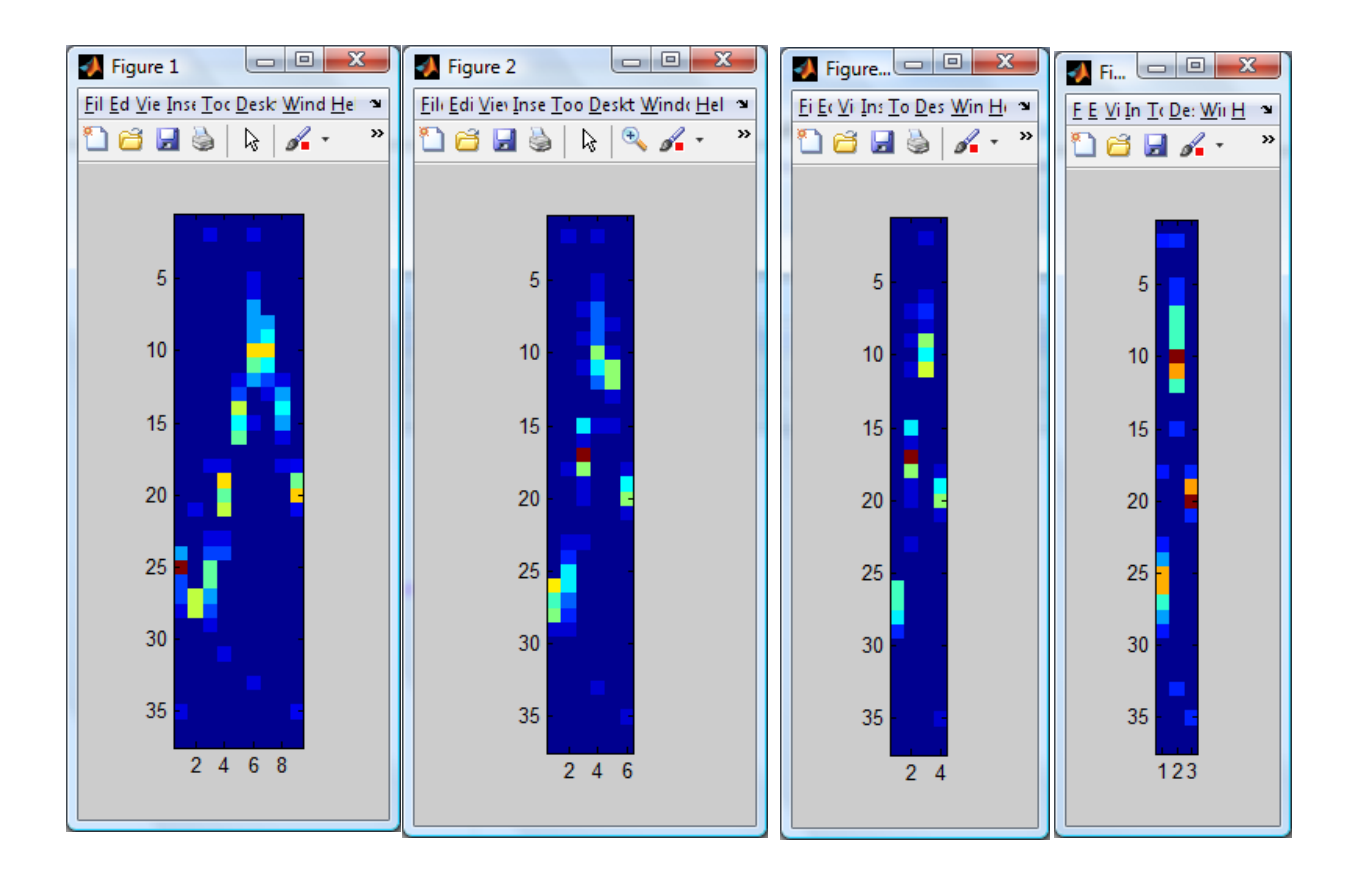
Παρατηρούμε ότι τα ημιτονογράμματα στενεύουν διότι αφαιρούμε προβολές. Ετσι λοιπόν εάν εμφανίσουμε τα ημιτονογράμματα με το IMAGEJ θα παρατηρήσουμε αυτές τις που ακολουθούν από κάτω. Εδώ βλέπουμε ότι η τομή εξαφανίζετε όσο μειώνουμε τις προβολές με συνέπεια να χαλάει η διακριτική ικανότητα.

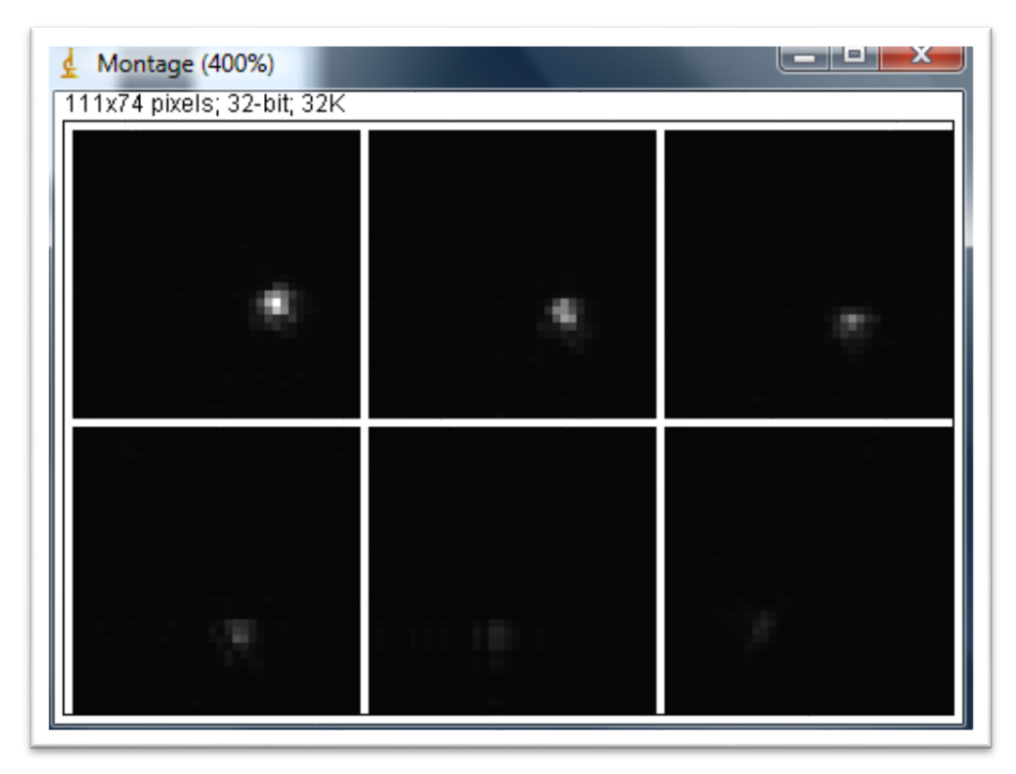

*Σχήμα 37. Προβολή ημιτονογραμμάτων με χρήση image j*

#### 4.3 **Μελετη αριθμου επαναληψεων**

Εδώ μελετάμε την επίδραση, των αριθμών των επαναλήψεων τις επεξεργασίας εικόνας του προγράμματος QSPECT , που έχει όσο αναφορά την διακριτική ικανότητα. Το πείραμα που θα χρησιμοποιήσουμε είναι το (III). Διαλέγουμε μια τομή στην οποία έχουμε καλή απεικόνιση, στην προκομμένη περίπτωση διαλέγουμε την τέταρτη από την παρακάτω εικόνα. Στην συνέχεια ανοίγουμε το QSPECT και κάνουμε image reconstruction (όπως επεξηγήσαμε στην επεξεργασία στο προηγούμενο κεφάλαιο) αλλάζοντας κάθε φορά τα iterations με τιμές (5,10,20,30). Αυτήν την διαδικασία την επαναλαμβάνουμε για όλες τις αποστάσεις του πειράματος (5cm-12cm).

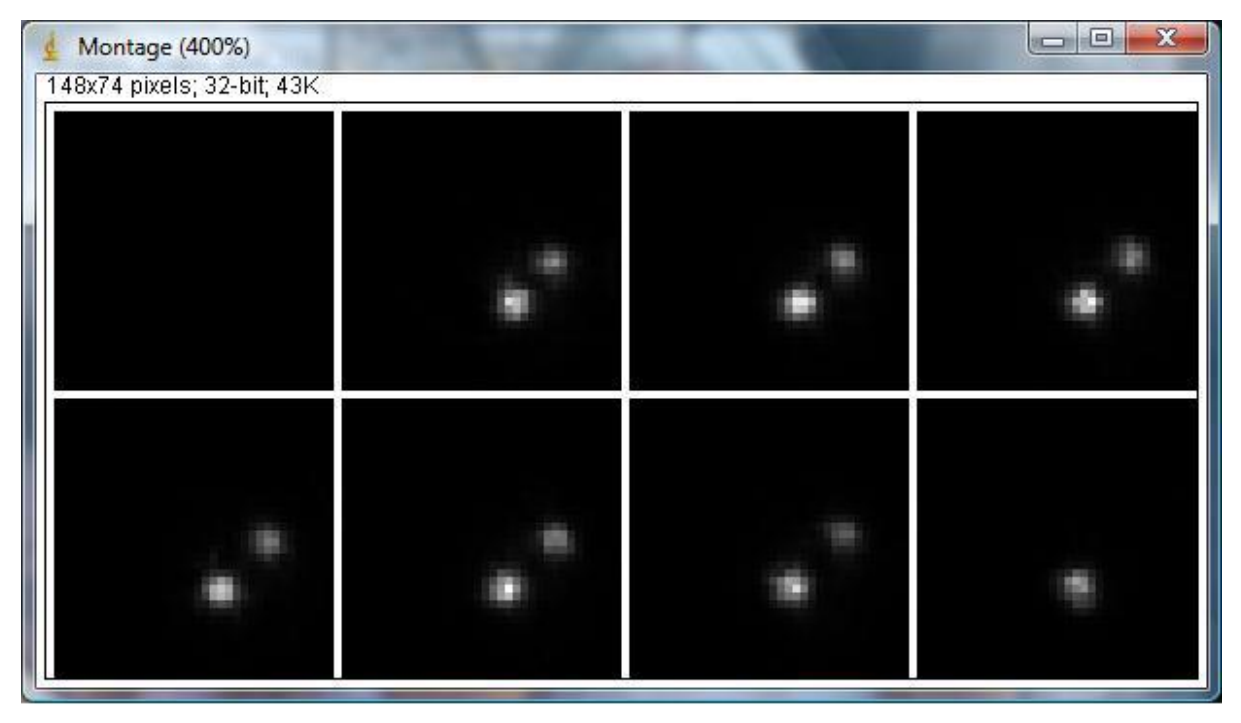

*Σχήμα 38. Image Reconstruction με χρήση QSPECT*

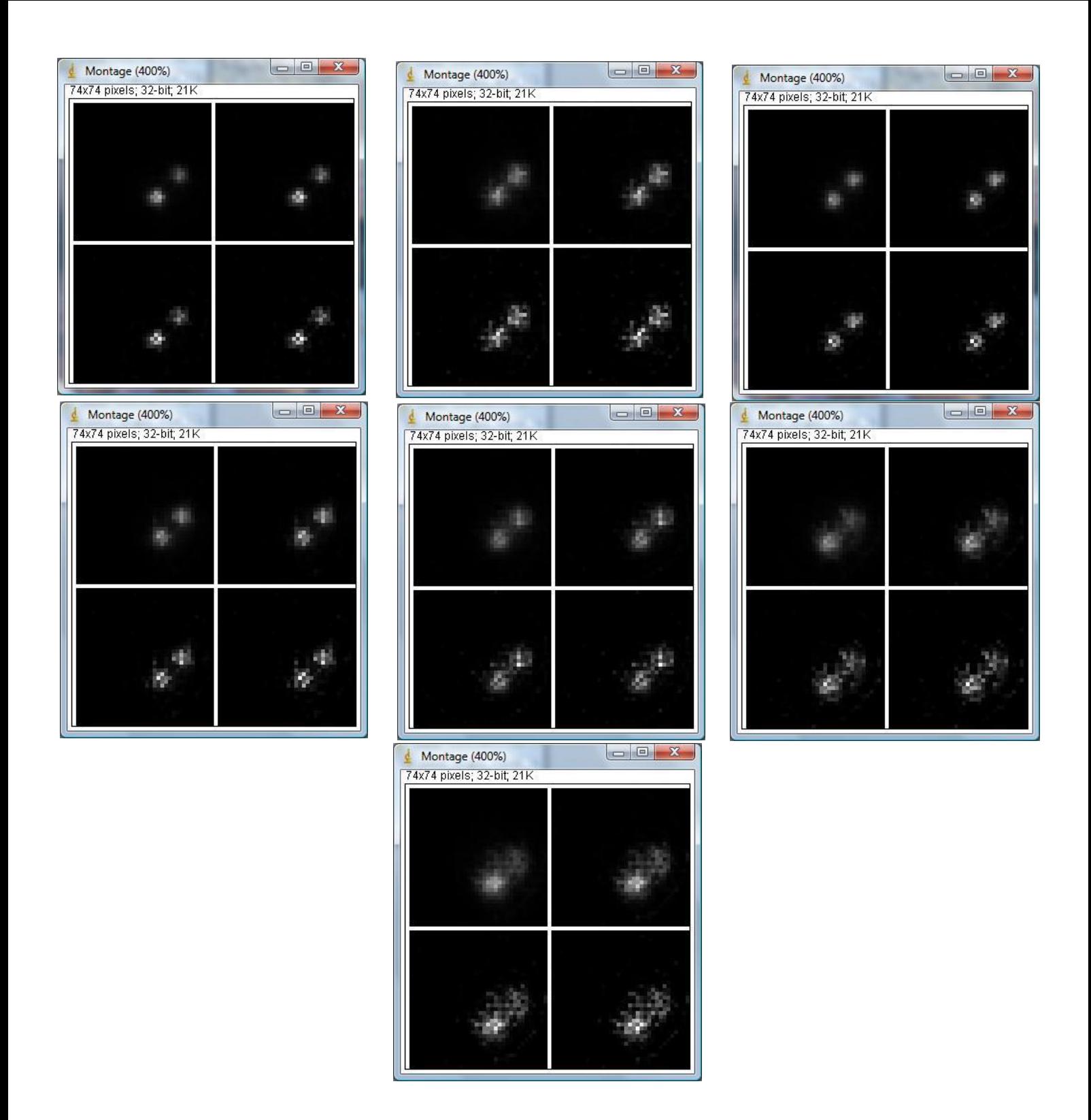

*Σχήμα 39. Τομές διαφορετικών επαναλήψεων (iterations) όλων των αποστάσεων του πειράματος στην συγκεκριμένη 4η αρχική τομή. Κατά σειρά βλέπουμε τις εικόνες για τις αποστάσεις (5cm, 6cm, 7cm, 9cm, 10cm, 11cm, 12cm).*

Παρατηρώντας τις τομές των διαφορετικών επαναλήψεων σε κάθε εικόνα αντίστοιχα για κάθε απόσταση βλέπουμε ότι βελτιώνετε σε μεγάλο βαθμό η εικόνα της τομής. Έτσι η αλλαγή του αριθμού των επαναλήψεων έχει σημαντική επίδραση όσο αναφορά την καλυτέρευση της διακριτικής ικανότητας.

#### 4.4 **Mελετη διακριτικης ικανοτητας συναρτησει της αποστασης**

Σ' αυήν την μελέτη παρατηρούμε τις τιμές του (FWHM) να αυξάνοντε ομαλώς το οποίο είναι απολύτος φυσιολόγικό αφού η απόσταση γ-κάμερας κρεβατιού μεγαλώνει. Επισης βλεπουμε ότι στα 6cm έχουμε 3,4352 mm τιμή η οποία αποτελεί μια πολύ καλή μέτρηση. Η διακριτική ικανότητα αυξάνετε καθώς μεγαλώνει η απόσταση.

Στην περίπτωση αυτή θα μελετήσουμε τον παράγοντα απόσταση και κατά πόσο επηρεάζει την διακριτική ικανότητα κατά την απομάκρυνση της γ-κάμερας από το κρεβάτι όπου στο οποίο το phantom βρίσκετε κατά μήκος στο κέντρο του. Στην αρχή δημιουργούμε μια γραφική παράσταση, η οποία θα περιλαμβάνει τα δεδομένα και των επτά διαφορετικών αποστάσεων γ-κάμερας κρεβατιού, από το exel παίρνοντας τα δεδομένα από το IMAGEJ όπως κάναμε παραπάνω.

Fitting→ New fit → Type of fit→Gaussian→Apply

Μας εμφανίζετε τελικά η επιθυμητή γραφική. Από τα results αποθηκεύουμε τον αριθμό c1. Mε την αριθμητική πράξη *(2.354/sqrt(2))\*c1,* όπου c1 ο αριθμός που αποθηκεύσαμε από το cftool, υπολογίζουμε την διακριτική ικανότητα (FWHM). Αυτός ο αριθμός είναι υπολογισμένος σε channels. Για να το μετατρέψουμε σε mm χρησιμοποιούμε την εξής πράξη 1.25\*(2.354/sqrt(2))\*c1. Αποθηκεύουμε λοιπόν την τιμή της διακριτικής ικανότητας (FWHM) και επαναλαμβάνουμε την ίδια διαδικασία άλλες έξη φορές αλλάζοντας την μεταβλητή cm, εισάγοντας της κάθε φορά την επόμενη στήλη. Αποθηκεύουμε και τις επτά τιμές (FWHM) σ' ένα αρχείο και το αντιγράφουμε στο exel. Εκεί φτιάχνουμε μια γραφική παράσταση η οποία αποτελείτε από επτά σημεία και μας δείχνει την διακύμανση του (FWHM) όσο η γ-κάμερα απομακρύνετε από το κρεβάτι. Παρακάτω διακρίνουμε αυτήν την γραφική.

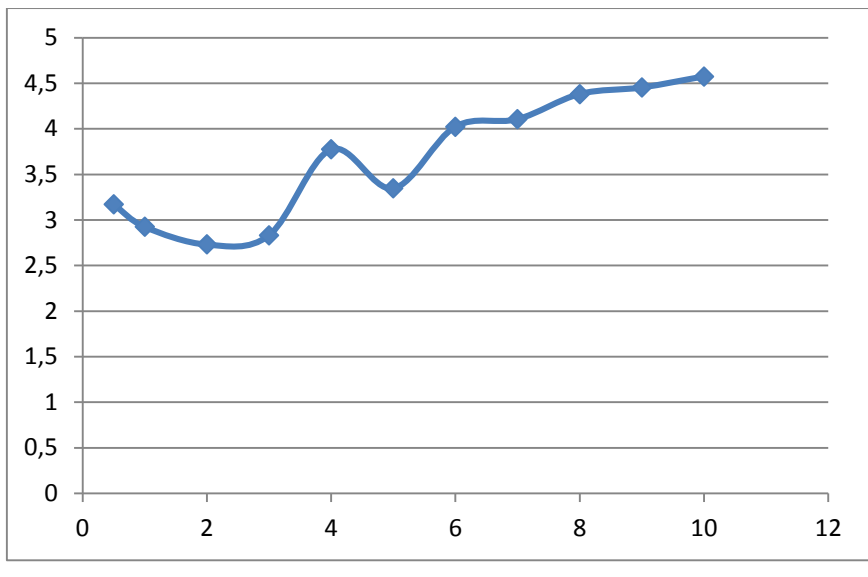

*Σχήμα 40. Γραφική παράσταση (FWHM)*

Παρατηρούμε πως όσο απομακρυνόμαστε από την κάμερα τα mm αυξάνονται άρα υποβαθμίζεται η διακριτική ικανότητα.

# **ΚΕΦΑΛΑΙΟ 5: ΣΥΖΗΤΗΣΗ**

### **5.1 ΣΥΜΠΕΡΑΣΜΑΤΑ**

Από τα αποτελέσματα που προσκομίσαμε από το προηγούμενο κεφάλαιο συμπεραίνουμε τα εξής. Είδαμε την σχέση του χρόνου λήψης με την διακριτική ικανότητα. Την επίδραση που ασκεί πάνω της και την αλληλεξάρτηση που έχουν μεταξύ τους. Ο αριθμός των προβολών που καθορίζεται σε ένα πείραμα δεν είναι πάντα αξιόπιστος. Υπάρχουν πάντα κάποιοι παράγοντες σφαλμάτων. Οι περισσότερες επαναλήψεις προσφέρουν σαφώς μεγαλύτερη γκάμα αποτελεσμάτων λόγω των σφαλμάτων που προανέφερα όμως απαιτούν περισσότερη ώρα επεξεργασίας πράμα που μερικές φορές γίνετε χρονοβόρο. Ακόμα μελετήσαμε την σχέση διακριτικής ικανότητας και απόστασης και πως μεταβάλετε σε ένα πείραμα. Η απόσταση του ανιχνευτή από την πηγή παίζει σημαντικό ρόλο στην τιμή της διακριτικής ικανότητας γιατί είναι σημαντικό να ξέρει κανείς την βέλτιστη απόσταση που πρέπει να τοποθετήσει τον ανιχνευτή από την πηγή ώστε να έχει την μέγιστη δυνατή διακριτική ικανότητα. Τέλος συμπληρώνουμε ότι υπάρχουν πολλά απεικονιστικά μέσα και μέσα επεξεργασίας με τεράστιες δυνατότητες και πάρα πολλές εφαρμογές.

## **5.2 ΜΕΛΛΟΝΤΙΚΕΣ ΠΡΟΟΠΤΙΚΕΣ**

Ο χώρος της πυρηνικής ιατρικής απεικόνισης δεν σταματά να εξελίσσεται εδώ και πολλά χρόνια. Έχουμε συνεχείς εξελίξεις στο επιστημονικό και τεχνολογικό κομμάτι. Εφαρμόζονται καινοτόμες ιδέες οι οποίες έχουν σαν στόχο την σωστή και αξιόπιστη απεικόνιση ώστε να προλαμβάνει την απεικόνιση πχ ενός όγκου σε πρώιμο στάδιο. Έχουν δημοσιευθεί και υλοποιηθεί πολλά προγράμματα από πολλούς επιστήμονες απ' όλο τον κόσμο στον τομέα της πυρηνικής ιατρικής και δεν θα σταματήσει ποτέ να παράγει έργα για το καλό της υγείας του ανθρώπινου οργανισμού.

### **Βιβλιογραφία**

Άρθρα:

- [1] Performance Evaluation Of A Dedicated Camera Suitable For Dynamic Radiopharmaceuticals Evaluation In Small Animals (George Loudos, Member, Ieee, Stan Majewski, Member, Ieee, Randy Wojcik, Andrew Weisenberger, Nicolas Sakellios, Konstantina Nikita, Member, Ieee, Nikolaos Uzunoglu, Member, Ieee, Penelope Bouziotis, Stavros Xanthopoulos, And Alexandra Varvarigou)
- [2] Εξειδικευμένα Συστήματα Τομογραφικής Γ-Κάμερα Υψηλής Διακριτικής Ικανότητας , Οι Εφαρμογές Τους Και Οι Σχετικές Ελληνικές Μελέτες (Λούντος Γεώργιος, Αλεξάνδρα Βαρβαρήγου)
- [3] Recent Advances And Future Perspectives Of Position Sensitive PMT (R. Pani, R. Pellegrini, M.N. Cinti, M. Mattioli, C. Trotta, L. Montani, G. Iurlaro, G. Trotta, L. D\_Addio, S. Ridolfi, G. De Vincentis, I.N. Weinberg)

Διπλωματικές:

- [1] Μοντελοποιηση Enoς Mouse-Sized Απεικονιστικου Συστηματος Με Χρηση Των Τεχνικων Προσομοιωσης Monte-Carlο (Σκανδάλη K. Μαρία-Ελένη)
- [2] Το Πακέτο Ανακατασκευής Εικόνων Μονοφωτονικής Τομογραφίας QSpect & Η Χρήση του Πακέτου GATE στην Εσωτερική Δοσιμετρία Πυρηνικής Ιατρικής (Παναγιώτης Παπαδημητρούλας)
- [3] Ανάπτυξη γραφικού εργαλείου ανακατασκευής τομογραφικής εικόνας μονοφωτονικής τομογραφίας εκπομπής SPECT (Παντελής Ζώτος)

Web Pages:

- [1] Gate Users Guide ~ [http://www.opengatecollaboration.org](http://www.opengatecollaboration.org/)
- [2] Science Direct  $\sim$  http://www.sciencedirect.com/
- [3] Research Services Branch ~<http://rsbweb.nih.gov/ij/index.html>
- [4] Sparrow ~<http://www.sparrowcorp.com/products.html>
- [5] The Math Works  $\sim$  http://www.mathworks.com/